**Diplomová práce**

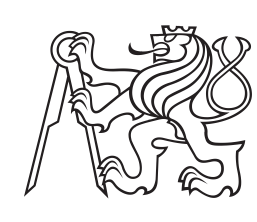

**České vysoké učení technické v Praze**

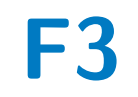

**F3 Fakulta elektrotechnická Katedra měření**

## **Automatické řízení fotovoltaického systému**

**Bc. Václav Zelený**

**Vedoucí práce: Ing. David Novotný Květen 2023**

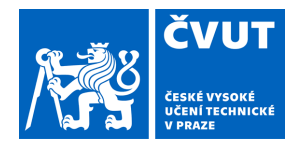

## ZADÁNÍ DIPLOMOVÉ PRÁCE

## **I. OSOBNÍ A STUDIJNÍ ÚDAJE**

Příjmení: **Zelený** Jméno: **Václav** Osobní číslo: **434932** 

Fakulta/ústav: **Fakulta elektrotechnická** 

Zadávající katedra/ústav: **Katedra měření** 

Studijní program: **Kybernetika a robotika** 

## **II. ÚDAJE K DIPLOMOVÉ PRÁCI**

Název diplomové práce:

#### **Automatické řízení fotovoltaického systému**

Název diplomové práce anglicky:

#### **Automatic control of the photovoltaic system**

#### Pokyny pro vypracování:

V rámci diplomové práce realizujte zařízení (elektroniku, software) pro automatické řízení fotovoltaického systému. Zařízení se bude skládat z hlavní jednotky (umístěné na DIN liště v rozvaděči) a distribuovaných jednotek na ovládání spotřebičů a měření venkovního osvětlení (pro odhad maximálního výkonu výroby). Elektronika hlavní jednotky bude měřit na 3 kanálech fázové proudy a napětí pro 3F měření spotřeby/dodávky el. energie. Alternativně bude možné připojit jednotku k externímu elektroměru pomocí sběrnice RS485. Pomocí této sběrnice bude tako probíhat komunikace s fotovoltaickým střídačem. Hlavní jednotka bude obsahovat 4 relé a 2 SSR spínače pro ovládání spotřebičů přímo v rozvaděči. Distribuované moduly budou komunikovat s hlavní jednotkou pomocí bezdrátové technologie ZigBee. Jeden typ modulu bude sloužit k dálkovému zapínání spotřebičů (dálkové relé) a druhý typ bude sloužit k měření venkovního osvětlení v reálném čase jakožto další vstupní informace pro regulaci a plánování odběru spotřebičů. Jako spínací jednotky by bylo žádoucí využít již existující komerční řešení (např. ZigBee zásuvky). Úkolem software bude aktivně řídit spotřebu tak, aby se maximum vyrobené energie využilo v domě a nedocházelo k přetokům do sítě. Software bude dále umožňovat nastavení priorit spotřebičů (např. zapnutí vytápění bazénu/klimatizace až poté co dojde k plnému nahřátí nádoby TUV). Všechna procesní data budou hlavní jednotkou poskytována v reálném čase na UART interface pro možnost jejich zaznamenávání externím zařízení.

Seznam doporučené literatury:

[1] Vít Záhlava: Návrh a konstrukce DPS, Ben 2010

[2] VEDRAL, Josef a Jan FISCHER. Elektronické obvody pro měřící techniku. Vyd. 2. Praha: Vydavatelství ČVUT, 2004. ISBN80-01-02966-2.

[3] MCP3909 3-Phase Energy Meter Reference Design Using the PIC18F2520, 2008, available

at:https://ww1.microchip.com/downloads/en/DeviceDoc/51643b.pdf

[4] AN-564: A Power Meter Reference Design Based on the ADE7756, 2001, Analog Devices, available at: https://www.analog.com/media/en/technical-documentation/application-notes/an564.pdf

Jméno a pracoviště vedoucí(ho) diplomové práce:

#### **Ing. David Novotný katedra měření FEL**

Jméno a pracoviště druhé(ho) vedoucí(ho) nebo konzultanta(ky) diplomové práce:

Datum zadání diplomové práce: **03.02.2023** Termín odevzdání diplomové práce: **26.05.2023** 

Platnost zadání diplomové práce:

**do konce letního semestru 2023/2024** 

podpis vedoucí(ho) práce

Ing. David Novotný **Ing.** podpis vedoucí(ho) ústavu/katedry

\_\_\_\_\_\_\_\_\_\_\_\_\_\_\_\_\_\_\_\_\_\_\_\_\_\_\_ \_\_\_\_\_\_\_\_\_\_\_\_\_\_\_\_\_\_\_\_\_\_\_\_\_\_\_ \_\_\_\_\_\_\_\_\_\_\_\_\_\_\_\_\_\_\_\_\_\_\_\_\_\_\_ prof. Mgr. Petr Páta, Ph.D. podpis děkana(ky)

## **Poděkování**

Rád bych poděkoval Ing. Davidu Novotnému za odborné vedení diplomové práce, Ing. Michalu Dresslerovi za půjčení vybavení k práci se ZigBee a Ing. Pavelu Hrzinovi, Ph.D. za půjčení fotovoltaického expozimetru.

## **Prohlášení**

Prohlašuji, že jsem předloženou práci vypracoval samostatně a že jsem uvedl veškeré použité informační zdroje v souladu s Metodickým pokynem o dodržování etických principů při přípravě vysokoškolských závěrečných prací.

V Praze 26. 5. 2023

## **Abstrakt**

Cílem této diplomové práce bylo navrhnout a vyrobit automatické zařízení, které bude ovládat připojené spotřebiče tak, aby byla spotřebovaná veškerá energie vyrobená ve fotovoltaické elektrárně a výkon odebíraný z rozvodné sítě byl co nejmenší. K tomu slouží integrovaná SSR a relé. Zařízení lze namontovat do domovního rozvaděče a umí měřit výkon na všech fázích. Zařízení umí komunikovat se střídači po RS-458 a měřit osvětlení fotovoltaické elektrárny. Díky tomu zvládá pracovat i se střídači se zakázanými dodávkami do rozvodné sítě. Zařízení také umí řídit spotřebiče na základě teploty, časového plánu nebo priorit. Také umožňuje komunikaci po ZigBee a UART.

**Klíčová slova:** fotovoltaická elektrárna, řízení spotřeby, elektroměr, UART, RS-485, ZigBee, SSR, relé, MCP3913, STM32

**Vedoucí práce:** Ing. David Novotný

## **Abstract**

The aim of this thesis was to design and create an automatic device that controls connected appliances in order to consume all the energy produced by the photovoltaic power plant and minimize the power drawn from the grid. This is achieved using an integrated SSR and relays. The device can be installed in the home distribution panel and measure power in all phases. It can communicate with inverters via RS-458 and measure the illumination of the photovoltaic power plant. This allows it to work even with inverters that have restricted supplying electrical energy to the grid. The device is also capable of controlling appliances based on temperature, a schedule, or priorities. It also supports communication through ZigBee and UART.

**Keywords:** photovoltaic power plant, consumption control, electricity meter, UART, RS-485, ZigBee, SSR, relay, MCP3913, STM32

**Title translation:** Automatic control of the photovoltaic system

## **Obsah**

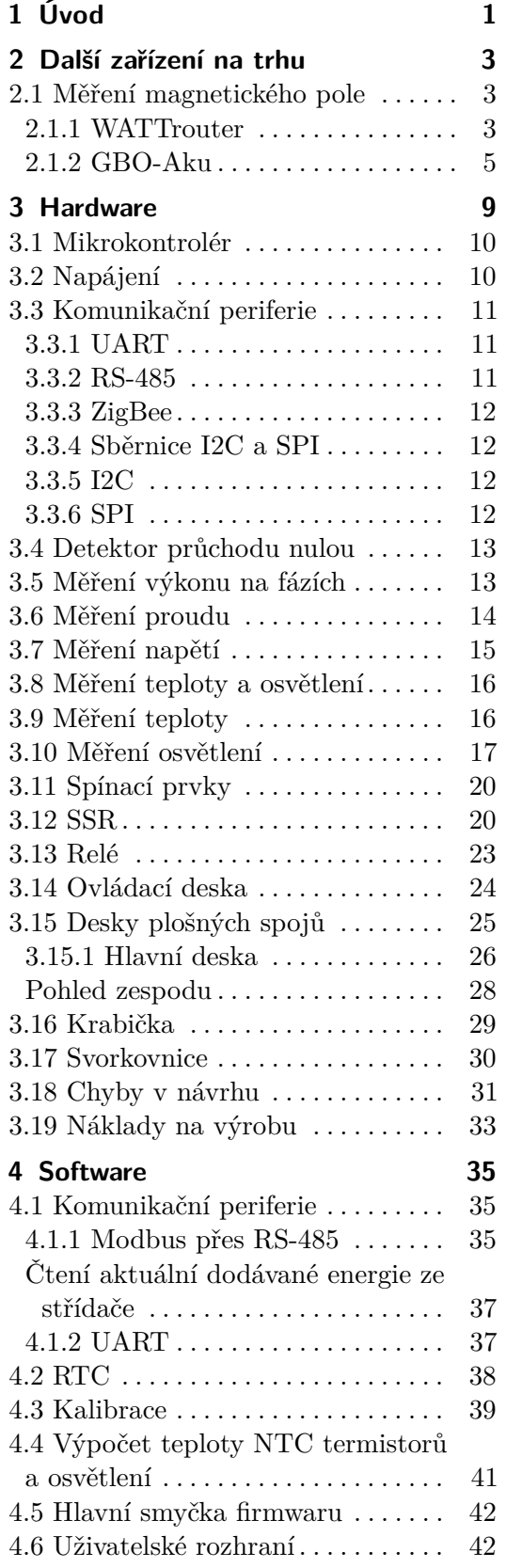

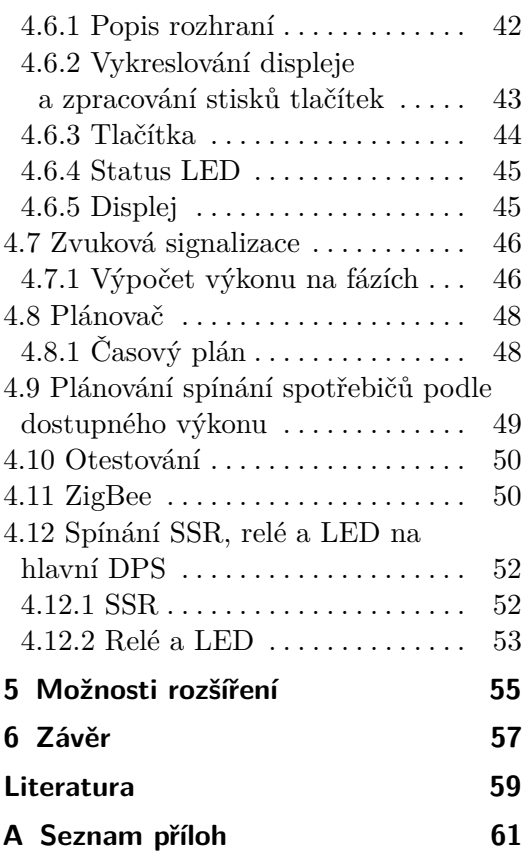

## <span id="page-6-0"></span>**Kapitola 1 Úvod**

Nejjednodušší a nejlevnější způsob instalace malé fotovoltaické elektrárny je kombinace fotovoltaických panelů, střídače bez bateriového úložiště vyrobené energie připojenou do sítě jako mikrozdroj ve zjednodušeném režimu podle §16 vyhlášky č. 16/2016 Sb.[\[1\]](#page-64-1) V tomto režimu je rezervovaný výkon roven nule a fotovoltaická elektrárna nesmí dodávat výkon do rozvodné sítě. Je tedy potřeba spotřebovat veškerou vyrobenou energii vyrobenou elektrárnou nebo v případě přebytku ji nedodávat do sítě. Většinou se vyrobená energie ukládá do teplé vody. Pro tento případ instalací fotovoltaických elektráren se vyrábí zařízení, která měří tok energie v domovním rozvaděči a na základě toho spínají připojené spotřebiče. Cílem této práce vyrobit obdobné zařízení.

Tato zařízení měří proud a napětí na fázích. Pomocí měření počítají výkon, a podle toho spínají připojené spotřebiče, aby se spotřebovala veškerá vyrobená energie. V takovém případě musí být připojený výkon spotřebičů větší, než je výkon elektrárny. I tak nelze garantovat, že při výpadku systému nedojde k dodávkám do sítě a k případným pokutám. Střídače také umí pracovat s nastavením nulových přetoků energie do rozvodné sítě, ale v tomto případě se nedají tato zařízení spínající spotřebiče použít, protože nedokáží zjistit, kolik energie ještě fotovoltaická elektrárna zvládne dodat. Dostupný výkon je schovaný za střídačem. Mnou navržené zařízení tento problém řeší tak, že odhaduje dostupný výkon pomocí měřicího solárního panelu a zároveň zjišťuje odebíraný výkon jinými spotřebiči pomocí dotazů střídači, kolik výkonu již dodává. Z těchto informací lze již spočítat, kolik přebytečného výkonu je k dispozici a podle toho sepnout spotřebiče tak, aby se veškerý dostupný výkon spotřeboval.

Zařízení dále mívají další funkce jako spínání spotřebičů podle časového plánu, hlídání teploty ohřívané vody nebo odesílání naměřených veličin dále do "chytré domácnosti". Tyto funkce mnou vyrobené zařízení podporuje.

Na reálných datech z domovní fotovoltaické elektrárny se zakázanými přetoky do rozvodné sítě je vidět, že bez spínání vyhřívaní TUV (tepelně užitkové vody) po menších výkonech se nevyužije všechna možná energie vyrobená fotovoltaickou elektrárnou. K nahřátí TUV dojde již kolem třinácté hodiny a vyrobená energie mezi třináctou a čtrnáctou hodinou se nevyužívá. To samé nestává přibližně mezi patnáctou a šestnáctou hodinou. Přitom po celé dopoledne probíhá odběr energie z rozvodné sítě, který by nemusel téměř 1. Úvod **........................................**

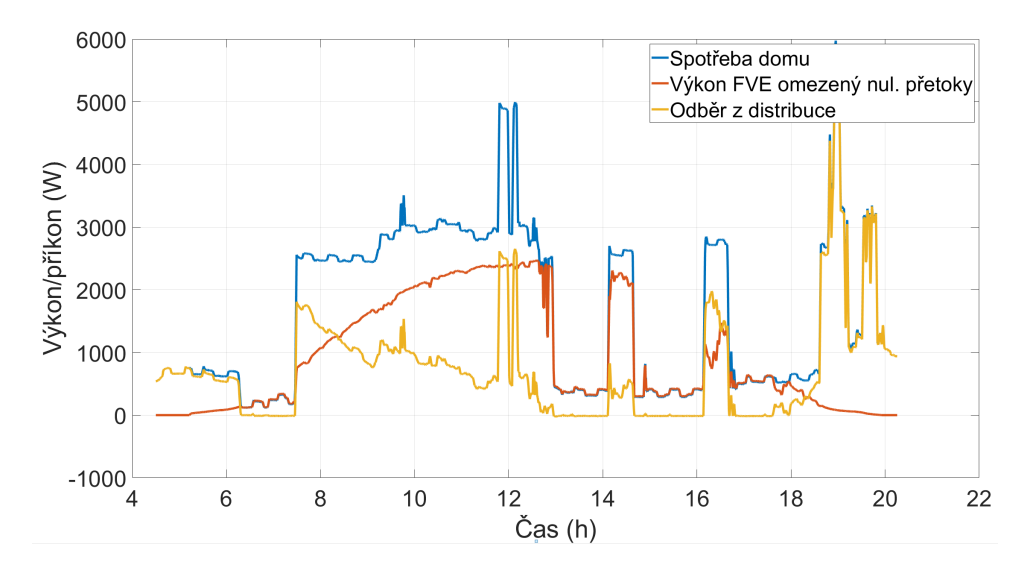

nastávat, pokud by se výhřev TUV spínal postupně po 500 W.

**Obrázek 1.1:** Průběh výroby FVE spotřeby reálného domu bez automatického řízení spotřeby

## <span id="page-8-0"></span>**Kapitola 2**

**Další zařízení na trhu**

## <span id="page-8-1"></span>**2.1 Měření magnetického pole**

#### <span id="page-8-2"></span>**2.1.1 WATTrouter**

Prvním podobným produktem na českém trhu jsou zařízení WATTrouter od Solar controls s.r.o. Systém se skládá z více modulů a slouží k spínání spotřebičů tak, aby spotřeboval veškerou energii vyrobenou fotovoltaickou elektrárnou.

Regulační moduly mají dva relé výstupy a dva až šest SSR výstupů, sloužící ke spínání externích SSR. Starší verze obsahovaly i integrované triakové výstupy. Do sytému lez připojit více regulačních modulů. Navíc systém podporuje řízení výkonu pomocí napětí 0 – 10 V generováním PWM na SSR výstupech s následným použitím převodníku PWM na napětí, pokud to některé spotřebiče jako tepelná čerpadla a klimatizace podporují. V sytému lez využít spínání spotřebičů pomocí vlastních bezdrátových zásuvek.

Modul pro měření proudu měří proud od 20 do 100 A. Regulace se provádí pouze na základě změřeného napětí na jedné fázi. Měřící modul může být oddělený od spínacího. Kalibrace měření proudu je omezena na skoky o velikosti asi 10 %.

WATTrouter připojuje jednotlivé spotřebiče podle priorit. Spotřebičům připojeným přes relé lze nastavit minimální časy po které nedochází k připojení po vypnutí nebo k odepnutí po zapnutí. Regulace na SSR vstupech probíhá vynecháváním sinusových půlvln. Zařízení spoléhá na to, že elektroměr počítá výkon jako průměr za přibližně 900 ms. Tedy zařízení spoléhá na chybné měření elektroměru. Regulaci lze nastavit součtovou nebo po jednotlivých fázích.

Systém také podporuje spínání spotřebičů podle časového plánu a hlídání teploty pomocí daných NTC termistorů, platinového teploměru PT1000 a digitálních teploměrů komunikujících po sběrnici 1-wire, využívání nízkého tarifu pomocí signálu od elektroměru a měření spotřebované energie elektroměrem na základě jeho pulzního vstupu.

WATTroutr umí komunikovat s některými nabíječkami elektromobilů od českých výrobců a regulovat jejich proud od 0 do 6 A. Velkou výhodou tohoto systému je počítačová aplikace, přes kterou se dají nastavovat různé

# 2. Další zařízení na trhu **.................................**

parametry systému, a pokročilejší statistiky, které tato aplikace poskytuje, jako je například dodaná energie do jednotlivých spotřebičů. Konfigurace je také možná pomocí protokolu http s pomocí webového prohlížeče. Zařízení lze začlenit do "chytré domácnosti" skrze XML dotazy posílané přes rozhraní ethernet, USB nebo Wi-Fi. Ne všechny verze systému podporují všechny zmíněné vlastnosti.

Systém WATTrouter neumí pracovat se střídači připojenými k síti bez povolení přetoků. Bez povolení dodávky do sítě a nemožnosti spotřebovat veškerý výkon fotovoltaické elektrárny se musí odpojit celý střídač pomocí relé, aby se zabránilo nechtěnému přetoku. Systém, který lze pořídit od 6000 Kč, obsahuje jeden regulátor a měřicí modul.[\[2\]](#page-64-2)

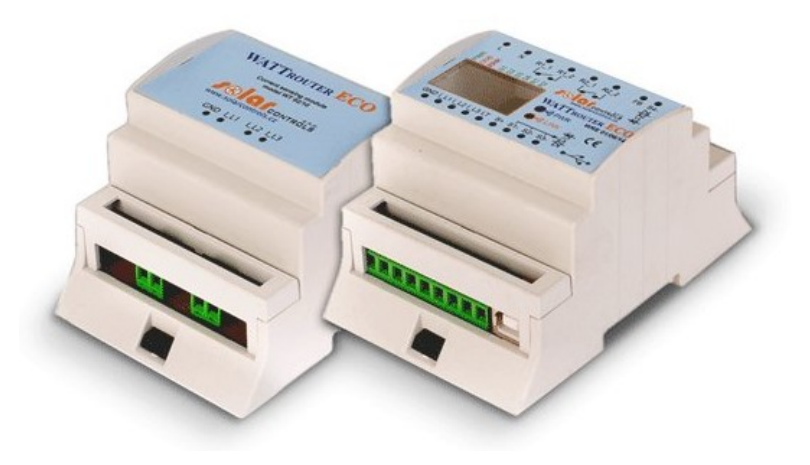

**Obrázek 2.1:** Měřicí modul a regulátor

| <b>Silbonik silver</b><br>LAN/WAN                       | Připolit                                      | Odpojit                                             | Konfigurovat<br>připojení                                                      | <b>Načíst</b>                    | Zapsat                           | <b>Otevrit</b>               | Uložit<br>m                    | ◢                   | <b>Výchozí</b><br>Konec<br>nastavení |
|---------------------------------------------------------|-----------------------------------------------|-----------------------------------------------------|--------------------------------------------------------------------------------|----------------------------------|----------------------------------|------------------------------|--------------------------------|---------------------|--------------------------------------|
|                                                         | Připojeno - LAN (IP:192.168.2.200.port:50000) |                                                     | Shory assigned about                                                           |                                  |                                  | the fellowing Side           |                                |                     | <b>Gesaidakuor</b>                   |
| <b>ACREAGE OF REALIST</b>                               |                                               | clinions surrous Felsions                           | 説明日                                                                            | vikon: 0.00 kW energie: 0.00 kWh |                                  | D/O1: 0.0 °C                 | Název objektu/<br>konfigurace: |                     |                                      |
| Výkon na fázi L1<br>(+výr. -spotř.)<br>Výkon na fázi L2 | 0.00 kW                                       | Porucha měření napětí L1<br>Porucha snimačů teploty | 202022                                                                         |                                  |                                  |                              | <b>Východ Slunce</b><br>dness  | 5:53                | Datum<br>27.4.2017<br>(regulátor):   |
| (+výr. -spotř.)<br>Výkon na fázi L3                     | 0.00 kW                                       | Noký tarif Letni čas                                | 2021019                                                                        |                                  | výkon: 0,00 kW energie: 0,00 kWh | D/O2: 0.0 °C                 | Den v týdnu: Čtvrtek           |                     | Čas (regulátor): 20:25:27            |
| (+výr. -spotř.)<br>Součet výkonů                        | 0.00 kW<br>0.00 kW                            | CombiWATT to aktivn'                                |                                                                                |                                  | vikon: 0.00 kW energie: 0.00 kWh | D/O3: 0.0 °C                 | Sériové číslo:                 | 46000004            | Datum (klient):<br>27.4.2017         |
| $11 + 2 + 3$<br>Napětí na fázi L1: 237 V                |                                               | Test výstupů je aktivní<br>SC-Gateway te pripoten   | 当別のた                                                                           |                                  | vikon: 0.00 kW energie: 0.00 kWh | D/O4: 0.0 °C                 | Verze<br><b>firmwarus</b>      | <b>WRMX</b><br>1.0  | Čas (klent):<br>20:25:27             |
| disposible you all                                      |                                               |                                                     | Nastavení vstupů Nastavení výstupů Časové plány Další nastavení Statistiky Log |                                  |                                  |                              |                                |                     |                                      |
| 4552.1                                                  | $0000 -$                                      | SSR 1                                               | SSIR 2                                                                         | SSR 3                            | 彩眼 4                             | SHR 5                        | 弱眼面                            | Reibw 1             | Roby 2                               |
| Výkon zátěže (předp.):                                  | 0.00 kW                                       |                                                     |                                                                                |                                  |                                  |                              |                                |                     |                                      |
| Dodaná energie:                                         | 0.00 kWh                                      |                                                     |                                                                                |                                  |                                  |                              |                                | ÀV.                 | h-l                                  |
| \$553.2<br>Výkon zátěže (předp.):                       | 0000<br>0.00 kW                               |                                                     |                                                                                |                                  |                                  |                              |                                |                     |                                      |
|                                                         |                                               | Funkce:                                             | Funkce:                                                                        | Funkce:                          | Funkce:                          | Funkce:                      | <b>Funkce:</b>                 | Funkce:             | Funkce:<br>relé                      |
| Dodaná energie:<br>6588.3                               | 0.00 kWh                                      | plynulá reg. *<br>Imenovka:                         | plynulá reg. *<br>Imenovices                                                   | plynulá reg. v<br>Imenovice:     | plynulá reg. v<br>Imenovices     | plynulá reg. v<br>Imenovice: | plynulá reg. v<br>Imenovices   | relé<br>Imenovice:  | Imenovka:                            |
| Vikon zátěže (předp.):                                  | 0000<br>0.00 kW                               |                                                     |                                                                                |                                  |                                  |                              |                                |                     |                                      |
|                                                         |                                               | Priorita:                                           | Priorita:                                                                      | Priorita:                        | <b>Priorita:</b>                 | Priorita:                    | Priorita:                      | Priorita:           | Priorita:                            |
| Dodaná energie:                                         | 0.00 kWh                                      | nepoužito<br>×<br>Fáze:                             | nepoužito<br>٠<br>Fáze:                                                        | nepoužito<br>Fáze:               | nepoužito<br>٠<br>Fáze:          | nepoužito<br>Fáze:           | nepoužito<br>٠<br>Fázes        | nepoužito<br>Fáze   | nepoužito<br>٠<br>Fáze:              |
| (1) 5325                                                | 0000                                          | $\blacksquare$<br>÷                                 | 11<br>٠                                                                        | $\blacksquare$<br>÷              | 11<br>٠                          | $\blacksquare$<br>٠          | $\blacksquare$<br>٠            | $\blacksquare$      | 11<br>٠                              |
| Vikon zátěže (předo.):                                  | 0.00 kW                                       | 3frežm:                                             | 3f režim:                                                                      | 3frežm:                          | 3f režim:                        | 3frežm:                      | 3f režim:                      | 3f režim:           | 3f režima                            |
| Dodataj energie:                                        | 0.00 kWh                                      | ш.<br>٠                                             | --<br>٠                                                                        | ٠                                | $\sim$<br>٠                      | ٠                            | $\sim$<br>٠                    |                     | $\sim$<br>٠<br>٠                     |
| 8888.95                                                 | 0000                                          | Připotený příkon:                                   | Připotený příkon:                                                              | Pripotený příkon:                | Připotený příkon:                | Pripotený příkon:            | Připotený příkon:              | Pripotený příkon:   | Pripotený příkon:                    |
| Vikon zátěže (oředo.):                                  | 0.00 kW                                       | 0.50 kW                                             | 0.50 kW                                                                        | 0.50 kW                          | <b>0.50 kw</b>                   | 0.50 kW                      | <b>0.50 kw</b>                 | 0.50 kW             | 0.50 kW                              |
|                                                         |                                               | Maximální někony                                    | Maximální oříkon:                                                              | Maximální někony                 | Maximální příkon:                | Maximální někony             | Maximální příkon:              | Zpoždění sepnutí:   | Zooždění sepnutí:                    |
| Dodará energie:                                         | 0.00 kWh                                      | 0.50 kW                                             | 0.50 kW                                                                        | 0.50 kW                          | <b>0.50 kw</b>                   | 0.50 kW                      | <b>0.50 kW</b>                 | 15.9                | <b>15 s</b>                          |
| 88880                                                   | 0000                                          |                                                     |                                                                                |                                  |                                  |                              |                                | Zpoźdéní vyprutí:   | Zpoždění vypnutí:                    |
| Výkon zátěže (předp.):                                  | 0.00 kW                                       |                                                     |                                                                                |                                  |                                  |                              |                                | 15.6                | 15.9                                 |
| Dodaná energie:                                         | 0.00 kWh                                      |                                                     |                                                                                |                                  |                                  |                              |                                | Předřadit před SSR: | Předřadit před SSR:                  |
| <b>BOUGH</b>                                            | 0000                                          |                                                     |                                                                                |                                  |                                  |                              |                                | n                   | $\mathbf{a}$                         |
| Výkon zátěže (předp.):                                  | 0.00 kW                                       | CombiNATT:                                          | CombiWATT:                                                                     | CombiWATT:                       | CombiWATT:                       | CombiWATT:                   | CombiWATT:                     | CombiWATT:          | CombiWATT:                           |
|                                                         |                                               | 0.00 kWh                                            | 0.00 kWh                                                                       | 0.00 kWh                         | 0.00 kWh                         | 0.00 kWh                     | 0.00 kWh                       | 0.00 kWh            | 0.00 kWh                             |
| Dodaná energie:                                         | 0.00 kWh                                      | V phý výkon                                         | V plný výkon                                                                   | V phý výkon                      | V plný výkon                     | V phý výkon                  | V plný výkon                   | inverzni            | inverzni                             |
| <b>Roll</b> 2                                           | 0000                                          | TEST VYP.                                           | TEST VYP.                                                                      | <b>TEST VYP.</b>                 | TEST VYP.                        | <b>TEST VYP.</b>             | <b>TEST VYP.</b>               | <b>TEST VYP</b>     | TEST VYP.                            |

**Obrázek 2.2:** Počítačová aplikace

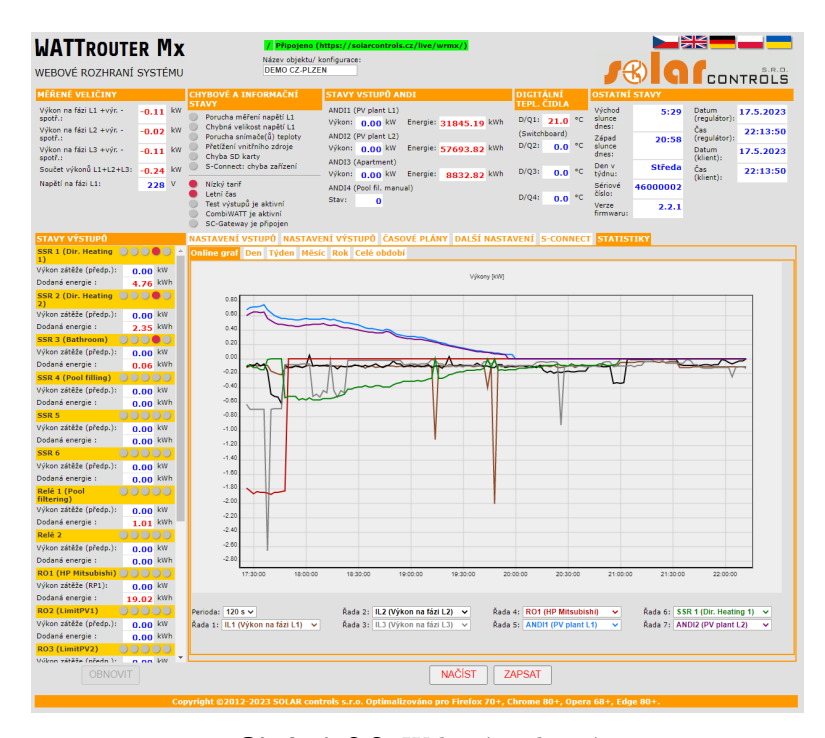

**Obrázek 2.3:** Webové rozhraní

#### <span id="page-10-0"></span>**2.1.2 GBO-Aku**

Dalším regulátorem je GBO-Aku od firmy YORIX s.r.o. Zařízení se skládá z regulátoru, který umí měřit proud na jedné fázi, a měřicího modulu pro měření proudu na více fázích. Systém slouží také ke spínání spotřebičů, aby se spotřebovala co nejefektivněji energie z fotovoltaické elektrárny jako v předchozím případě. Modul regulátoru obsahuje pět spínacích relé a šest SSR výstupů ke spínání externích SSR. V režimu generující PWM na SSR výstupech, lze také pomocí převodníku generovat řídicí signál o napětí 0 – 10 V, pro spotřebiče které to podporují. Všechny výstupy na horní straně zařízení jsou galvanicky oddělené od spodních. Regulační moduly leze propojit do rozsáhlejšího systému pomocí sběrnice RS-485, přes kterou lze systém i nastavovat. Modul měřicí proud umožňuje jeho měření až do 50 nebo 100 A, ale lze ho pomocí přidaného měřicího transformátoru zvýšit. Nebo lze měřit proud na jedné fázi, pomocí integrovaného měřícího transformátoru v regulátoru.

Na rozdíl od WATTrouteru je regulace GBO-Aku o dost jednodušší s možností nastavení pouze základních parametrů. Výhodou je, že není potřeba zadávat výkon jednotlivých spotřebičů. Regulace probíhá tak, že je nejprve sepnuto první relé a následně je postupně zvyšován výkon na SSR výstupech. Když je dosaženo maximálního výkonu, zapne se další relé v řadě a postup se opakuje. Pro jednotlivé výstupy lze nastavit, na kterých fázích se nachází a podle toho probíhá regulace.

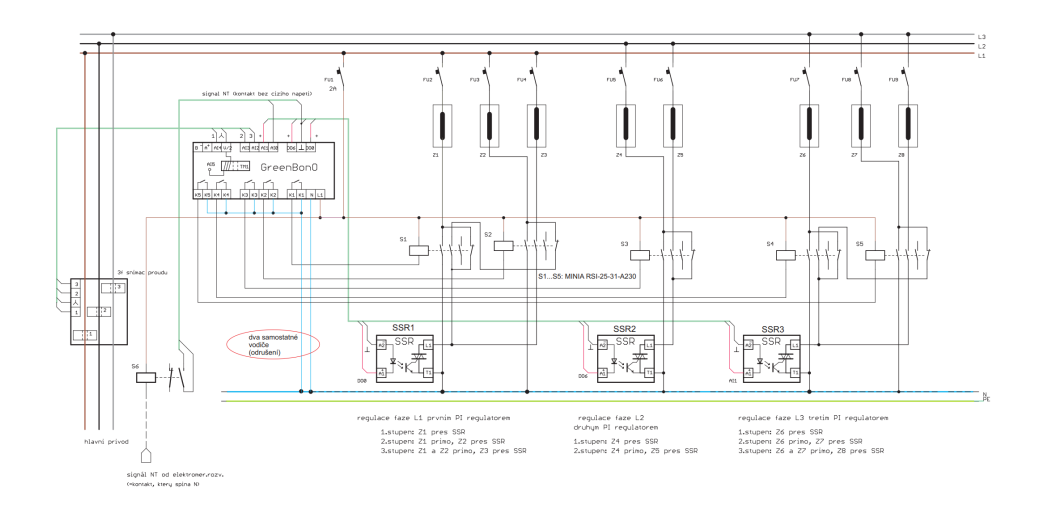

**Obrázek 2.4:** Schéma zapojení regulátoru [\[3\]](#page-64-3)

Tento postup je výrazně jednoduší než u předchozího zmiňovaného sytému a nelze nastavit více komplexní logika. Systém také podporuje spínání pomocí nízkého tarifu nebo hodin, pro například přihřátí vody v nočních hodinách. Regulace na SSR výstupech má více možností nastavení, a to spínání po půlperiodách, periodách anebo pomocí PWM (fázové řízení). Stejně jako WATTrouter se GBO-Aku spoléhá na to, že elektroměr počítá spotřebu zprůměrovanou za určitý čas. Toto nastavení nelze konfigurovat zvlášť pro jednotlivé výstupy.

Zařízení nemá vstupy pro měření teploty, proto musí být TUV kontrolována proti přehřátí pomocí externího termostatu.

Regulátor na rozdíl od WATTrouteru umí pracovat i se střídačem s nastavenými nulovými přetoky, pokud je tento střídač hybridní a obsahuje tedy baterii. Zařízení má vstupy na měření napětí a proudu této baterie a v tomto režimu začne spínat spotřebiče až v případě, kdy je baterie nabita na nastavenou úroveň. Poté spíná spotřebiče, dokud není proud na baterii nulový.

Výhodou tohoto sytému je jednodušší konfigurace a možnost použití s hybridním střídačem s nastavenými nulovými přetoky. Systém lze také nastavovat pomocí počítačové aplikace, ale již nepodporuje nastavování přes webový prohlížeč nebo jednoduchou integraci do "chytré domácnosti". K systému lze přistupovat přes protokol Modbus, přes který by byla integrace do chytré domácnosti možná, ale není to tak jednoduché jako v případě WATTroueru, který podporuje komunikaci přes Wi-Fi nebo ethernet s využitím XML. Komunikace se zařízením je možná pouze přes sběrnici RS-485 a pro připojení k počítači je tedy potřeba převodník na USB.

Ceny jsem nalezl pouze u slovenského distributora. Regulátor lze pořídit od 6800 a měřicí modul od 1400 Kč, ale je možné, že jej bude možno sehnat levněji.[\[4\]](#page-64-4)[\[5\]](#page-64-5)

**..................** 2.1. Měření magnetického pole

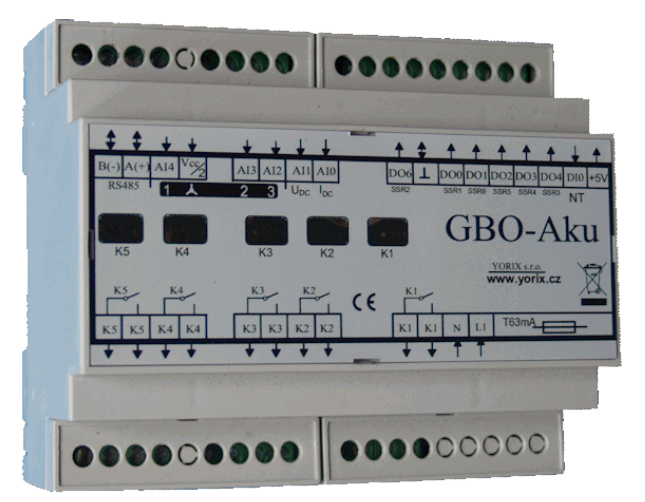

**Obrázek 2.5:** Regulátor

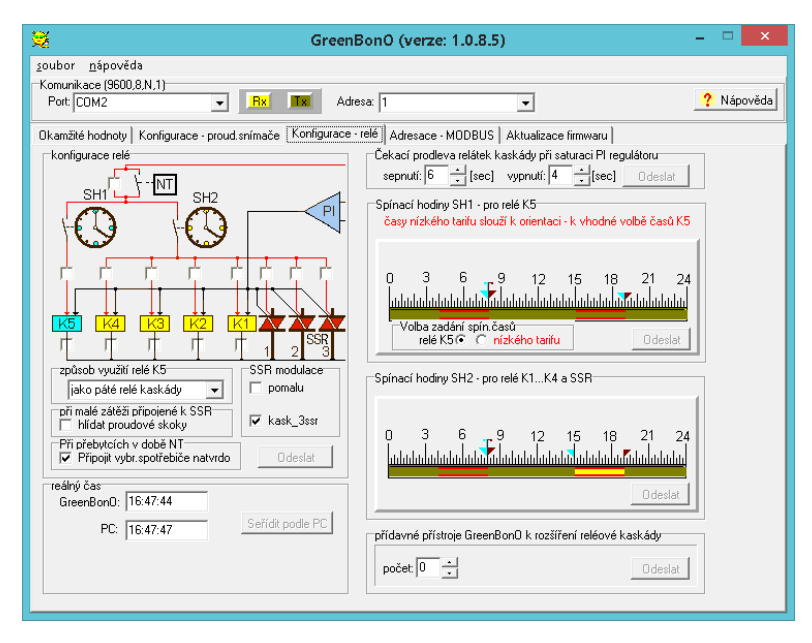

**Obrázek 2.6:** Ovládací program

## <span id="page-14-0"></span>**Kapitola 3 Hardware**

Hardware je navržen pomocí programu KiCad (v6.0.7) na deskách plošných spojů (DPS) o dvou vrstvách.

Zařízení se skládá ze dvou DPS. Jedna obsahuje všechny obvody potřebné pro činnost zařízení a svorkovnice. Má takovou velikost, aby se vešla do spodní pozice krabičky na DIN lištu o velikosti devíti modulů. Na druhé DPS, která slouží pro uživatelské rozhraní, se nachází displej, tlačítka, signalizační LED a bzučák a je spojena s první deskou pomocí šesti-žilového vodiče. Tato deska se nachází v horní pozici krabičky.

Po navržení a vyrobení DPS bych další revizi tohoto obvodu navrhoval na desce se čtyřmi vrstvami. Ne všechny datové cesty mají referenční zem dostatečně blízko. Očekávám, že v případě potřeby zajištění elektromagnetické kompatibility by tento návrh nejspíš neprošel, i když jsou na všech rychlých signálových vodičích rezistory 22  $\Omega$ , zpomalující nástupní hrany signálů. Další výhodou by byl jednoduší návrh plošného spoje. I když není návrh v tomto směru ideální, nenarazil jsem na problémy způsobené vnějším rušením.

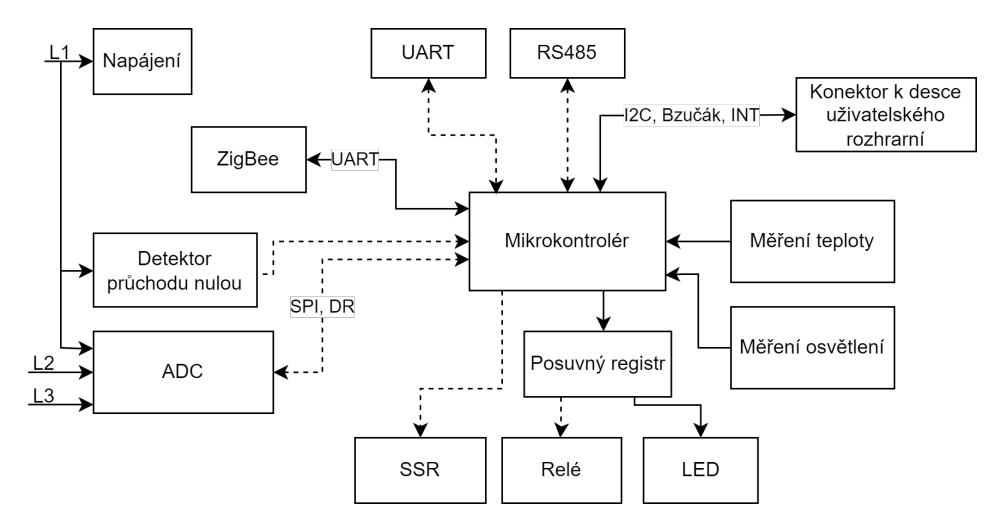

**Obrázek 3.1:** Přehledový diagram zapojení hlavní desky. Přerušované čáry signalizují galvanické oddělení

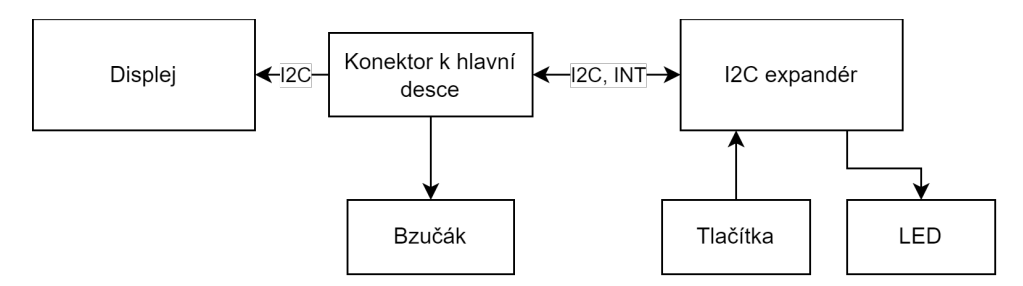

**Obrázek 3.2:** Přehledový diagram zapojení uživatelského rozhraní

## <span id="page-15-0"></span>**3.1 Mikrokontrolér**

Jako mikrokontrolér jsem zvolil STM32F334. Hlavní důvod byl aktuální nedostatek mikročipů na světovém trhu. Tento mikrokontrolér k dispozici na katedře a má požadované periferie. Požadavky jsou, aby mikrokontrolér měl třikrát USART, pro komunikaci se ZigBee po UART, se střídačem a elektroměrem po RS-485, a aby mohl posílat data jinému systému po UART. Dále by měl mít I2C sběrnici pro ovládání displeje a IO expandéru pro uživatelské rozhraní. SPI sběrnici pro komunikaci s externím ADC převodníkem měřící proud a napětí v síti. Mezi další požadavky patří RTC (real time clock) pro možnost plánování spínání spotřebičů v závislosti na denní době a ADC převodníky pro měření osvětlení fotovoltaické elektrárny a teploty v zásobníku teplé vody. Všechny tyto požadavky tento mikrokontrolér splňuje.

Takt procesoru je maximální možný a to 72 MHz s externím 16 MHz HCMOS oscilátorem, aby se stíhaly obsluhovat všechny periferie a zároveň zbylo dostatečné množství výpočetního výkonu.

Mikrokontrolér je programovaný pomocí SWD s přidanou ochranou proti ESD.

## <span id="page-15-1"></span>**3.2 Napájení**

Zařízení je napájeno pomocí desetiwattového AC/DC modulu, který ze sítového napětí na první fázi tvoří galvanicky oddělených pět voltů stejnosměrného napájení. Zařízení je pro účel vývoje také možné napájet pomocí dvou pinové kolíkové lišty s roztečí 2,54 mm. Zdroj napájení je vybrán automaticky pomocí P-MOSFET (viz přiložené schéma). Z pěti voltů se napájí relé, DC/DC měniče a lineární stabilizátor pro 3,3 V.

Pomocí napětí 3,3 V vyráběných lineárním stabilizátorem jsou napájeny veškeré digitální obvody zařízení i druhá deska pro uživatelské rozhraní. Analogové napájení mikrokontroléru je od digitální části odděleno pomocí stíněné cívky s vysokou vlastní rezonancí, aby se nepřenášelo rušení z digitální části napájení. Napájení ZigBee modulu je také odděleno pomocí cívky od ostatních obvodů, aby se nepřenášelo rušení od proudových špiček způsobené vysíláním. Napájení RS-485 je galvanicky oddělené DC/DC měniče, takže komunikace může probíhat i se zařízením na jiném zemním potenciálu.

Napájení ADC převodníku je také galvanicky odděleno, aby byla zajištěna vyšší ochrana zařízení proti spatnému zapojení. Toto napětí je poté sníženo pomocí lineárního stabilizátoru, aby se redukoval šum produkovaný měničem. Proto není rovnou použit měnič s výstupním napětím 3,3 V. Digitální a analogové napájení ADC převodníku je také odděleno pomocí stíněné cívky s vysokou vlastní rezonancí, aby se zabránilo přenosu šumu z digitální části. Zvolená cívka je stíněná, aby se neindukoval šum z okolního prostředí. Protože ADC převodník měří napětí na všech fázích, je na stejném zemním potenciálu jako nulový vodič.

Obvod také obsahuje baterii pro napájení RTC v mikrokontroléru.

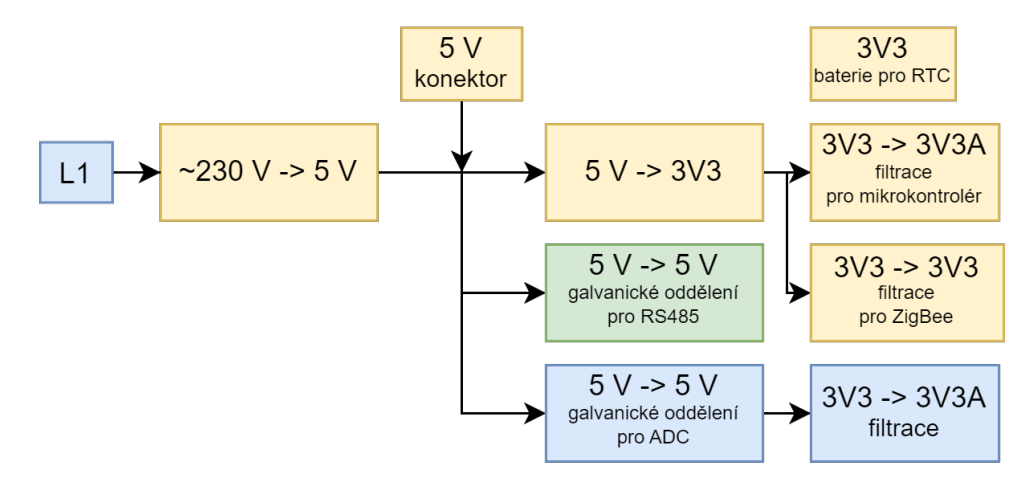

**Obrázek 3.3:** Diagram napájení. Výstupy bloků označené stejnou barvou jsou na stejném zemním potenciálu

### <span id="page-16-0"></span>**3.3 Komunikační periferie**

Pro komunikaci s dalšími zařízeními může používat tři druhy periférií: UART, RS-485 a ZigBee. UART a RS-485 jsou navrženy tak, aby vydržely rozdíl potenciálu vůči napájení procesoru až 1000 V.

#### <span id="page-16-1"></span>**3.3.1 UART**

UART periferie je galvanicky oddělená pomocí ADUM1241, ale vnější část oddělujícího obvodu nemá zajištěné napájení. Proto je v případě použití této periferie nutné zajistit i napájení v rozsahu 2,5 až 5 V. Například ze zařízení, se kterým probíhá komunikace.

#### <span id="page-16-2"></span>**3.3.2 RS-485**

RS-485 periferie je galvanicky oddělená pomocí ADUM1301 a napájení je zajištěno pomocí DC/DC měniče AM1SS, který poskytuje 5 V. Sběrnice je buzena pomocí half-duplex transceiveru SP485ECN, který zvládá komunikaci

rychlostí až 10 Mbps. Protože je zapojena jako half-duplex, je potřeba řídit příjem a vysílání pomocí signálu z mikrokontroléru.

#### <span id="page-17-0"></span>**3.3.3 ZigBee**

Pro komunikaci pomocí ZigBee jsem zvolil SoC CC2530, který s mikrokontrolérem komunikuje pomocí sběrnice UART. K CC2530 jsou také připojeny tři LED pro signalizaci stavu usnadňující programování.

#### <span id="page-17-1"></span>**3.3.4 Sběrnice I2C a SPI**

#### <span id="page-17-2"></span>**3.3.5 I2C**

Ke komunikaci s displejem a IO expandérem na desce uživatelského rozhraní je použita sběrnice I2C. Sběrnice je provozována v módu Fast Mode Plus, který dovoluje rychlost až 1 MHz. Mikrokontrolér v tomto režimu zvládne budit sběrnici proudem až 20 mA Tuto rychlost jsem otestoval a komunikace probíhala bez problému, ale aby byla rezerva v případě používání zařízení v prostředí s vyšším rušením, je sběrnice používána jen na poloviční rychlosti 500 KHz.

#### <span id="page-17-3"></span>**3.3.6 SPI**

SPI sběrnice je použita pro nastavování a čtení dat z ADC převodníku. Protože je převodník galvanicky oddělen od mikrokontroléru, je použit pětikanálový oddělovač SI8652EC, který umožňuje rychlost komunikace až 150 Mbps a má tři kanály jedním a dva kanály druhým směrem. Z procesoru do převodníku vedou tři vodiče pro hodinový signál sběrnice, data z mikrokontroléru do převodníku a signál restartující převodník. Při návrhu jsem udělal chybu a signál chip select aktivní při logické nule jsem připojil přímo na zem. Poté jsem při programování zjistil, že převodník potřebuje sestupnou hranu na tomto signálu před začátkem každé komunikace. Problém jsem vyřešil tak, že signál pro restartování převodníku není nutně potřeba a restart se dá provést i softwarově. Proto jsem vodič pro reset na plošném spoji přerušil, a to samé jsem povedl s chip select pinem převodníku. Následně jsem tyto dva vodiče propojil drátovou propojkou. Původní signál pro reset převodníku tedy používám pro signál chip select a neztratil jsem galvanické oddělení mikrokontroléru a převodníku.

Z převodníku do mikrokontroléru vedou dva vodiče. Jeden pro data z převodníku do mikrokontroléru a druhý signál data ready, který signalizuje, že skončil převod na všech kanálech ADC převodníku. Sběrnice je provozována na maximální možné rychlosti, kterou omezuje maximální rychlost mikrokontroléru na 18 Mbps.

## <span id="page-18-0"></span>**3.4 Detektor průchodu nulou**

Pro možnosti ovládání střídy spínání SSR je potřeba detekovat průchod nulou na fázích. Kromě softwarového způsobu pomocí měření napětí ADC převodníkem jsem chtěl vyzkoušet i způsob hardwarový. Ale protože je napájení procesoru galvanicky odděleno od sítového napětí, musel by obvod využívající komparátory nebo operační zesilovače využívat DC/DC měnič vytvářející pro ně napájení. Proto jsem využil jiný jednoduchý obvod.

Obvod využívá diodového usměrňovače, který vytváří napěťové pulzy synchronní se síťovým napětím, které jsou ale omezeny na napětí 25 V pomocí Zenerovy diody a dvou rezistorů před usměrňovačem. Během každé půlvlny se nabije kondenzátor (C121) přes diodu (D122), který se poté v blízkosti nulového napětí vybije přes PNP tranzistor a diodu fototranzistoru. Fototranzistor poté stáhne napětí na pinu mikrokontroléru k zemi, čímž je detekován průchod síťového napětí nulou. Tento obvod vykazuje systematickou chybu způsobenou tím, že PNP tranzistor se začne otvírat při malém, ale nenulovém napětí. Tento offset se poté musí kompenzovat softwarově.

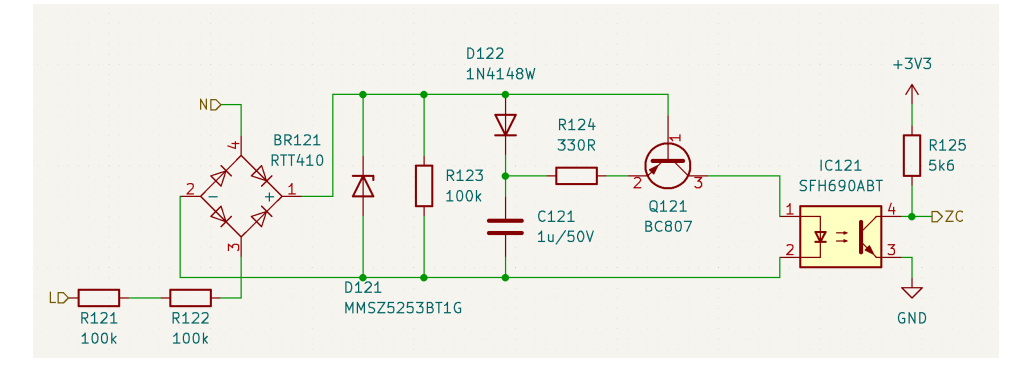

**Obrázek 3.4:** Schéma zapojení detektoru průchodu nulou

### <span id="page-18-1"></span>**3.5 Měření výkonu na fázích**

Pro měření výkonu na jednotlivých fázích jsem zvolil šestikanálový 17 až 24bitový delta-sigma ADC MCP3913 podle hodnoty převzorkování. Takt pro vzorkování určuje externí oscilátor s frekvencí 16 MHz, který v převodníku podělen čtyřmi na 4 MHz, což je maximální možná frekvence vzorkování, který tento převodník podporuje. Možnost převzorkování je až 4096 vzorků. Převodník podporuje posun vzorkování mezi každým sudým a lichým kanálem až o polovinu převzorkování oběma směry, čímž lze kompenzovat případné fázové posuny signálů mezi kanály. V případě potřeby kompenzace většího fázového posunu je potřeba tuto kompenzaci provést softwarově.

Převodník používám s vnitřní referencí 1,2 V. Měřené napětí musí být v intervalu ±0,6 V. Dále diferenciální napětí na jednotlivých kanálech nesmí překročit napětí reference poděleno celkovým zesílením, které je minimálně 1,5. Z toho plyne maximální diferenciální napětí 0,8 V. K minimálnímu zesílení se dá v případě potřeby programově přidat další zesílení až 32. Komunikace probíhá pomocí SPI sběrnice s rychlostí až 20 Mbps, ale je omezena možnostmi procesoru na 18 Mbps. Napájení je galvanicky odděleno do zbytku zařízení pro snížení možnosti poruchy v případě špatného zapojení a je podrobněji rozebráno v kapitole o napájení zařízení.

Měření výkonu je prováděno tak, že pomocí třech kanálů se měří proud na jednotlivých fázích a pomocí dalších třech kanálů se měří napětí.

## <span id="page-19-0"></span>**3.6 Měření proudu**

Proud je měřen pomocí externích měřících transformátorových svorek Shelly SCCT 50A, které zvládnou měřit proud až do 50 A s přesností 1 %. Transformátorový poměr n je 3000:1 a proud má být měřen odporovou zátěží R 20 Ω. Prvním omezením je maximální napětí na jednotlivých vstupech. To může být maximálně ±0,6 V. V případně maximálního proudu měřeného svorkami bude maximální napětí na vstupech převodníku

$$
\frac{\sqrt{2}RI}{2n} = \frac{\sqrt{2} \cdot 20 \cdot 50}{2 \cdot 3000} \doteq 236 \ mV.
$$

Maximální omezení na vstupní napětí tedy nelimituje měření. Dalším omezením je maximální diferenciální napětí na jednotlivých kanálech. Pro minimální zesílení 0,8 V. Což vstupní napětí také splňuje. Toto napětí je rovno dvojnásobku maximálního napětí na jednotlivých pinech, protože je vstup zapojen symetricky. Maximální diferenciální napětí tedy bude 471 mV. Vyšší zesílení není možné nastavit, protože by diferenciální napětí bylo již příliš vysoké.

Pokud by maximální proud nepřekročil 42 A, pak by šlo nastavit zesílení na dva a tím zlepšit rozlišení. Není to ale nutné. Bez dalšího zesílení je rozlišení měření proudu asi 20 *µA*, při nastavení převodníku na 24 bitů, tedy 5 mW při napětí 230 V.

Za odporovou zátěží je potřeba zařadit anti-aliasing filtr. Výrobce převodníku doporučuje dolní propust složenou z odporu o hodnotě 1000 Ω a kondenzátoru o hodnotě 100 nF. Pro tyto hodnoty vychází mezní frekvence filtru 1592 Hz. Je vhodné použít neferoelektrické kondenzátory typu 1, např. hmota NP0, které nevykazují piezoelektrický efekt, který by se při takto malých napětích mohl projevit na přesnosti měření. Při návrhu plošného spoje jsem požil SMD pouzdro o velikosti 0603. Pro tuto velikost pouzdra a hmotu NP0 byla největší dostupná kapacita 47 nF. Proto jsem použil dva paralelně zapojené kondenzátory v pouzdře 0805, které jde ještě napájet místo menších pouzder 0603. Mezní frekvence filtru se tím posunula na 1693 Hz, což je stále pod polovinou šířky pásma převodníku. Šířka pásma pro mnou zvolené nastavení převodníku je 3906,25 Hz.[\[6\]](#page-64-6)

Ochrana tohoto vstupu není možná pro vyšší napětí bez toho, aby to ovlivnilo přesnost měření. Při připojení napětí vyššího než 2 V může dojít ke zničení odporů, které slouží jako odporová zátěž, nebo ADC převodníku.

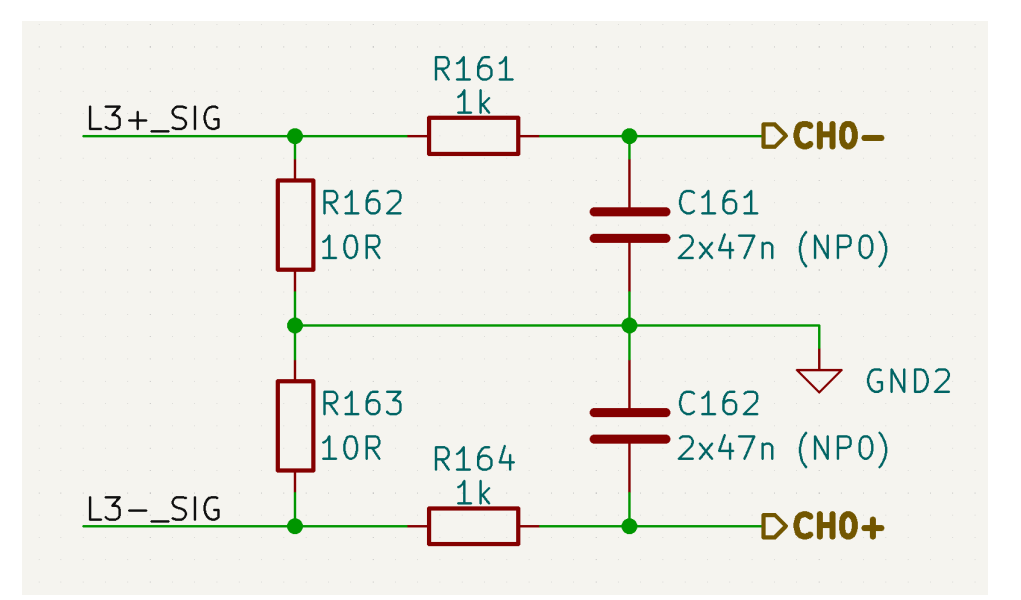

**Obrázek 3.5:** Schéma připojení měřicích transformátorů na vstupy ADC převodníku

## <span id="page-20-0"></span>**3.7 Měření napětí**

Omezení vstupního napětí jednotlivých kanálů je také 0,6 V. Protože je napětí měřeno vůči zemi, nejsem zde omezen diferenciálním napětím, které muže být maximálně 0,8 V, pokud budu volit zesílení jedna. Napěťový dělič musí maximální sítové napětí vydělit tak, aby na vstupu převodníku bylo maximálně 0,6 V. Minimální dělící poměr vypočítám z následující rovnice

$$
\frac{\sqrt{2}U_{max}}{x} = 0,6V
$$

$$
x = \frac{\sqrt{2}U_{max}}{0,6 V} = \frac{\sqrt{2} \cdot 253}{0,6} \approx 596
$$

Dělicí poměr tedy zvolím 1:600. Použil jsem doporučené zapojení z datasheetu, kde je doporučeno použít tři 100*k*Ω rezistory a jeden 1*k*Ω. Takový dělič ale překročí maximální napětí téměř dvojnásobně, protože doporučené zapojení je pro americkou rozvodnou soustavu, která má přibližně poloviční maximální napětí, abych tedy dosáhl dělící poměr 1:600, místo jednoho 1*k*Ω rezistoru jsem použil kombinaci dvou. Na vstupu jsou použity tři SMD rezistory 1206. Tím na každém z nich bude maximálně špičkové napětí 84 V, při maximální povolené efektivní hodnotě sítového napětí 253 V. Tepelný výkon na jednotlivých rezistorech bude přibližně

$$
P = \frac{U_{max}^2}{R \cdot n} = \frac{253^2}{600 \cdot 3} \doteq 36 \ mW
$$

Maximální povolené napětí pro tyto rezistory je 200 V a maximální výkon 125 mW. Požadavky na maximální napětí i tepelný výkon jsou tedy s rezervou splněny.

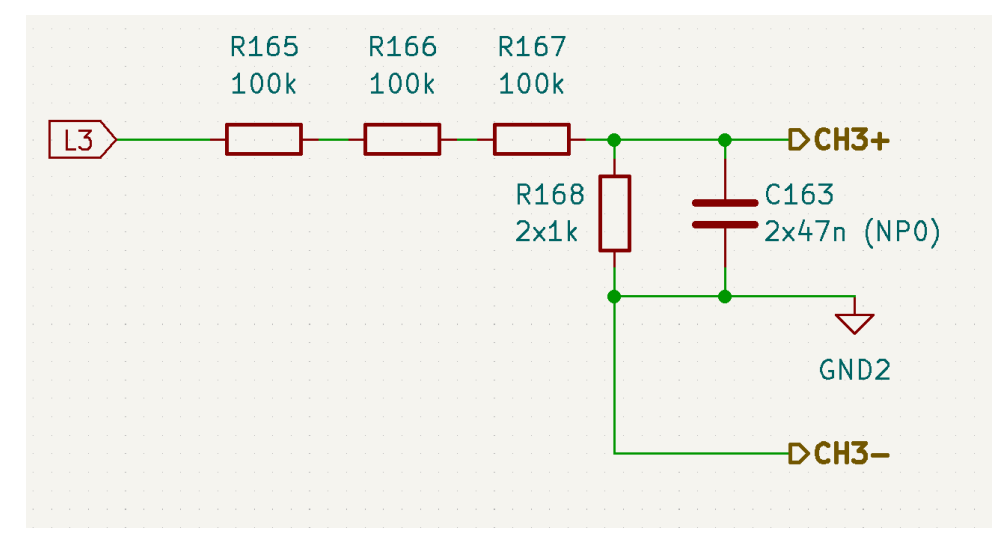

**Obrázek 3.6:** Schéma připojení fází na vstupy ADC převodníku

## <span id="page-21-0"></span>**3.8 Měření teploty a osvětlení**

Zařízení má možnost měření dvou teplot pomocí NTC termistorů a osvětlení na dvou místech pomocí malých měřicích solárních panelů. Pro oboje měření se používají ADC, které jsou součástí mikrokontroléru.

## <span id="page-21-1"></span>**3.9 Měření teploty**

Měření teploty je prováděno pomocí externího NTC termistoru, který se připojuje ke svorkovnicím. Hodnotu pull-up rezistoru jsem zvolil tak, aby pro obvykle používané termistory s odporem 10 *k*Ω při 25 °C a koeficientem B okolo 3800 byl průběh napětí na termistoru při rozsahu teplot od 0 až 100 °C dostatečně lineární a zároveň, aby se v tomto rozsahu napětí dostatečně měnilo.

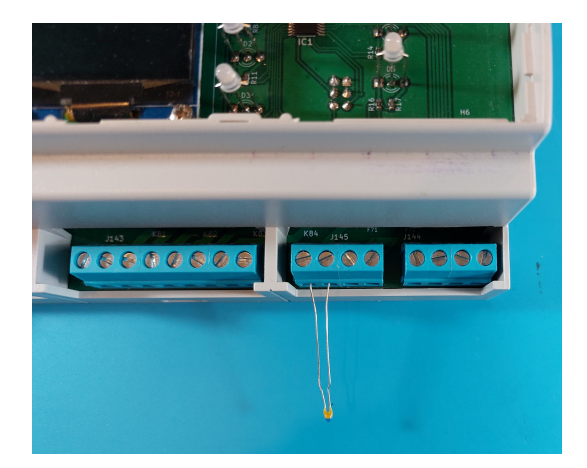

**Obrázek 3.7:** Ukázka připojení NTC termistoru na vstup měřicí teplotu

Za termistorem je série rezistorů s kondenzátorem, které slouží jako filtr pro případné rušení, které by se mohlo naindukovat na přívodních vodičích mezi termistorem a zařízením. Mezní frekvence tohoto filtru je 7,1 Hz. Vyfiltrovaný signál je zesílen operačním zesilovačem, který je zapojen jako napěťový sledovač. V případě potřeby lze výměnou rezistorů u operačního zesilovače signál zesílit. Poté je signál měřen mikrokontrolérem. Vstupy pro měření teploty jsou odolné pro případ, kdyby se na nich chybou zapojení nebo zkratem objevilo sítové napětí. Vstup operačního zesilovače je ochráněn sérií rezistorů a Schottkyho diodami, které napětí omezí na -0,4 až 3,7 V.

Napájení je ochráněno pomocí vratné pojistky a Zenerových diod, přes které začne při záporném napětí nebo větším než 8,2 V téci velký proud, který vybaví pojistku. Než pojistka stihne zareagovat je napájecí napětí 3,3 V chráněno pull-up rezistorem a Zenerovou diodou (D711), která napětí omezí na 3,6 V.

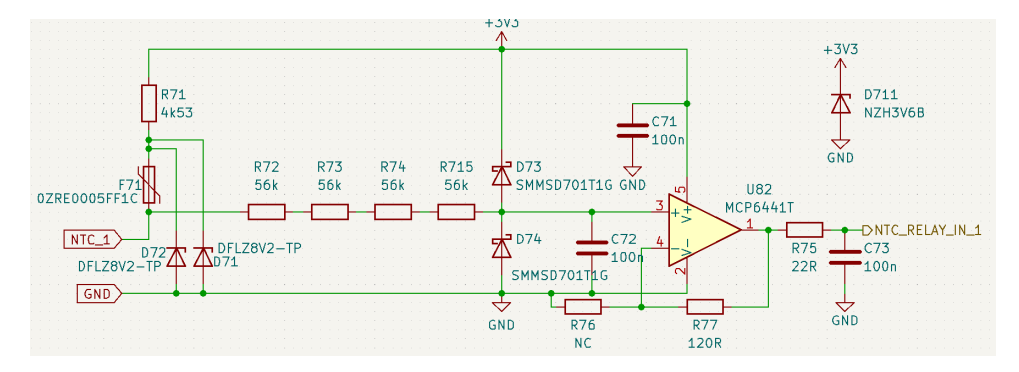

**Obrázek 3.8:** Schéma vstupu měřicí teplotu s ochranami

## <span id="page-22-0"></span>**3.10 Měření osvětlení**

Osvětlení fotovoltaických panelů je měřeno pomocí malého desetičlánkového solárního panelu. Ten je zapojen téměř do zkratu, přes malý odpor o velikosti 2,2 Ω. V takovém případě proud generovaný panelem téměř přímo odpovídá světelnému výkonu, kterým je panel osvětlen. Signál je vyfiltrován stejně jako v případě měření teploty a pak pomocí napěťového sledovače přiveden k mikrokontroléru, kde je měřen.

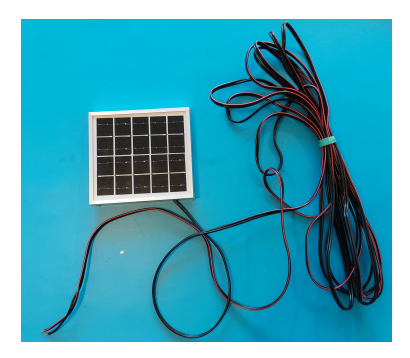

**Obrázek 3.9:** Měřicí desetičlánkový fotovoltaický panel

Vstupy jsou stejně jako u měření proudu chráněny pro případ nechtěného připojení k síťovému napětí.

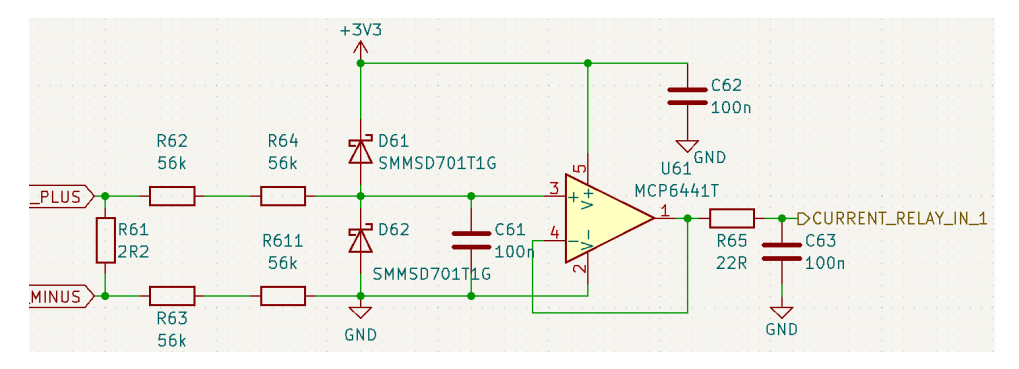

**Obrázek 3.10:** Schéma vstupu měřicí osvětlení s ochranami

Pro zjištění převodní konstanty převádějící změřené napětí na osvětlení jsem použil přístroj MacSolar.

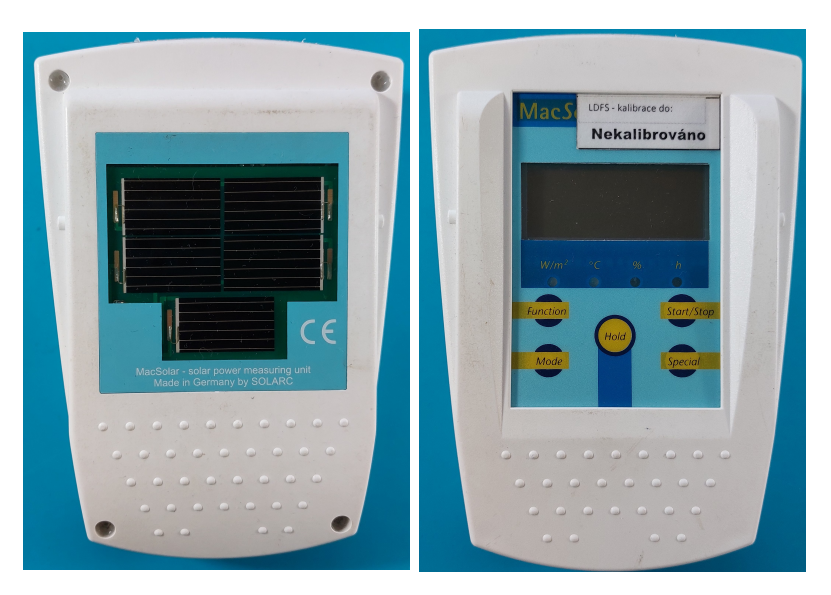

**Obrázek 3.11:** Expozimetr MacSoler

Měření jsem prováděl v různé dny a při různých světelných podmínkách, abych dokázal určit převodní charakteristiku.

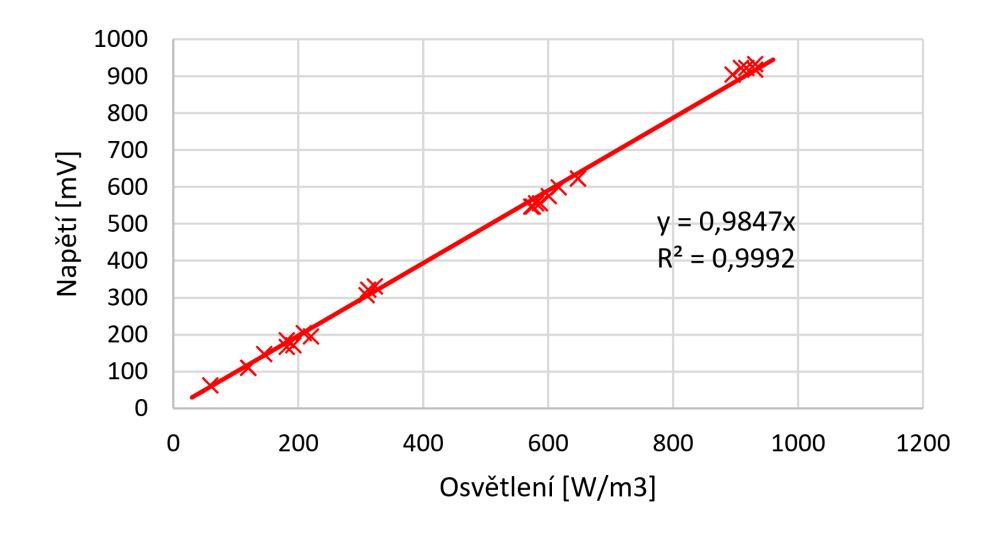

**Obrázek 3.12:** Převodní charakteristika z osvětlení na napětí

Z měření vyšla téměř dokonalá lineární závislost.

$$
E = 1015, 5 \cdot U,
$$

kde  $E$ je osvětlení $W/m^3$  a  $U$  je napětí ve $V.$ 

Měření jsem prováděl tak, že jsem přístroj MacSolar a měřicí solární panel položil vedle sebe a pomocí multimetru jsem měřil napětí přímo na rezistoru.

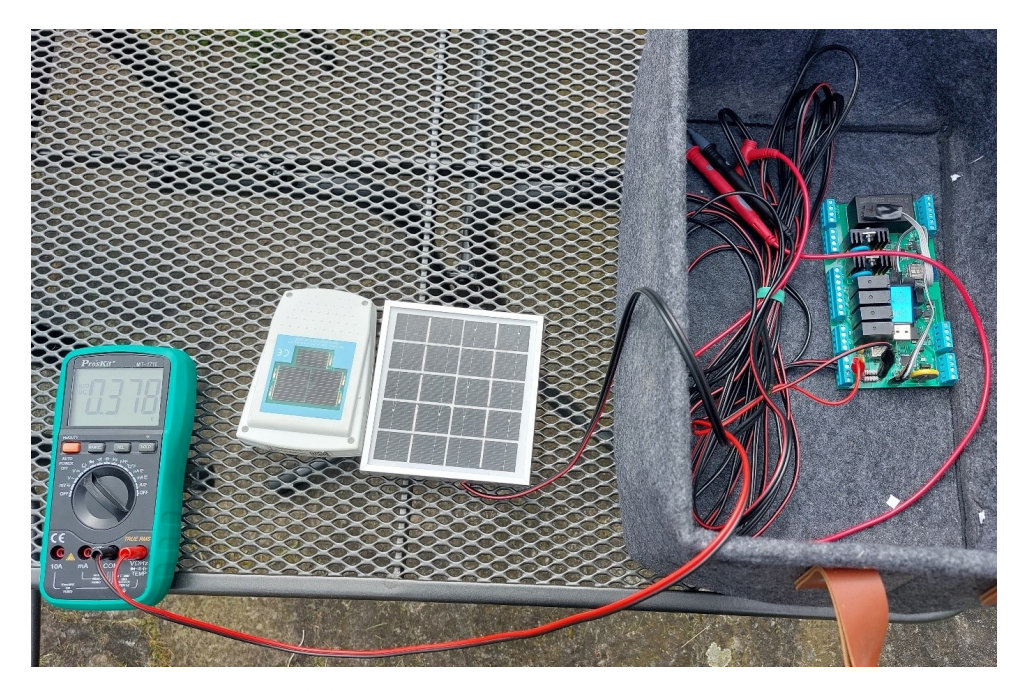

**Obrázek 3.13:** Způsob měření převodní charakteristiky

Na zemský povrch dopadá maximálně 1100 *W/m*<sup>3</sup> . V tomto případě bude tepelný výkon na měřicím rezistoru

$$
P = \frac{U^2}{R} = \frac{\left(\frac{E}{1015,5}^2\right)}{R} = \frac{\left(\frac{1100}{1015,5}^2\right)}{2,2} \doteq 0,53W.
$$

Osazený je dvouwattový rezistor, tedy i dlouhodobé osvětlení by nemělo způsobit problém s přehřátím.

## <span id="page-25-0"></span>**3.11 Spínací prvky**

Pro spínání spotřebičů lze využít dvě SSR a čtyři relé. Všechny spínané spotřebiče jsou galvanicky odděleny od řídící elektroniky a maximální spínaná efektivní hodnota proudu je 16 A. SSR zvládnou po dobu 20 ms proud až 160 A a relé zvládá náběhový proud až 240 A. Oba spínací prvky jsou tedy schopny v případně zkratu vybavit pojistky v hlavním rozvaděči.

## <span id="page-25-1"></span>**3.12 SSR**

Jednotlivá SSR jsou složena z fototriaku, který slouží pro galvanické oddělení a rychlé sepnutí hlavního spínacího prvku, triaku a tlumiče (snubber), který slouží k bezpečnému rozepnutí zátěže, když není čistě rezistivní, a také zpomaluje rychlost změny napětí na triaku, která by mohla způsobit jeho samovolné sepnutí. Fototriak je přímo spínaný pomocí mikrokontrolérů a umožňuje tedy pomocí přesného načasování spínaný výkon. Rezistor (R811) hned za fototriakem ho chrání před špičkovým proudem po sepnutí z kondenzátoru a spolu s druhým odporem (R812) omezuje spínací proud přibližně na 1 A, což je maximální povolený spínací proud fototriaku. Po sepnutí triaku bude na fototriaku pouze napětí nanejvýš 1,5 V a již ním téměř žádný proud nepoteče. Odpor (R813) mezi řídicí elektrodou a zemí zabraňuje náhodnému sepnutí při vyšších teplotách a zabraňuje oscilacím při spínání. Zároveň ale zpomaluje rychlost spínání. K návrhu jsem použil doporučení návrhu od STMicroelectronics.[\[7\]](#page-64-7)

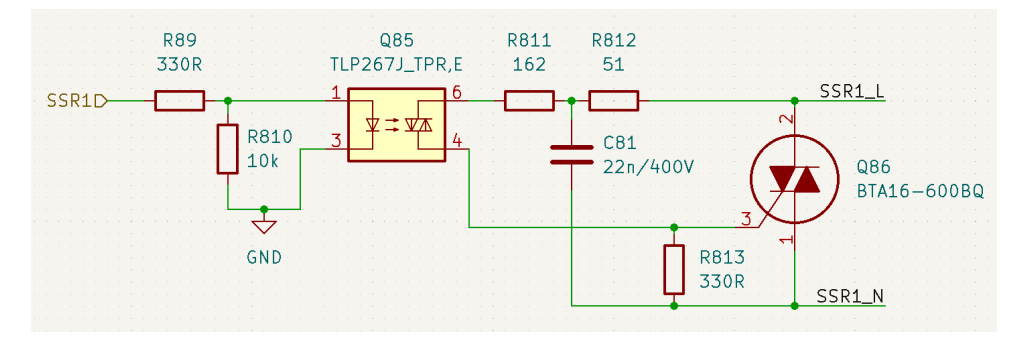

**Obrázek 3.14:** Zapojení SSR z fototriaku, tlumiče a výkonového triaku

**........................................** 3.12. SSR

Pro chlazení triaku je použit chladič s tepelným odporem 15 K/W. Pro izolaci triaku od chladiče je použita slídová podložka s tepelným odporem 1,2 K/W. Pro lepší tepelný kontakt je použita teplovodivá pasta. Její tepelný odpor je vůči ostatním částem zanedbatelný. Samotné pouzdro triaku má tepelný odpor 1,9 K/W. Maximální povolená teplota triaku je 150 °C. Protože je celé zařízení uzavřené, budu předpokládat teplotu vzduchu uvnitř krabičky 40 °C a maximální teplotu triaku 120 °C, aby zbyla rezerva pro případnou chybu výpočtu. Maximální výkon, který mohou spínat SSR, získám z následující rovnice

$$
\Delta T = \Sigma \cdot P
$$
  
120 - 40 = (15 + 1, 2 + 1, 9)P  

$$
P = \frac{80}{18, 1} \doteq 4, 4W.
$$

Na triaku je po sepnutí napětí 1,2 V. Tedy maximální proud triakem je 3,6 A. Maximální výkon, který mohou spínat SSR bez přehřátí, je 843 W. Teplota chladiče bude 66 °C nad teplotou okolního vzduchu, tedy asi 106 °C.

Při zátěži 500 W by byla teplota asi o 39 °C nad teplotou okolního vzduchu. Tedy teplota triaku 87 °C a teplota chladiče 79 °C.

Pro přepočet teploty chladiče na teplotu triaku je potřeba přičíst tepelný odpor pouzdra a podložky vynásobený tepelným výkonem na trikau.

$$
T_{trial} = T_{chladi\check{c}e} + (1, 9 + 1, 2)P
$$

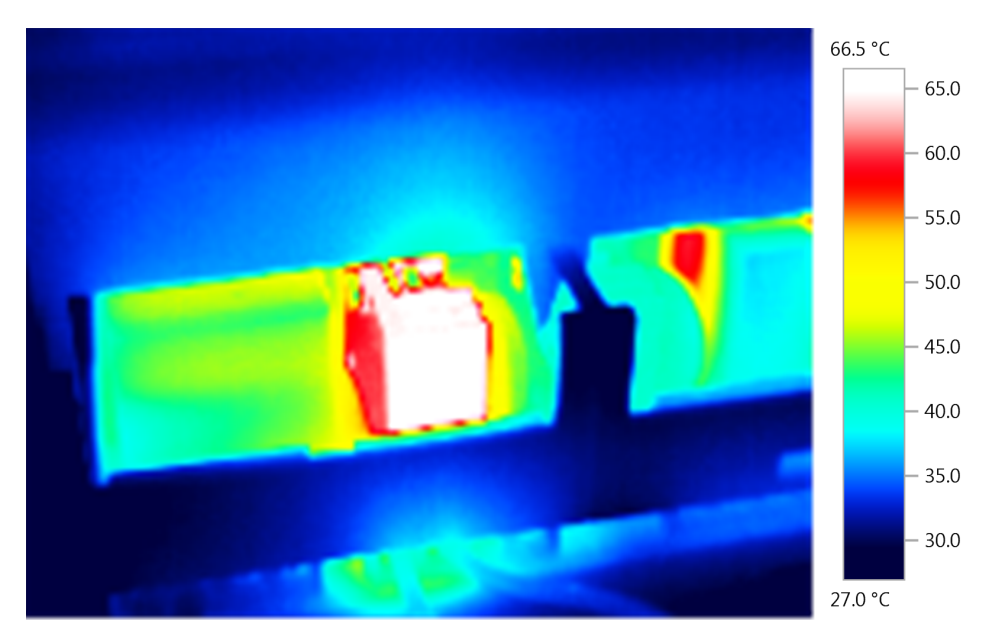

**Obrázek 3.15:** Termosnímek při zátěži 500 W, teplota odpovídá vypočítané hodnotě při okolní teplotě 27 °C. Vypočítaná hodnota čipu triaku je 74 °C

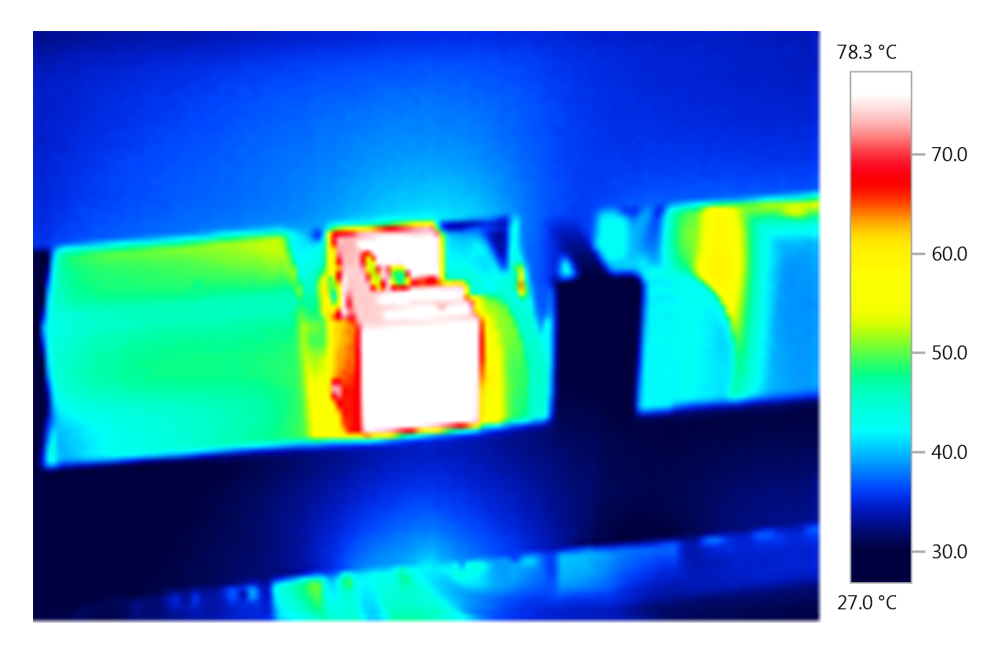

**Obrázek 3.16:** Termosnímek při zátěži 713 W. Při tomto výkonu již výpočet neodpovídá realitě, protože při této teplotě chladiče by okolní teplota musela výt -11 °C. Efektivita chlazení se nejspíše zvýšila prouděním záduchu způsobeným větším rozdílem teplot nebo jsem udělal nějakou chybu měření. Vypočítaná teplota triaku 90 °C

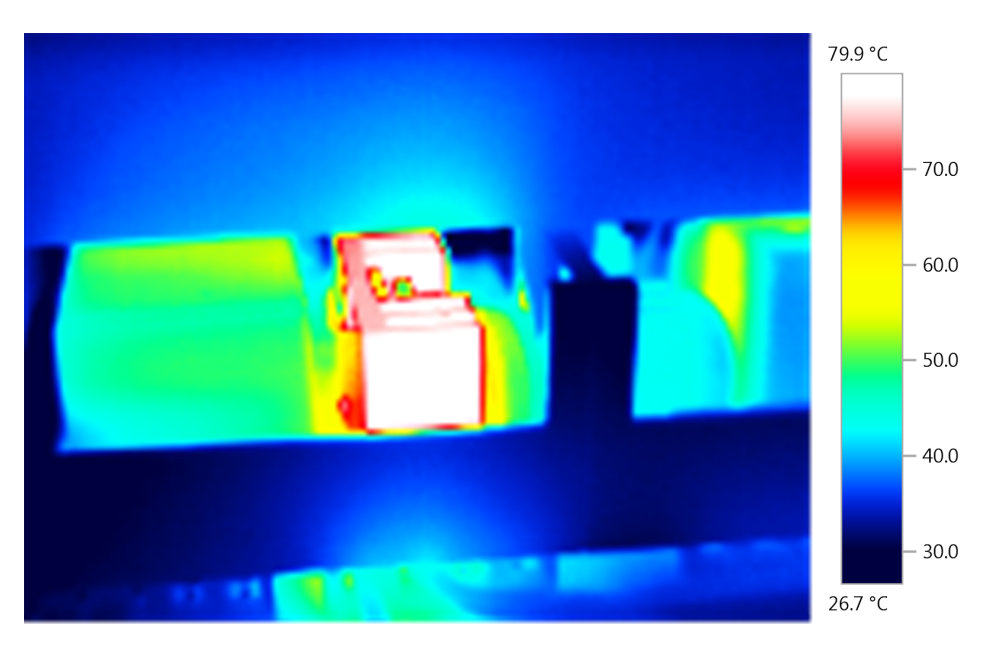

**Obrázek 3.17:** Termosnímek při zátěži 740 W. Zde výpočet znovu nesedí okolní teplota by měla být -10 °C. Odpovídající teplota triaku této teplotě chladiče je 92 °C

Z měření je patrné, že je bezpečné triaky zatěžovat až 750 W. Před reálným nasazením by byl lepší otestovat chlazení v daných tepelných podmínkách pomocí kontaktního teploměru.

## <span id="page-28-0"></span>**3.13 Relé**

Zařízení obsahuje čtyři relé. Aby se snížil počet potřebných vodičů, jsou spínána přes posuvný registr. Tím se sníží potřebný počet vodičů jen o jeden, ale volné výstupní piny registru jsem použil ke spínání LED, které mohou sloužit k ladění kódu při vývoji. Registr sice mírně zpomalí rychlost spínání relé mikroprocesorem, ale toto je vůči rychlosti relé zanedbatelné zpoždění. Při náběžné hraně na pinu SCK posune vnitřní registr o jeden bit a logická úroveň na pinu SI se uloží do prvního bitu registru. Výstup obvodu zůstává nezměněný, dokud se neobjeví náběžná hrana na pinu RCK. Poté se nastaví výstup podle stavu vnitřního registru.

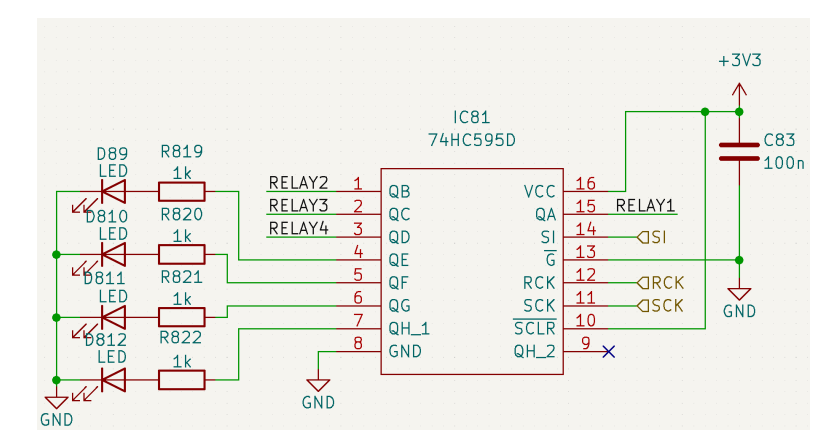

**Obrázek 3.18:** Zapojení posuvného registru

Pomocí výstupu registru jsou ovládané tranzistory, které pomocí napětí 5 V spínají relé. Paralelně k relé je LED, která signalizuje, že je relé sepnuté. V sepnutém stavu cívka relé topí tepelným výkonem asi 0,5 W. Při sepnutém stavu se zátěží 2 kW se vůči ostatním zahřálo jen o pár stupňů, jak se vidět na termosnímku.

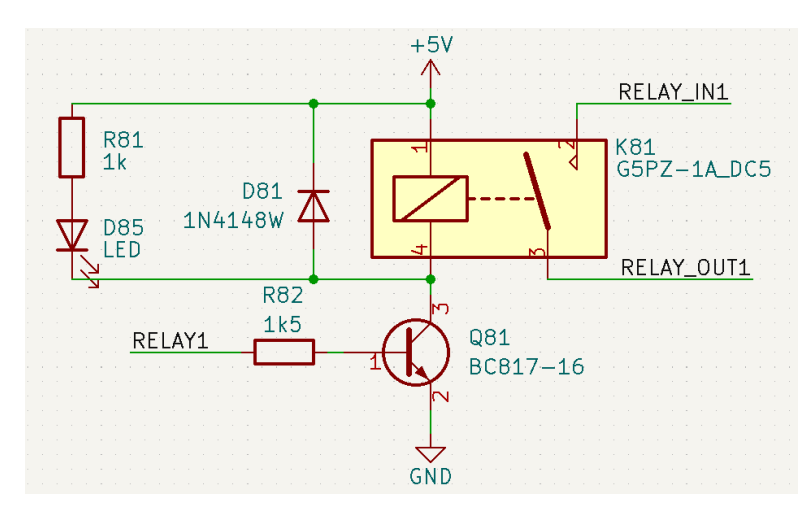

**Obrázek 3.19:** Zapojení relé

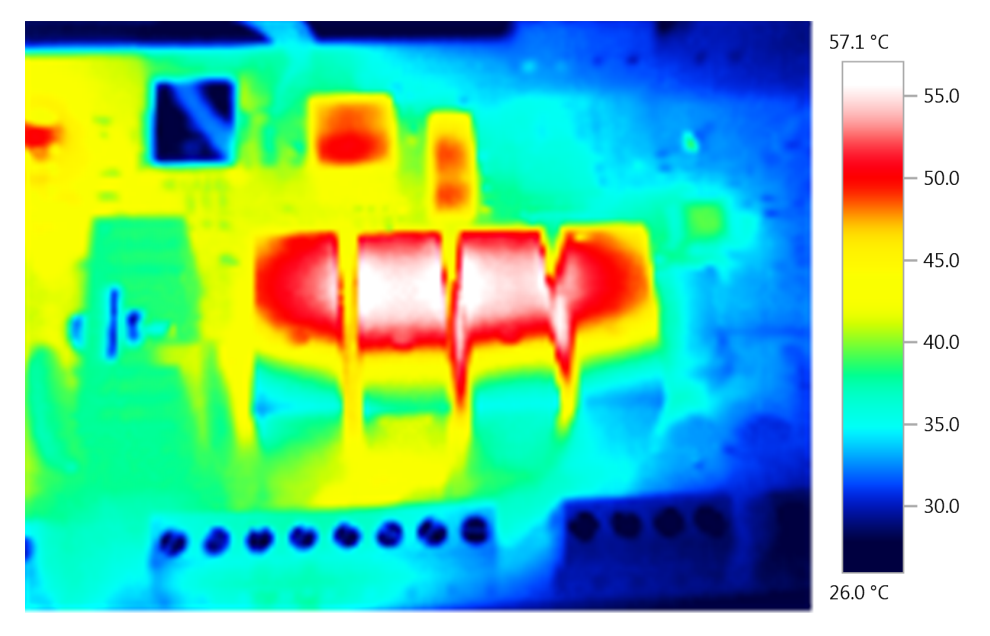

**Obrázek 3.20:** Termosnímek relé. Všechny relé jsou ve sepnutém stavu. Druhým relé (v rámečku) protéká proud do zátěže 2 kW

Protože by měď na tištěném spoji nestačila k vedení proudu, jsou spoje o šířce 2 mm mezi svorkovnicemi a spínacími prvky bez pájecí masky a na povrchu tištěného spoje jsou napájeny měděné dráty s průřezem 1,5 *mm*<sup>2</sup> . Tyto dráty zvládají proud až 15 A, což by společně se spoji na DPS mělo stačit k bezpečnému vybavení pojistek v případě zkratu i mimo zařízení. Aby se zabránilo zkratu přímo na DPS, jsou tyto spoje natřeny třemi vrstvami akrylového laku. Zároveň je vzdálenost spojů na DPS alespoň 1,2 mm.

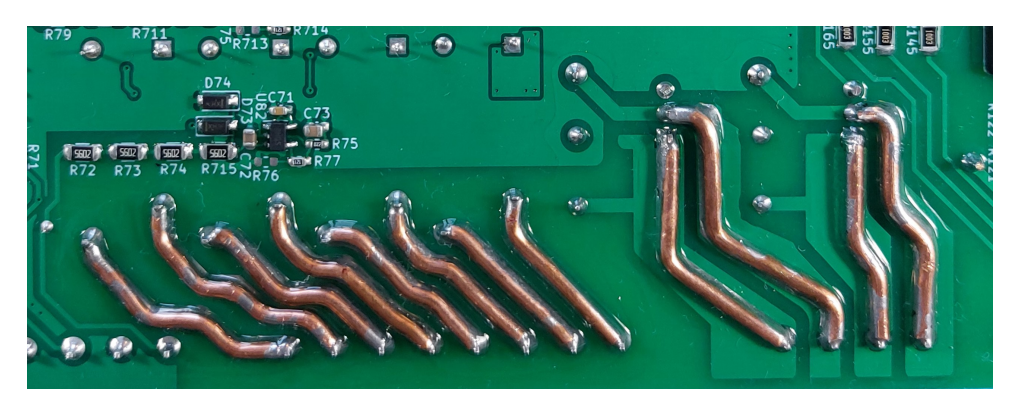

**Obrázek 3.21:** Detailní snímek posílených spojů ke snímacím prvkům zalakovaných akrylovým lakem

## <span id="page-29-0"></span>**3.14 Ovládací deska**

K ovládání a zobrazování informací slouží DPS umístěný v horní části krabičky. S hlavní deskou je spojen pomocí šestižilového kabelu s konektorem. Tímto kabelem vede 3,3 V napájení se zemí, I2C sběrnice, signál přerušení od

I2C expandérů a signál k bzučáku. Dále se zde nachází pět signalizačních dvoubarevných LED, OLED displej, šest tlačítek, bzučák a I2C expander.

Aby nebylo potřeba mnoho vodičů mezi deskami, je na ovládací desce I2C expandér, který má 16 vstupně-výstupních pinů. Po zapnutí jsou všechny piny ve vysoké úrovni a každý pin má svůj 100 *µA* zdroj. Při použití pinů jako vstupních je potřeba, aby bylo napětí na pinu menší než 30 % napájecího napětí pro logickou nulu a nad 70 % napájecího napětí pro logickou jedničku. Pro napájecí napětí 3,3 V to znamená, že odpor vůči zemi pod 9,9 *k*Ω na pinu se bere jako logická nula a nad 23,1 *k*Ω jako logická jednička. Kvůli nepřesnosti proudového zdroje je lepší brát hodnoty minimálně třikrát větší.

Šest pinů slouží k obsluze tlačítek. V případě změny stavu tlačítka se vyšle signál přerušení do mikrokontroléru. Díky tomu není potřeba v pravidelných intervalech kontrolovat, zda se nezměnil stav tlačítek, a tak plýtvat procesorový čas. Tlačítka jsou osazena filtry dolní propusti, aby se zabránilo zákmitům na spínači a nutnosti toto řešit softwarově. Zbylé piny slouží k obsluze dvoubarevných LED. Všechny piny jsou schopny odebírat až 25 mA, a proto zvládnou LED řídit přímo.

Dále se zde nachází bzučák přímo řízený z mikrokontroléru přes NPN tranzistor, to umožňuje vydávání různě dlouhých tónů na různé frekvenci za cenu jednoho obsazeného pinu procesoru.

Poslední součást ovládací desky je 1,3palcový OLED displej s rozlišením 128x64 pixelů s I2C řadičem. Na trhu se vykytují různé provedení tohoto displeje, které ale mají různě prohozené napájecí piny, a proto jsem napájení připojil přes pájecí propojky, aby šly využít všechny varianty.

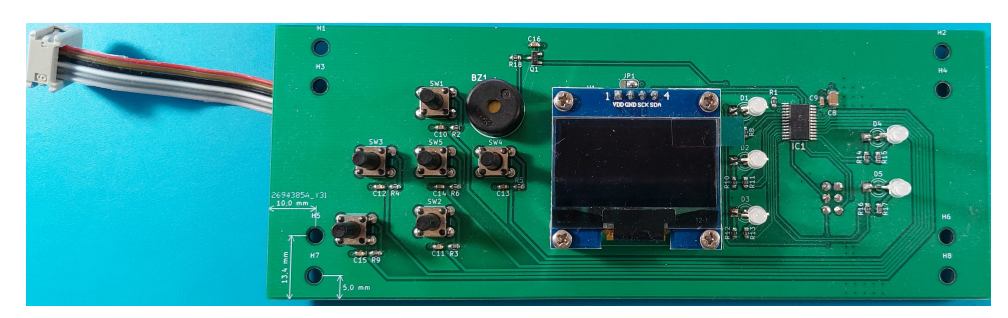

**Obrázek 3.22:** Přední pohled na DPS uživatelského rozhraní

## <span id="page-30-0"></span>**3.15 Desky plošných spojů**

Obě desky jsou navrženy a vyrobeny jako dvouvrstvé. Jak už jsem zmínil na začátku kapitoly, tak by bylo vhodnější v další revizi tohoto zařízení vyrobit hlavní deskou jako čtyřvrstvou. To by zjednodušilo návrh a zároveň zlepšilo elektromagnetickou kompatibilitu, protože ne všechny rychlé datové spoje mají v blízkosti nulový potenciál, např SPI. I tak se ale v komunikaci nevyskytují závažné chyby, které by zařízení bránily ve funkčnosti.

## <span id="page-31-0"></span>**3.15.1 Hlavní deska**

#### **Pohled shora**

Na horní straně hlavní desky se nachází měnič z 230 V na 5 V a lineární regulátor na hlavní 3,3 V napájení, ZigBee modul, SSR složené z fototriaku, tlumiče a hlavního triaku, oddělené komunikační periferie UART a RS-485, posuvný registr s LED a relé. V pravé části se nachází mikrokontrolér s baterkou pro RTC, konektorem k ovládací desce a SWD rozhraním. V pravé dolní části se nachází pojistky pro vstupy NTC termistorů a rezistory pro měření osvětlení pomocí solárního panelu. Mezi UART, Zigbee a posuvným registrem se nachází oddělené napájení pro ADC převodník na druhé straně desky.

3. Hardware **......................................**

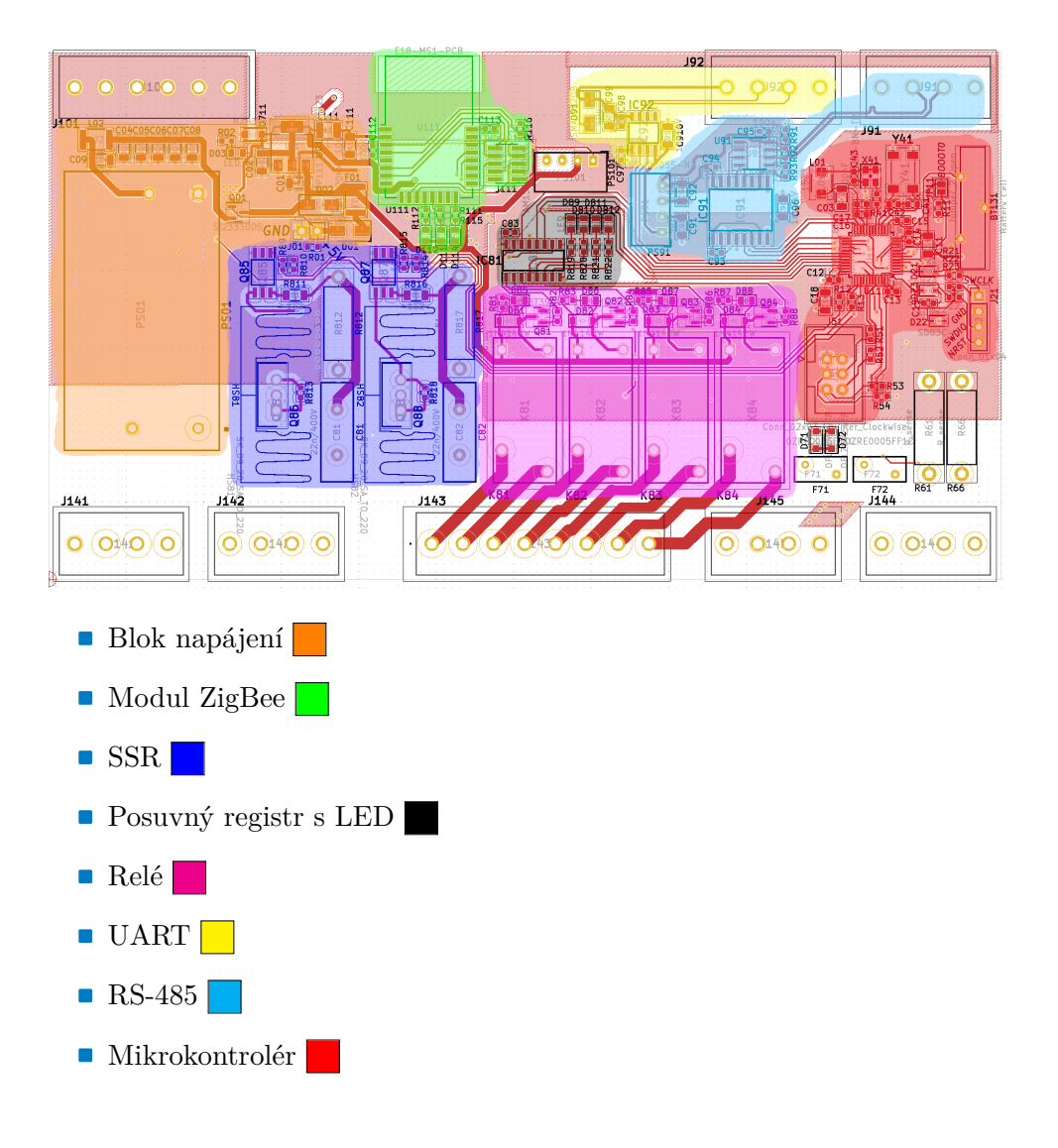

<span id="page-32-0"></span>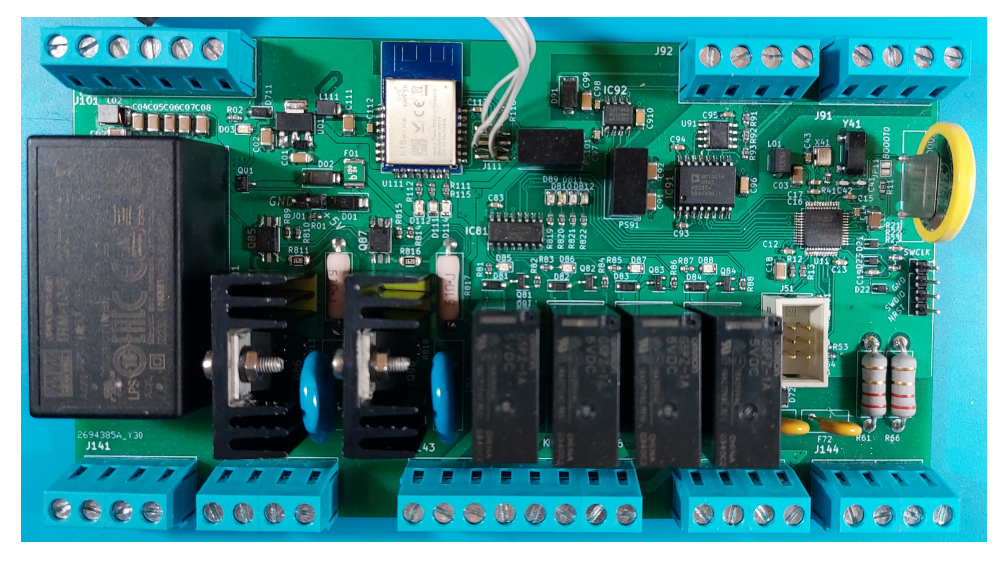

**Obrázek 3.23:** Hlavní DPS shora

### **Pohled zespodu**

*Pohled je převrácený jako při reálném pohledu. Mikrokontrolér je tedy vlevo na druhé straně desky*

Z druhé strany se nachází hlavně vstupní měřicí obvody. Vlevo jsou obvody pro měření teploty pomocí NTC termistoru, obvody měřicí osvětlení pomocí měření proudu vygenerovaným měřicím solárním panelem a jejich ochrany proti náhodnému připojení na síťové napětí. Ve spodní části jsou spoje bez pájecí masky pro napájení 1,5 *mm*<sup>2</sup> silné dráty spojující SSR a relé s konektory. Vpravo se nachází ADC převodník, jeho galvanické oddělení a obvody pro měření napětí a proudu. Úplně vpravo se nachází galvanicky oddělený obvod detekující průchod nulou na první fázi.

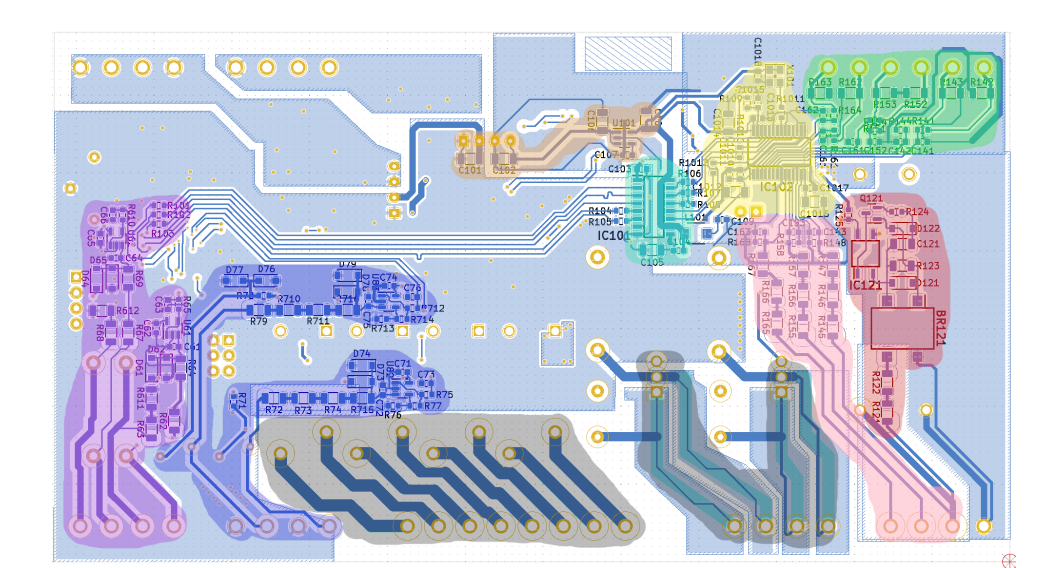

- **.** Obvody pro měření osvětlení
- **.** Obvody pro měření teploty pomocí NTC termistoru
- **.** Spojení SSR a relé se svorkovnicemi
- **.** Galvanicky oddělené napájení převodníku
- **.** Galvanické oddělení SPI sběrnice
- Galvanické oddě<br>■ ADC převodník
- **.** Obvody měřicí proud na fázích pomocí externích transformátorových svorek **F .** Napěťové děliče pro měření napětí na fázích
- **.** Detektor průchodu nulou
- 

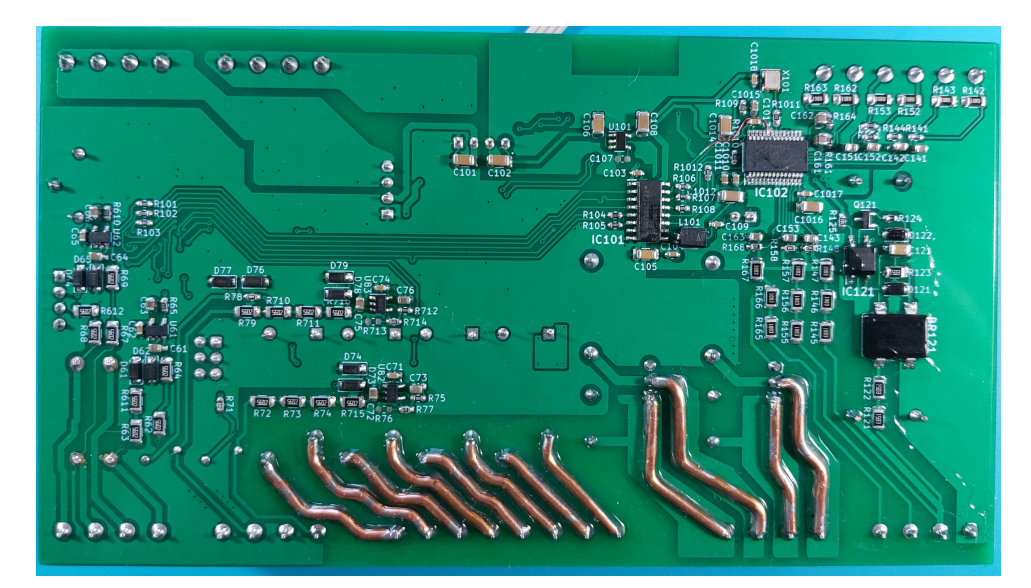

**Obrázek 3.24:** Hlavní DPS shora

### <span id="page-34-0"></span>**3.16 Krabička**

Jako obal slouží krabice na DIN lištu, které jsou standardně používané v domácích rozvaděčích a pojistkových skříních. Krabice je velká jako devět modulů, tedy 160x91x62 mm. Větší krabici jsem nezvolil, protože domácí elektrorozvaděče většinou nejsou moc velké, a aby se tak usnadnila případná montáž zařízení. I když je krabice relativně velká, byl návrh rozložení jednotlivých komponent relativně komplikovaný, čemuž nepomohlo rozhodnutí, že DPS bude jen dvouvrstvé.

Krabice má tři pozice pro umístění DPS. Jednu v dolní a dvě v horní části krabice. Výrobce sice poskytuje výkres ve formě pdf a dxf souborů, ale rozměry těchto pozic nejsou dostatečně zakótovány. Uvažoval jsem i nad krabicemi od jiných výrobců, ale tento problém se vyskytuje téměř u všech. Pro návrh jsem tedy použil rozměry změřené z dxf souboru a před odesláním podkladů do výroby DPS jsem provedl kontrolu pomocí vystřižených papírových obdélníků o stejném rozměru. Pomocí nich jsem zároveň zkontroloval, zda některé součástky potenciálně nekolidují s některým vnitřními strukturami v krabičce. Žebroví, které dělí krabičku na stranách po třetinách, zasahuje až na úroveň spodní DPS a může tak kolidovat se součástkami. Zároveň bylo potřeba zkontrolovat, zda vyšší součástky, jako jsou relé, měnič a chladič SSR, jsou dostatečně od kraje a také nekolidují se stěnou krabičky.

Hlavní DPS je o trochu menší, než by mohla být, a v krabičce se může posouvat asi o jeden milimetr v obou osách. Ovládací DPS v horní pozici má rozměry v kratší ose úplně přesné, tomu pomohlo i to, že krabička v této části trochu pruží. V delší ose je DPS také o asi půl milimetru menší.

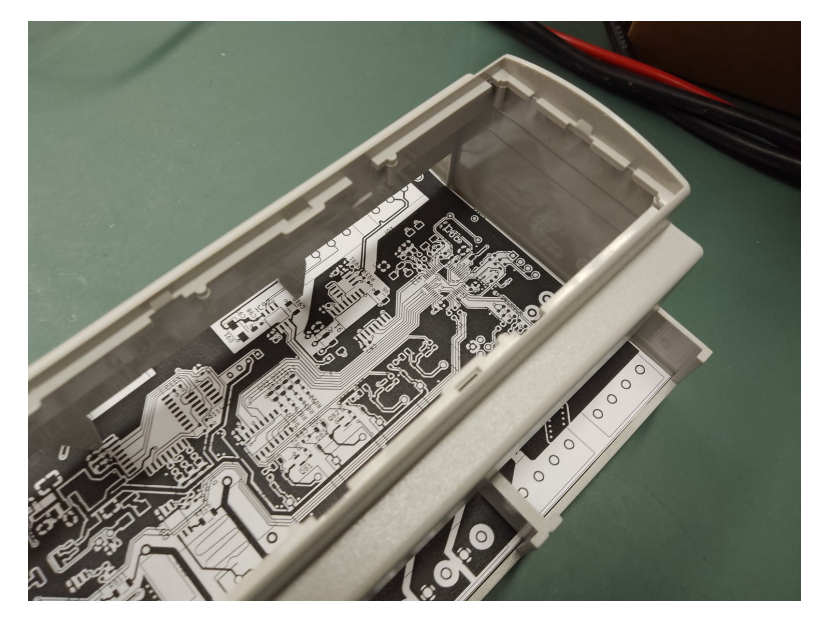

**Obrázek 3.25:** Hlavní DPS zespodu

### <span id="page-35-0"></span>**3.17 Svorkovnice**

Ke krabici lze dokoupit krytky na otevřené kraje, které v sobě mají otvory pro utahování šroubů svorkovnic pod mini. Tyto kryty jsou k dostání pro svorkovnice s roztečí od 5,08 do 10,16 mm. Dále jsou k dispozici krytky s odkrytou celou horní částí. Vzhledem k tomu, že na DPS není mnoho místa hlavně v oblasti spínacích prvků, snažil jsem se zvolit svorkovnice s co nejmenší roztečí, které ale zvládnou proud 16 A pro bezpečné vybavení pojistek v případě zkratu. Tento požadavek splňují již některé svorkovnice s roztečí 5,08 mm, a proto jsem zvolil je. Svorkovnice s menší roztečí by také komplikovala návrh spojů mezi svorkovnicemi a spínacími prvky, kdy je potřeba vést cestu o šíři 2 mm s ochranou vzdáleností alespoň 1,2 mm, což je minimální bezpečná vzdálenost pro napětí 400 V, které mezi jednotlivými spoji může být v případě spínání rozdílných fází pomocí spínacích prvků, které jsou vedle sebe.

Pro zjednodušení celého návrhu jsem tyto svorkovnice využil i na ostatní vstupy a výstupy, i když zde by stačilo použít menší svorkovnice.

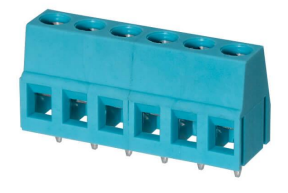

**Obrázek 3.26:** Použitá svorkovnice
## **3.18 Chyby v návrhu**

První chybou návrhu je zapojení hlavního lineárního regulátoru napětí na 3,3 V, který potřebuje v případě výstupní kapacity vyšší než 50 *µF* zapojit paralelně diodu, která zabrání velkému proudu tekoucímu z výstupu na vstup v případě zkratu na vstupním pinu. Samotná hlavní deska by se do tohoto limitu vešla, ale tento regulátor zároveň slouží k napájení ovládací desky, která má na vstupu kondenzátory o kapacitě 50 *µF*. Díky tomu, že se vstupní a výstupní pin nachází na lineárním regulátoru hned vedle sebe, jsem tuto chybu vyřešil tak, že jsem diodu připájel přímo na tyto piny.

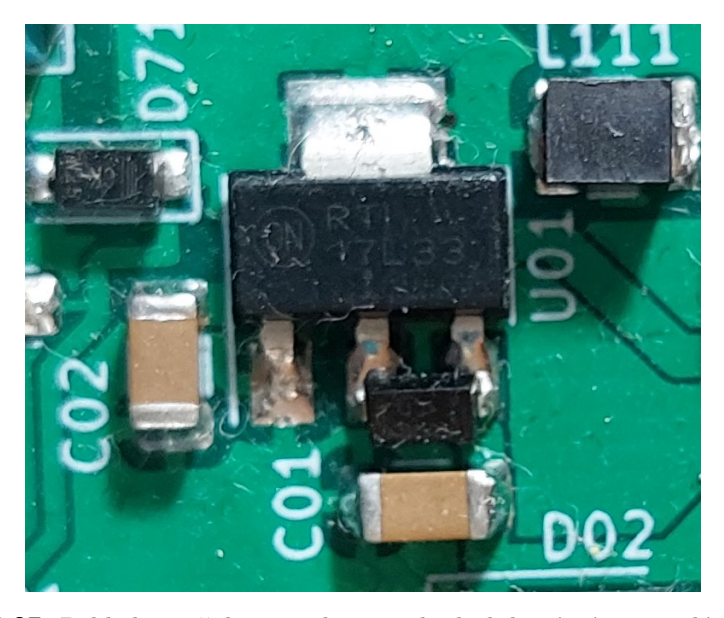

**Obrázek 3.27:** Pohled na přidanou ochranou diodu k lineárnímu regulátoru napětí

Další chybou bylo nezkontrolování, zda vysoké součástky na ovládací desce nekolidují s vysokými součástkami na desce hlavní. To se stalo s paticí pro konektor kabelu spojující ovládací a hlavní desku. Ten kolidoval se čtvrtým relé na hlavní desce. Tento problém jsem vyřešil tak, že kabel je k ovládací desce napájen přímo a lze jej odpojovat pouze na hlavní desce.

Další chyby okolo ADC převodníku jsou zmíněné v kapitole o jeho zapojení. První z nich bylo zapojení signálu chip select přímo na zem. Na tomto signálu se ale musí objevit sestupná hrana před začátkem každé komunikace. Naštěstí signál pro reset převodníku není potřeba a dá se nahradit v případě potřeby softwarovým příkazem přes SPI sběrnici. Proto jsem signální cesty pro reset a chip select přerušil a signál pro reset poté propojil s pinem chip select na převodníku, čímž jsem nepřišel o galvanické oddělení ADC převodníku v případě jiného řešení, které by vyžadovalo přímé spojení s mikrokontrolérem. Na straně převodníku jsem u signálu reset nemusel nic upravovat, protože pull-up rezistor, který je na tomto signálu potřeba, zůstal připojen před přerušenou částí cesty.

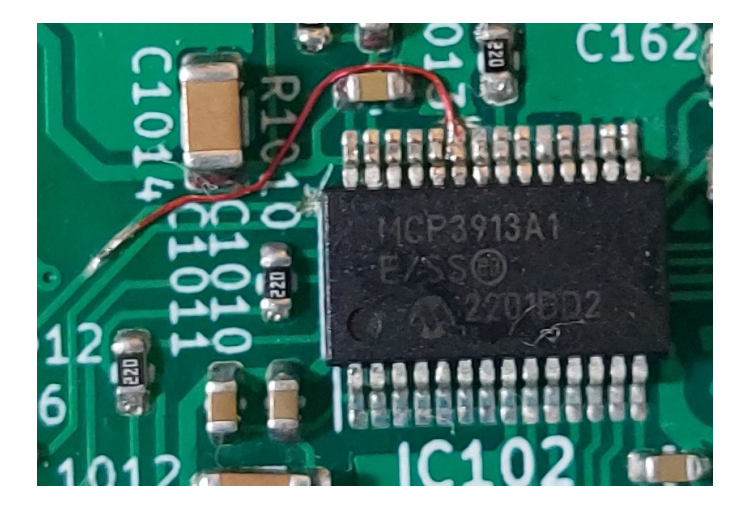

**Obrázek 3.28:** Signál chip select je propojen drátkem na původní signál reset a ten je přerušen u levého rorního rohu čipu ADC

Další již zmíněný problém je špatná velikost pouzder kondenzátorů použitých ve filtrech dolní propusti na vstupech převodníku. Protože napětí na těchto pinech se měří s rozlišením desítek nanovoltů, je potřeba použít kondenzátory první třídy, které nevykazují piezoelektrický efekt. To jsou například kondenzátory s hmotou NP0, ale ty se nevyrábějí s potřebnou kapacitou 100 nF v použitém SMD pouzdře 0603. Proto jsem použil dva kondenzátory o kapacitě 47 nF v pouzdře 0805 připájené paralelně, které jde ještě napájet místo menších v pouzdře 0603.

Poslední chybou v zapojení ADC převodníku je spatně napočítaná velikost napěťového děliče pro vstupy měřicí napětí na jednotlivých fázích. Pro návrh jsem použil doporučené zapojení z datasheetu, které je však určené pro americkou rozvodnou síť, která má přibližně poloviční maximální napětí. Tento problém jsem vyřešil jen výměnou 1*k*Ω rezistoru za 500 Ω. Dostatečně přesné 500Ω rezistory jsem neměl k dispozici, a proto jsem je nahradil paralelní kombinací dvou 1*k*Ω.

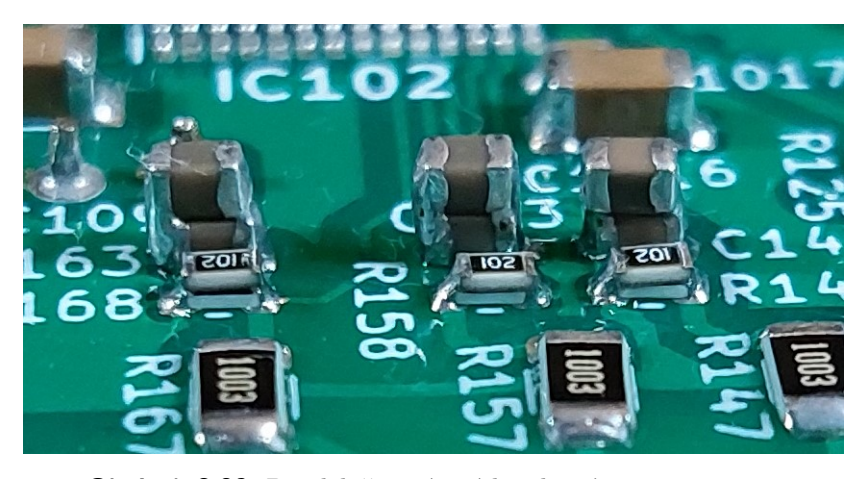

**Obrázek 3.29:** Paralelně zapájené kondenzátory a rezistory

Další chybou bylo použití špatného pouzdra pro programovací konektor modulu Zigbee. Proto jsem programovací kabel připájel přímo na plošný spoj.

Poslední chyba, která vyžadovala úpravu hardwaru, byly příliš velké kondenzátory osazené u krystalu pro hodiny reálného času. I když jsem osadil kondenzátory s doporučenou kapacitou 12,5 pF oscilátor nezačal kmitat. Snížil jsem tedy jejich hodnotu na 7,5 pF a tento problém se tímto vyřešil.

### **3.19 Náklady na výrobu**

Celkové náklady na výrobu a součástky jsou okolo 4500 Kč. Nelze to spočítat přesně, protože část součástek byla již k dispozici na katedře. Největší část nákladů jsou měřicí transformátory od firmy Shelly, které tvoří asi 21 % všech nákladů. Další větší položkou jsou náklady na galvanické oddělení UART, RS-485 a ADC převodníku, které nejsou nezbytné v případě, že by uživatel zaručil, že všechna připojená zařízení budou na stejném potenciálu. Ty tvoří dalších asi 12 % nákladů na součástky. Kompletní naceněný rozpis je k dispozici v příloze.

## **Kapitola 4 Software**

K vývoji i debuggování firmwaru jsem používal STM32CubeIDE (v1.12.1). Ke generování kódu jsem využíval STM32CubeMx (v6.7.0). Jako mezivrstvu mezi hardwarem a mnou naprogramovaným programem jsem použil STM32Cube Hardware Abstraction Layer (HAL), která zjednodušuje přístup k hardwaru za cenu snížení výpočetního výkonu mikrokontroléru. Jako programátor jsem využíval ST-Link V2.

Jednotlivé části kódu jsem se snažil udělat co nejuniverzálnější, popřípadě tak, aby se daly rozšířit, případně doprogramovat další funkce. Jednotlivé části programu by mohly být tak komplexní, že by vývoj mohl trvat několik let. Proto jsem se snažil vybalancovat univerzálnost, rozšiřitelnost a časovou náročnost implementace.

Zároveň jsem se snažil využít hardwarové možnosti mikrokontroléru. Ten disponuje pouze sedmi-kanálovým DMA kontrolérem a všechny kanály nejsou k dispozici k obsluze všech periférií, tak jsem musel rozhodnout, které operace jsou časově více kritické a které se dají obsloužit i bez DMA kontroléru za cenu složitějšího algoritmu.

Jednotlivé logické části programu jsou členěny do zvláštních zdrojových a hlavičkových souborů, kromě částí, které využívají společnou část manipulátorů (handlers) nebo zpětných volání (callbacks) knihovny HAL. Ty jsou umístěny ve společných souborech *handlers\_n\_callbacks.c* a *handlers\_n\_callbacks.h*.

Další knihovny, které využívám, jsou poté umístěny v adresáři *Drivers*.

## **4.1 Komunikační periferie**

#### **4.1.1 Modbus přes RS-485**

Pro simulaci komunikace se střídačem jsem používal program Simply Modbus Slave 8.1.3 v demoverzi.

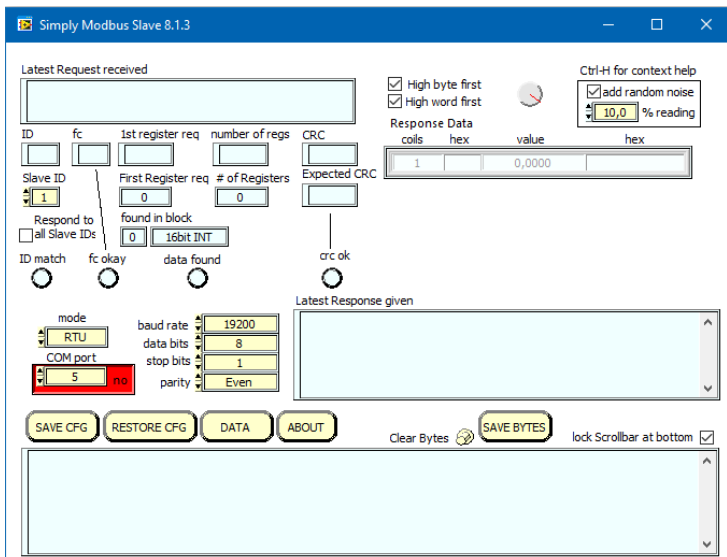

**Obrázek 4.1:** Program Simpy Modbus Slave simulující komunikaci protokolem Modbus

Modbus je protokol pro komunikaci více zařízení na jedné sběrnici na principu předávání si zpráv mezi hlavní jednotkou, která může být na sběrnici jen jedna, a podřízenými jednotkami, kterých může být na sběrnici až 247. Podřízené jednotky nemohou zahajovat komunikaci a musí počkat na požadavek od hlavní jednotky, na který poté odpoví. Tento protokol se využívá hlavně v průmyslu. Protokol může být přenášen přes TCP/IP nebo po sériových sběrnicích.

Paměť podřízených jednotek se skládá ze čtyř částí. První část paměti (discrete input) slouží jako binární vstupy podřízených jednotek, například stavy tlačítek. V druhá část (coil) slouží k binárním zápisům, například spínání relé, ale z této části lze i číst a zjistit, zda se daný stav nezměnil jiným způsobem než zápisem od hlavní jednotky. V třetí části (input register) se nachází digitální výstupy, například velikost proudu. V poslední část (holding register) slouží k zápisům z hlavní jednotky a slouží k nastavování číselných parametrů podřízené jednotky, tato část se může sama měnit, a proto ji lze i číst jako druhou část paměti.

Existují tři formáty datového rámce. RTU (remote terminal unit), ASCII a TCP/IP. Pro RS-485 se nejčastěji využívá RTU formát, který využívám.

Pro čtení ze střídače nebo elektroměru stačí implementovat datový rámec pro čtení z paměti podřízených jednotek. Tento rámec se skládá z osmi bitů adresy příjemce, osmi bitů funkčního kódu, šestnácti bitů adresy, od které se má začíst číst paměť podřízené jednotky, šestnácti bitů, kolik se má přečíst registrů a šestnácti bitů CRC.

Odpověď podřízené jednotky se poté skládá z osmi bitů adresy jednotky, osmi bitů funkčního kódu, osmi bitů určující počet datových následujících bajtů, poté daný počet bajtů přečtených z paměti, a nakonec šestnáct bitů CRC.

#### **Čtení aktuální dodávané energie ze střídače**

Pomocí tohoto protokolu je implementovaná funkce na čtení střídačem aktuálně dodávané energie do dané fáze rozvodné sítě. Modbus adresy pro jednotlivé střídače a adresa aktuálně dodávané energie střídačem jsou definované makrem preprocesoru v témže souboru. Před odesláním dat je potřeba změnit logickou úroveň na pinu řídící směr komunikace, protože transceiver pracuje v režimu half-duplex, tedy musí se přepnout z režimu přijímání do režimu odesílání. Po dokončení odesílání pomocí DMA kontrolérů se ve funkci zpětného volání tento transceiver zase přepne do režimu pro příjem dat. Protože využívám HAL funkce pro odesílání i příjem těchto dat pomocí DMA kontrolérů na UART periferii mikrokontroléru, zpracování odpovědi poté probíhá pomocí společné funkce zpětného volání v souboru *handlers\_n\_callbacks.c*. Toto zpětné volání se zavolá v případě plného vstupního bufferu nebo pokud se příjem zastaví. Zde se data zpracují a uloží do globální proměnné. Odtud data využívá plánovač k plánování spínání spotřebičů.

Tuto funkci pro čtení dat ze střídače volá plánovač a získané hodnoty využívá k plánování spínání spotřebičů. V případě potřeby lze úpravou této funkce číst i hodnoty z elektroměru.

#### **4.1.2 UART**

Periferie UART slouží zejména k odesílání změřených dat o průměrném toku energie v rozvodné síti za poslední minutu. To je stejný interval jako probíhá plánování spínání spotřebičů. Odesílání probíhá v časovači s periodou jedné sekundy, když je počet sekund od zapnutí dělitelný bezezbytku 60. Odesílání dat probíhá v částečně neblokujícím režimu. Pokud se zrovna žádná data neodesílají, předá se pole s daty DMA kontroléru, který data asynchronně odešle. Pokud se zrovna nějaká data odesílají pomocí DMA kontroléru, tak se počká, než se odesílání dokončí a poté se provede to samé jako v předchozím případě. K blokování tedy dochází jen když se nestihnou odeslat předchozí data. Tento způsob má výhodu, že se nemusí kopírovat data do mezipaměti, kde by se před odesláním musela akumulovat. Odesílání je tak rychlejší a implementace jednodušší. Nevýhodou je, že v případě rychlého odesílání dat může dojít k blokování hlavní smyčky programu. V tomto případě by ale stejně časem došlo k zaplnění mezipaměti, protože by se data nestíhala odesílat, pokud by tento stav trval delší dobu. V mém případě blokování nikdy nenastane, protože data jsou odesílána v dlouhých intervalech.

I když se přijatá data pomocí UART k ničemu nevyužívají, je tato funkce implementovaná. Využívá se dvou bufferů. Do prvního se ukládají data pomocí DMA kontrolérů. V případě zaplnění nebo nečinnosti na UART periferii se překopírují pro pozdější zpracování do většího cirkulárního bufferu, což potřeba provést v hlavní smyčce programu, dokud se druhý buffer nezaplní.

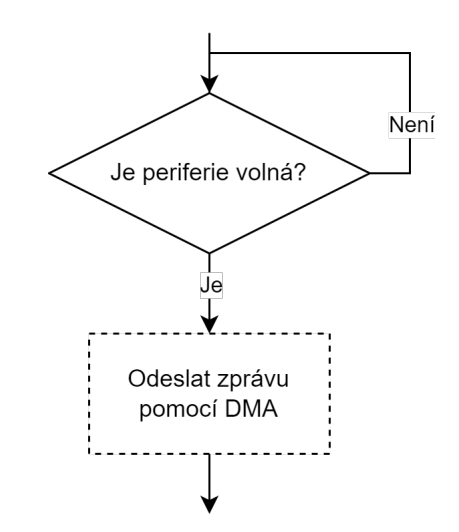

**Obrázek 4.2:** Diagram odesílaní dat pomocí UART

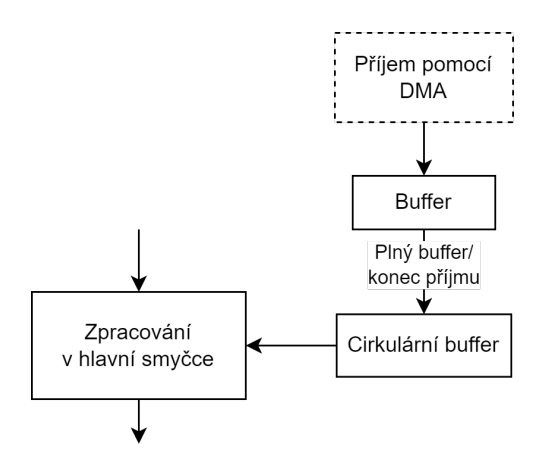

**Obrázek 4.3:** Diagram příjmu dat pomocí UART

## **4.2 RTC**

Obvod hodin reálného času je využíván k plánování spínání spotřebičů v závislosti na denní době. Funguje i v případě výpadku hlavního napájení pomocí záložní baterie. Jako vstupní hodinový signál z externího krystalového oscilátoru o frekvenci 32768 Hz.

Po zapnutí mikrokontroléru se zavolá inicializační funkce, která nastaví čas hodin podle času, který je v kódu. Protože je tento čas naprogramován v kódu napevno a nelze přesně určit, za jak dlouho po nahrání kódu do mikrokontroléru dojde ke spuštění funkce, slouží jen k přibližnému nastavení času a přesné doladění je potřeba provést pomocí uživatelského rozhraní.

Aby se čas po každém zapnutí mikrokontroléru nenastavoval na tuto napevno nastavenou hodnotu, obsahuje RTC záložní registry, do kterých se dá uložit libovolná konstanta. Před nastavením času tedy zkontroluji, zda se hodnota v tomto registru neshoduje s hodnotou v kódu, a pokud ne, uloží se

**......................................** 4.3. Kalibrace

tato hodnota do registru a nastaví se čas, čímž se zabrání nastavování času na stejnou hodnotu po každém spuštění, protože se již poté hodnota shoduje. V případě potřeby nastavení času touto funkcí je tedy třeba hodnotu v kódu změnit na jinou libovolnou hodnotu.

Dále jsou implementované další tři funkce. První slouží pro čtení času v normálním formátu. Tato funkce uloží čas do datové struktury, která má oddělené proměnné pro hodiny, minuty a sekundy. Další funkce slouží k ukládání času do RTC. Jako vstup slouží stejná datová struktura. Poslední funkce vrací počet sekund od začátku dne. To je výhodné pro porovnávání časů při plánování spínání spotřebičů, kde se také tato funkce využívá.

**4.3 Kalibrace**

#### **Kalibrace měření výkonu**

Nejprve je potřeba změřit chybu offsetu na všech vstupech ADC převodníku. To jsem provedl tak, že jsem jednotlivé vstupy zkratoval a poté spočítal průměr z několika tisíců měření. Offset na všech kanálech je přibližně stejný a rovná se přibližně 0,35 ‰z rozsahu. Po tomto měření jsem již tento offset kompenzoval.

Dále jsem provedl kalibraci chyby zesílení. To je potřeba provést dvěma způsoby. Zvlášť pro kanály měřící proud pomocí měřicích transformátorů a zvlášť pro kanály měřicí napětí pomocí napěťového děliče.

Kalibraci kanálů měřicích proud jsem provedl pomocí laboratorního zdroje HMC 8043 s nastaveným proudovým omezením na 1 mA. Protože tento zdroj není v měření proudu zcela přesný, v sérii jsem zapojil laboratorní multimetr  $34401A$  měřící proud, tento proud protékal přes měřicí 10  $\Omega$  odpory Poté jsem spočítal průměr několika tisíc měření a spočítal chybu zesílení pro jednotlivé kanály. Zde vyházela chyba zesílení asi 3,5 ‰.

Ke kalibraci kanálů měřicích napětí jsem použil stejný laboratorní zdroj, ale jako zdroj napětí. Nastavil jsem napětí 10 V a paralelně připojil laboratorní multimetr. V toto případě napětí souhlasilo o dva řády lépe. Poté jsem znovu spočítal průměr několika tisíc měření na kanálech měřicí napětí. Zde vyšla chyba zesílení 19,1 ‰.

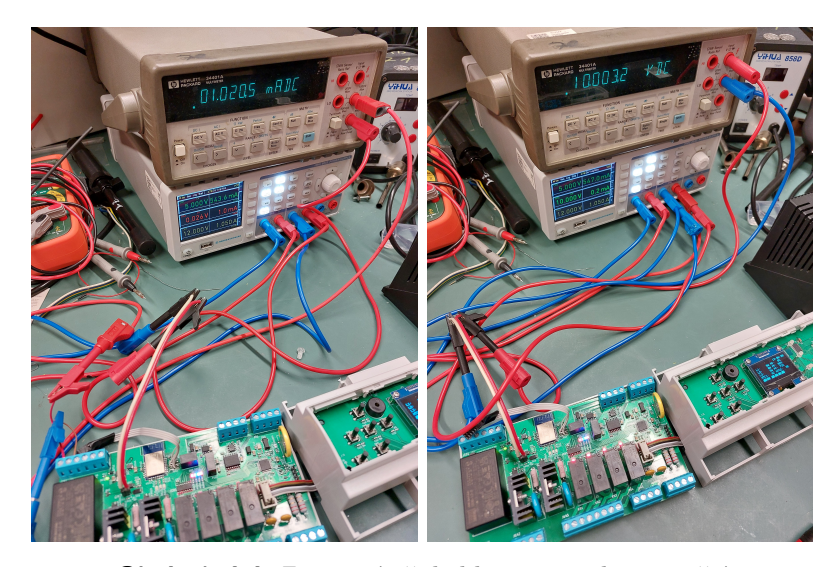

**Obrázek 4.4:** Zapojení při kalibraci proudu a napětí

Ověření kalibrace jsem provedl tak, že jsem paralelně ke svému měření zapojil ještě laboratorní elektroměr Hioki 3333 a měřil jsem výkon dodávaný do přímotopu se spirálou 750 W. Pro zvýšení bezpečnosti jsem měření prováděl přes oddělovací transformátor. Chyba měření v tomto případě byla jednotky wattů Poté jsem k přímotopu připojil sériově kondenzátor o kapacitě 40 *µF*, což způsobilo posun proudu vůči napětí a zvýšení jalového výkonu. Chyba měření výrazně tím výrazně zvýšila. Tuto chybu způsobily měřicí transformátory, které mírně posouvají měřený a reálný proud. Při rezistenentní zátěži se tato chyba tolik neprojeví.

Fázový posun proudu byla poslední věc, co bylo potřeba zkalibrovat. Pro tento případ disponuje ADC možností vzájemného posunu měření mezi lichými a sudými kanály až o plus mínus polovinu počtu převzorkování. Při převzorkování o 1024 vzorků mohu kanály vzájemně posunout o 512 vzorků. Posouval jsem vzájemně kanály měřicí proud a napětí, dokud se mnou změřená hodnota výkonu nezačínala shodovat s hodnoutou změřenou laboratorním elektroměrem. To se ale ani po posunu o 512 vzorků nestalo. Proto je potřeba fázový posun kompenzovat i výpočtem výkonu v mikrokontroléru. Ten si pamatuje předposlední měření proudu a násobí ho aktuálním měřením napětí. Tím jsem dosáhl posun o 1024 vzorků. Tento posun je již příliš velký, a proto jsem postupně upravoval posun měření mezi jednotlivými kanály na opačnou stranu, dokud nebylo dosaženo toho, že se mnou měřený výkon neshodoval s výkonem měřeným laboratorním elektroměrem. Poté jsem odpojil kapacitu se série a ověřil, že se výkon při rezistentní zátěži stále shoduje.

Několik měsíců po kalibraci je chyba měření výkonu rezistivní zátěže 2,4 %. Při hodnotě účiníku 38,5 % je chyba měření 4,5 %.

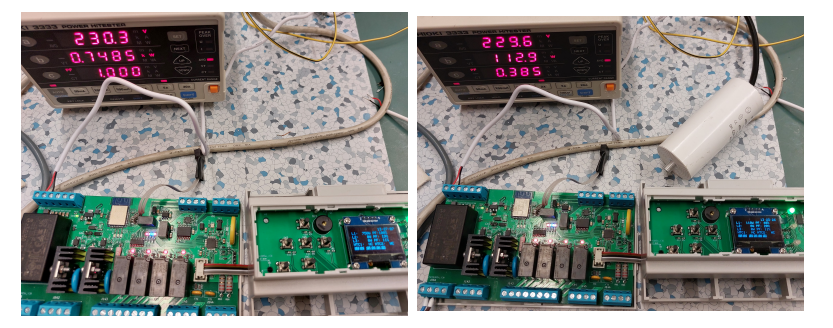

**Obrázek 4.5:** Měření přesnosti měření výkonu. Výkon změřený elektroměrem byl 748,5 W a 112,9 W. Výkon změřený zařízením byl 750 W a 118 W

Zde musím upozornit na malou chybu zapojení, která ale nemá na výsledné měření výkonu vliv. Jak již bylo zmíněno v předchozím odstavci, převodník umí posouvat navzájem jen liché a sudé kanály, kde liché kanály se berou jako referenční. Při navrhování spojů na DPS jsem jednotlivé kanály proházel tak, aby se jednodušeji navrhovaly jednotlivé spoje. Proto je měření napětí na kanálech 2, 1 a 0 a měření proudu na kanálech 5, 4 a 3 pro jednotlivé fáze v daném pořadí. Naštěstí je v každé odpovídající dvojici sudý a lichý kanál, lze tedy kompenzovat fázový posun. Jen je měření na první a třetí fázi posunuto vůči měření na druhé fázi. Při výpočtu výkonu nevadí, že měření není na všech fázích synchronní.

Výpočet osvětlení provádím pomocí převodní funkce, kterou jsem získal kalibrací měřicího solárního panelu.

Pro zbavení se případného šumu nebo rychlého kolísání osvětlení jsou výsledné hodnoty teploty a osvětlení počítány jako průměr z aktuální změřené teploty a minulé vypočítané hodnoty. Po skokové změně teploty klesne chyba pod 10 % rozdílu minulé a nové hodnoty za 11 sekund a pod 1 % po 21 sekundách. Chyba klesne o řád přibližně každých 10 sekund. Vzhledem k tomu, že rozvrhování se provádí každých 60 sekund, je toto zpoždění na skokovou změnu akceptovatelné.

### **4.4 Výpočet teploty NTC termistorů a osvětlení**

Výpočet teploty NTC termistorů a osvětlení se provádí pomocí hodnot napětí změřených dvanáctibitovým ADC1 mikrokontroléru na daných vstupech. Ty se nachází na různých kanálech téhož ADC. Protože mi nezbyly žádné volné kanály na DMA kontroléru, tak měření na jednotlivých kanálech měřím pomocí přerušení jednou za sekundu. Nejjednodušší způsob je pomocí časovače spustit měření na prvním kanálu a po dokončení měření, ve funkci zpětného volání, spustit měření na dalším kanálu. Pro výpočet teploty využívám vyhledávací tabulku s interpolací vygenerovanou webovou aplikací https://www.sebulli.com/ntc/.

Výpočet osvětlení provádím pomocí převodní funkce, kterou jsem získal kalibrací měřicího solárního panelu.

Pro zbavení se případného šumu nebo rychlého kolísání osvětlení jsou

výsledné hodnoty teploty a osvětlení počítány jako průměr z aktuální změřené teploty a minulé vypočítané hodnoty. Po skokové změně teploty klesne chyba pod 10 % rozdílu minulé a nové hodnoty za 11 sekund a pod 1 % po 21 sekundách. Chyba klesne o řád přibližně každých 10 sekund. Vzhledem k tomu, že rozvrhování se provádí každých 60 sekund, je toto zpoždění na skokovou změnu akceptovatelné.

## **4.5 Hlavní smyčka firmwaru**

V hlavní smyčce programu probíhají jen tři funkce. Všechny ostatní funkce firmware přibíhají asynchronně v přerušení nebo pomocí DMA kontroléru. Hlavní smyčka musí probíhat dostatečně rychle, aby se stíhaly zpracovávat data z ADC převodníku. V případě, že by buffer pro tyto data přetekl, tak firmware funguje jen se nezapočítají data o výkonu za 44 ms, což odpovídá množství dat, co se do bufferu vejde.

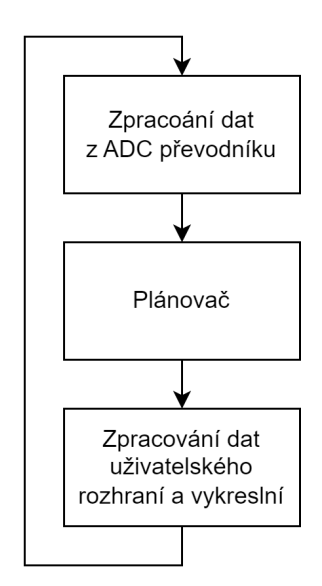

**Obrázek 4.6:** Diagram hlavní smyčky

## **4.6 Uživatelské rozhraní**

#### **4.6.1 Popis rozhraní**

Výpis měřených veličin a aktuální sepnuté přístroje je vidět na 1,3palcovém displeji na přední části zařízení. Pomocí tlačítek nahoru a dolu lze přepínat zobrazované informace o jednotlivých fázích na displeji. Lze volit mezi zobrazením napětím a proudu na jednotlivých fázích anebo mezi činným výkonem a účiníkem (kosinus fázového posunu mezi jalovým a činným výkonem, nebo také podíl činného a zdánlivého výkonu) na jednotlivých fázích. V pravé horní části je vidět čas a v levé je místo pro zobrazování chybových hlášek. Ve

**.................................** 4.6. Uživatelské rozhraní

spodní části jsou vidět teploty změřené pomocí NTC termistorů popřípadě "NC", pokud není termistor připojen. Pod řádkem s teplotami jsou vidět signalizace jaké SSR nebo relé jsou sepnuty. Po stisku tlačítka vpravo se zobrazí menu, kde lze nastavit čas. Zpět se lze vrátit stiskem tlačítka vlevo nebo zpět.

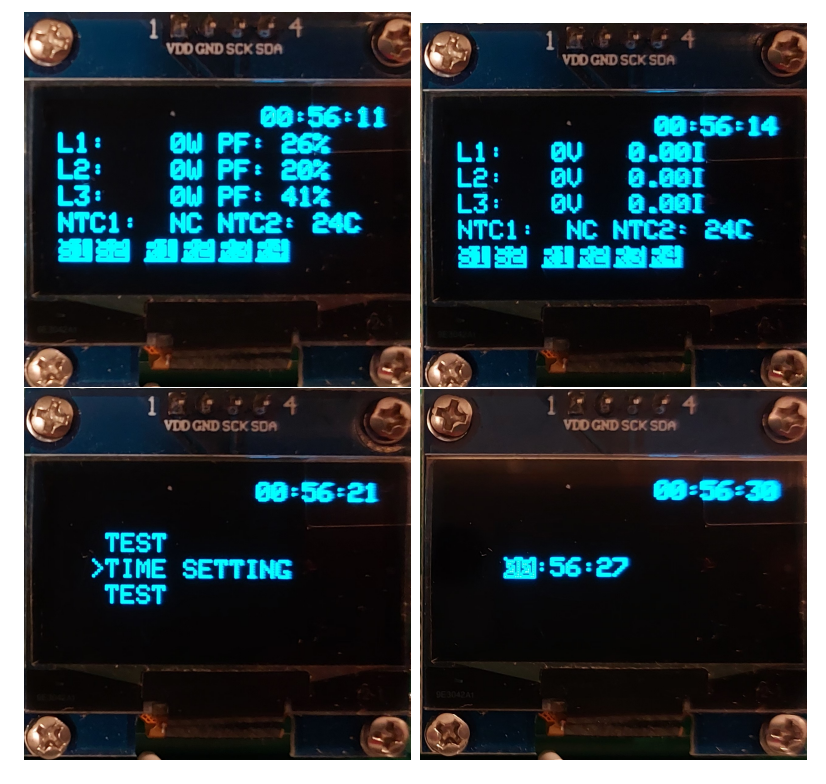

**Obrázek 4.7:** Jednotlivé položky zobrazované na displeji

#### **4.6.2 Vykreslování displeje a zpracování stisků tlačítek**

Uživatelské menu se vykresluje v hlavní smyčce programu pokaždé, když se změní nějaká jeho komponenta a zrovna neprobíhalo plánování. Překreslování neprobíhá v okamžiku plánovaní, aby se v tomto případě zrychlila hlavní smyčka programu, protože plánování i vykreslování je časově náročné a v hlavní smyčce musí proběhnout i zpracování dat z ADC převodníku. Když by probíhalo vykreslování i plánování ve stejném průběhu hlavní smyčky mohlo by dojít k přetečení bufferu ADC převodníku.

Vykreslování se skládá ze čtyř hlavních kroků. Zpracování stisků tlačítek, vykreslení aktuální obrazovky, vykreslení času a chybové hlášky a odeslání dat do displeje. Aby se zjednodušilo rozšiřování uživatelského rozhraní je rozhraní implementováno podobně jako stavový automat, tedy zpracování stisků tlačítek a vykreslování probíhá tak, že se volá funkce v závislosti na daném stavu.

Daná funkce poté muže měnit svoje vlastní parametry, například pohyb v menu, změna vykreslováno textu nebo změna některých parametrů mikrokontroléru. Nebo může změnit stav uživatelského rozhraní, čímž se v dalším vykonávaní hlavní smyčky zavolá jiná funkce zpracovávající uživatelské vstupy. Poté se zavolá příslušná vykreslovací funkce aktuálnímu stavu, která muže překreslit obrazovku.

Díky tomu lze uživatelské menu velice jednoduše rozšiřovat. Stačí implementovat funkci, která reaguje na stisky tlačítek nebo jiné parametry mikrokontroléru a podmínky přechodů do jiných stavů. A k ní funkci, která bude vykreslovat požadované informace na obrazovku.

Poté se jen vykreslí čas a případná chybová hláška do záhlaví a zavolá se funkce na odeslání do displeje.

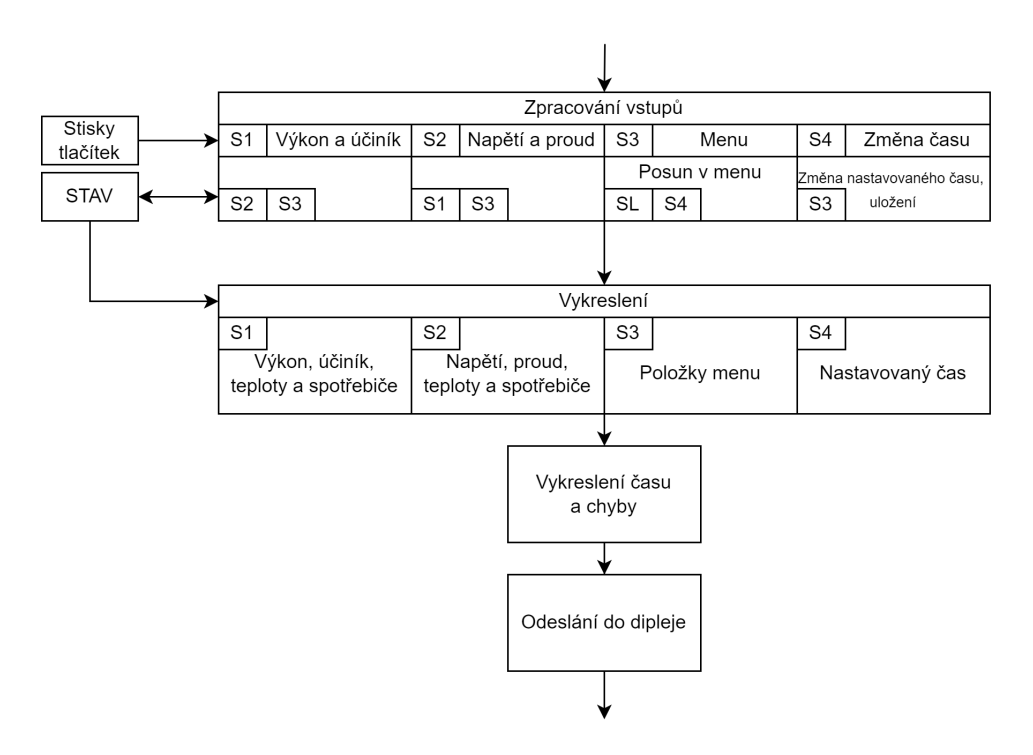

**Obrázek 4.8:** Diagram, jak probíhá zpracování stisků tlačítek a vykreslení rozhraní. V levém horním rohu se nachází stav, při kterém bude funkce vykonávána, uprostřed jsou akce, které probíhají v daném stavu mimo přechodů do jiných stavů, ty jsou levém dolním rohu. SL je přechod do předchozího stavu

#### **4.6.3 Tlačítka**

Tlačítka jsou připojena k I2C IO expandéru na uživatelské DPS. Mikrokontrolér nemusí v pravidelných intervalech kontrolovat, zda se nezměnila logická úroveň některého vstupu expandéru, protože expandér vyvolá přerušení mikrokontroléru pomocí sestupné hrany na signálu UI\_INT. Mikrokontroléru tedy stačí přečíst stav IO expandéru jen při každé sestupné hraně na tomto signálu. Při přerušení se zavolá funkce, která přečte stav jednotlivých pinů pomocí I2C. Na obsluhu I2C nezbyl volný kanál DMA kontroléru, a tak čtení probíhá pouze asynchronně s přerušením. Protože je oběma směry potřeba přenést jen několik bajtů a stisky tlačítek probíhají velice zřídka, není to

**.................................** 4.6. Uživatelské rozhraní

problém.

Ve funkci zpětného volání po dokončení přenosu se poté do globálních proměnných uloží informace, zda je tlačítko stisknuté a zároveň se uloží příznak o tom, že bylo někdy stisknuté. První informace slouží k tomu, aby se dalo zjistit, zda je tlačítko delší dobu stisknuté. Příznak se vynulovává až v hlavní smyčce po zpracování vstupů, čímž se zajistí, že se každý stisk zpracuje jen jednou. V případě, že hlavní smyčka neproběhne dosti rychle a tlačítko je již nestisknuté, zůstane tato informace uložena v tomto příznaku.

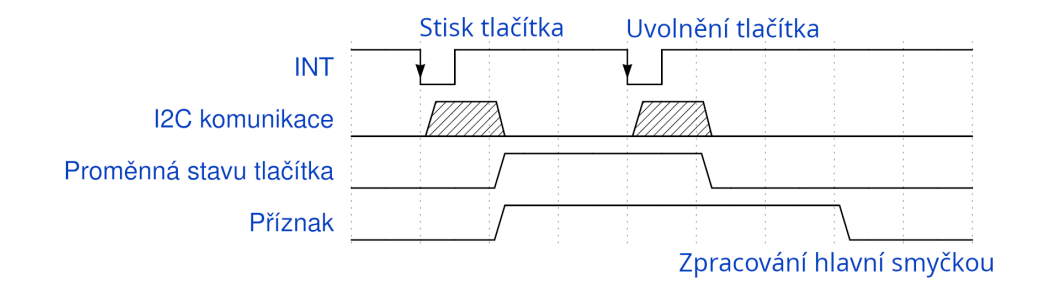

**Obrázek 4.9:** Příklad zpracování stisku tlačítka

#### **4.6.4 Status LED**

Anody status LED jsou připojeny na napájecí napětí, a proto se LED rozsvěcuje logickou nulou na daném pinu a zhasíná logickou jedničkou.

První tři dvoubarevné LED s louží k indikaci směru toku výkonu na jednotlivých fázích. Pro tok ze sítě se sepne zelená část LED a pro tok do sítě červená část LED.

#### **4.6.5 Displej**

K obsluze displeje používám knihovnu s MIT licencí. Zkoušel jsem přenos přepsat tak, aby využíval DMA kontrolér. Data se přenášejí po osminách a mezi každým přenosem je potřeba poslat příkaz pro změnu paměťové banky. Kombinaci přenosu dat a poslání příkazu se mi pomocí DMA nepodařilo implementovat. Proto jsem jen upravil původní funkci pro přenos dat do displeje tak, aby byla rychlejší.

Místo toho, aby se vždy posílala všechna data, porovná se aktuální obrazovka s minulou a pošlou se jen ty osminy, které se změnily. Snímek na aktuální obrazovce se uloží pro další porovnání. Společně s nastavenou rychlostí I2C na 500 kHz, je tento způsob dostatečně rychlý a v hlavní smyčce se stíhají zpracovávat všechna data z ADC převodníku.

Z knihovny využívám jen funkce pro smazání obrazovky, posun kurzoru, vykreslení textu a upravenou funkci pro odesílání dat do displeje. Knihovna ale podporuje další funkce jako je vykreslování různých tvarů nebo bitmap. K již implementovaným funkcím jsem připsal ještě jednu, která posune kurzor o daný počet pixelů, což se využívá k vykreslování mezer mezi signalizacemi sepnutých spotřebičů v dolní části obrazovky.

### **4.7 Zvuková signalizace**

Pro vydávání zvukových signálů jsem implementoval funkci, které se předá frekvence a délka pípnutí v milisekundách a funkce zajistí asynchronní provedení pípnutí.

Využívám k tomu dva časovače jeden milisekundový a druhý generující PWM o střídě 50 % o dané frekvenci. Časovač generující PWM má předděličky časového signálu nastavené tak, aby jeho vstupní signál měl frekvenci 2 MHz. Poté stačí jen spočítat, při jaké hodnotě se má časovač resetovat, aby vznikla PWM o požadované frekvenci. Vydělením jeho vstupní frekvence frekvencí požadovanou zjistím, do jaké hodnoty má čítač čítat. A nastavím v polovině této hodnoty změnu logické úrovně. Tím docílím PWM s požadovanou frekvencí a střídou 50 %. Poté do pomocné globální proměnné nastavím požadovaný počet milisekund trvání pípnutí. Zapnu generování PWM na pin, ke kterému je připojený bzučák přes NPN tranzistor a milisekundový časovač. Ten každou milisekundu sníží pomocnou proměnnou o jedna, dokud nedosáhne nuly. Pak vypne generování PWM a milisekundový časovač. V případě, že již jedno pípání probíhá, přepíše se starý požadavek požadavkem novým.

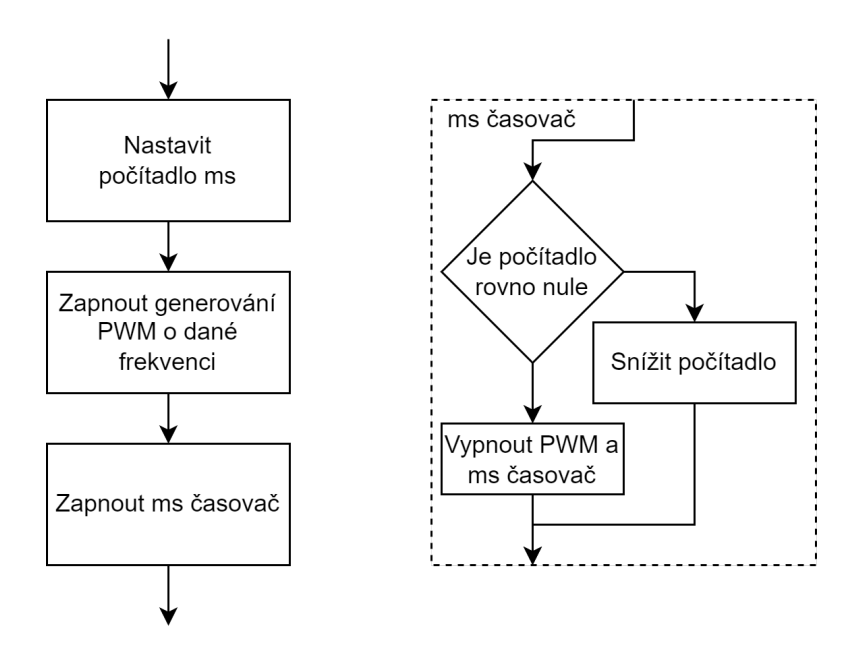

**Obrázek 4.10:** Způsob přehrání daného tónu

#### **4.7.1 Výpočet výkonu na fázích**

Po každém změření napětí a proudu ADC převodníkem vyvolá převodník přerušení pomocí signálu data ready. Mikrokontrolér nastaví signál chip select na logickou nulu a přečte změřená data pomocí DMA kontroléru. Po dokončení přenosu se ve funkci zpětného volání deserializují přijatá data, doplní se znaménko a uloží se do kruhového bufferu pro pozdější zpracování v hlavní smyčce programu. Nakonec se nastaví příznak, že jsou k dispozici nová data. To se děje s frekvencí 3906,25 Hz a každý kanál potřebuje 24 bitů paměti pro každé měření. Pro jednodušší zpracování se ale tyto data ukládají ve 32bitové proměnné, protože na úspornější ukládání není při této rychlosti dostatečný výpočetní výkon. Tedy datový tok je 93,75 KB za sekundu. Naprostou většinu času se nashromáždí jen několik měření na každém kanále ke zpracování v každém běhu hlavní smyčky. V případech, kdy probíhá překreslování celého displeje nebo kdy probíhá plánování, se nashromáždí kolem sta měření na každém kanále. To znamená, že je potřeba minimálně 2,4 KB RAM, a to bez rezervy. S rezervou by se hodilo mít dvojnásobek množství této paměti, když by shodou okolností trvalo opakování hlavní smyčky výrazně déle. Celkové množství RAM mikrokontroléru je 12 KB, kde již 7,4 KB slouží k běhu ostatních částí firmwaru. Potřebné množství paměti by tedy zaplnilo skoro celou RAM. Naštěstí tento mikrokontrolér má také CCMRAM (core coupled memory RAM), která má primárně sloužit k uložení kódu, který se má velice rychle vykonávat. Na rozdíl od flash paměti, která má dva cykly zpoždění při běhu mikrokonroléru na frekvenci 72 MHz, má CCMRAM nulový počet cyklů čekání. Tuto paměť ale využívám právě k ukládání dat z ADC převodníku. Tato paměť má kapacitu 4 KB a vejde se do ní tedy 170 měření na jednotlivých kanálech. Její rychlost je stejná jako normální RAM, takže jediná výhoda je, že mi zbyde prostor v normální RAM na jiný kód. Pro přesun funkce, proměnné nebo pole do této paměti stačí za deklaraci přidat *\_\_attribute\_\_((section (".ccmram")))*. Vše ostatní je ve vývojovém prostředí již nastaveno.

Naměřené hodnoty se poté zpracovávají v hlavní smyčce firmwaru. Počítá se činný výkon a efektivní hodnoty proudu a napětí, potřebné pro výpočet účiníku. Činný výkon se počítá velice jednoduše. Po každém měření vynásobím změřený proud a napětí na každé fázi, a to celé vynásobím časem mezi vzorky. Výsledný výkon přičtu do akumulační proměnné. Ta se poté pomocí vteřinového časovače každou sekundu zkopíruje do další proměnné, která odpovídá reálnému výkonu. Další možností by mohlo být použití třeba lichoběžníkové interpolační metody, která by měla menší chybu za cenu mírně většího výpočetního času. Vzhledem k tomu, že vzorkovací frekvence je 78krát vyšší než síťová frekvence a nepozoroval jsem chybu měření vůči laboratornímu multimetru, použil jsem jednodušší a rychlejší algoritmus.

Pro výpočet zdánlivého výkonu je potřeba počítat efektivní hodnotu proudu a napětí. To dělám stejným způsobem jako výpočet činného výkonu, jen mezi sebou nenásobím změřené napětí a proud, ale napětí napětím, popřípadě proud proudem. Pomocí toho se počítá účiník jako podíl činného výkonu a odmocniny ze součinu efektivní hodnoty proudu a napětí.

Ve všech případech je potřeba do výpočtů zahrnout korekci offsetu, zesílení a fázového posunu. Každou korekci provádím na jiném místě výpočtu, aby se ušetřilo co nejvíce výpočetního výkonu. Všechny korekce by se daly provést na vstupních datech, ale to by zbytečně zvyšovalo výpočetní čas.

Korekce offsetu je potřeba udělat hned na začátku výpočtu pro každý vzorek, protože ve výpočtu efektivních hodnot se mezi sebou násobí stejné proměnné a korekci již později nelze provést. Korekce fázového posunu se také provádí

na začátku výpočtu, protože je potřeba napětí násobit s hodnotou proudu, která je o jeden vzorek starší. Ostatní korekce lze provádět až každou sekundu, protože jde o násobení konstantami, které lze vytknout. Násobení časem mezi vzorky lze také vytknout a provést až na akumulovaných hodnotách. To samé lze provést s převodem dat z ADC převodníku na skutečné hodnoty proudu a napětí.

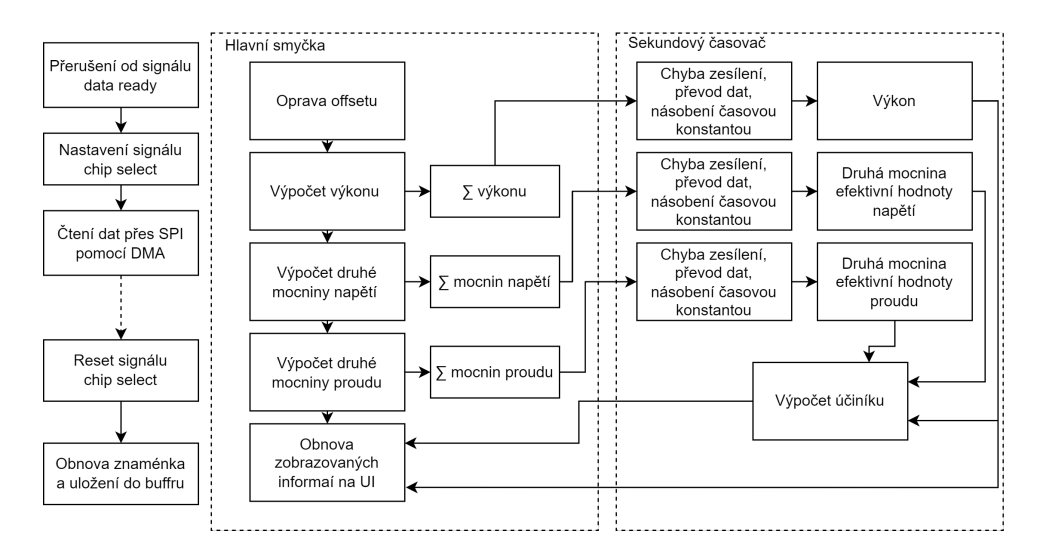

**Obrázek 4.11:** Diagram algoritmu výpočtu výkonu a účiníku

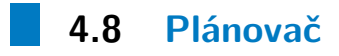

Stěžejní částí celého firmwaru je algoritmus plánovače spínání spotřebičů. Jednotlivé části algoritmu je potřeba upravit podle konkrétního nasazení. Mnou implementovaný algoritmus je co nejvíce obecný. Plánování se provádí každou minutu, aby nedošlo k předčasnému opotřebování relé. Spínání pomocí SSR jsem neimplementoval jako regulaci výkonu s pomocí spínání půlperiod síťového napětí, protože rychlé spínání nesvědčí regulaci střídače, a slouží spíš jako spínací prvky pro topné spirály s malým výkonem, které se budou spínat častěji k dorovnání výkonu než spirály s vyšším výkonem, čímž tím se sníží opotřebení relé.

#### **4.8.1 Časový plán**

Než dojde k plánování pro připojené spotřebičů, zkontroluje se podle časového plánu, zda teplota vody není příliš nízká, aby byla dostupná teplá voda v ranních nebo večerních hodinách, když by fotovoltaická elektrárna nestačila dodávat dostatečný výkon pro nahřátí vody na požadovanou teplotu.

## **4.9 Plánování spínání spotřebičů podle dostupného výkonu**

Jeden z hlavních požadavků bylo, aby byl střídač v režimu bez přetoků. V takovém případě je potřeba, aby byla k dispozici informace o dostupném výkonu fotovoltaické elektrárny, protože pouze měřením výkonu na fázích se tato informace nedá získat, když střídač omezuje dodávaný výkon. Další potřebnou informací je výkon dodávaný střídačem. Výsledný dostupný výkon pro plánování je v případě přetoku do rozvodné sítě rozdíl těchto výkonů s výkonem spotřebičů sepnutých tímto zařízením a v případě dodávky z rozvodné sítě stačí plánovat jen se změřeným výkonem na fázích spolu s výkonem spotřebičů sepnutých tímto zařízením. Plánování nelze provádět, pokud není dostupná informace o výkonu ze střídače.

V případě, že střídač nemá zapnutý režim bez přetoků, je situace o dost jednodušší a stačí plánovat s výkonem, který je součtem dodávané energie do sítě a výkonem spotřebičů sepnutých tímto zařízením.

U jednotlivých spotřebičů lze nastavit prioritu sepnutí a na jaké fázi se nachází.

Před samotným plánováním se zkontrolují jednotlivé spotřebiče, zda nedošlo k překročení maximální teploty na přiřazeném termistoru, v takové případě se označí spotřebič k vypnutí.

Plánovací algoritmus poté probíhá pro každou fázi zvlášť. Nejprve se již dříve popsaným způsobem spočítá dostupný výkon, poté se vezmou všechny dostupné spotřebiče s nejvyšší prioritou a vypočítá se, jaká jejich kombinace by způsobila nejmenší odběr ze sítě. Ty spotřebiče, které nejsou již zapnuté, se označí k zapnutí a ty, které jsou zapnuté a mají být vypnuty, se označí k vypnutí. V případě, že celkový jejich výkon není větší než dostupný výkon, tak se označí všechny. Pokud ještě zbyl nějaký výkon, postupuje se obdobně se spotřebiči o prioritu nižší.

Když je hotové plánování na všech fázích, provede se vypnutí nebo zapnutí podle označení. Výsledkem bude zapojení kombinace spotřebičů, která bude ze sítě odebírat nejmenší možný výkonu.

Algoritmus se dá také přepnout do režimu s minimálním přetokem, kdy počítá kombinaci spotřebičů, která bude do rozvodné sítě dodávat minimální možný výkon.

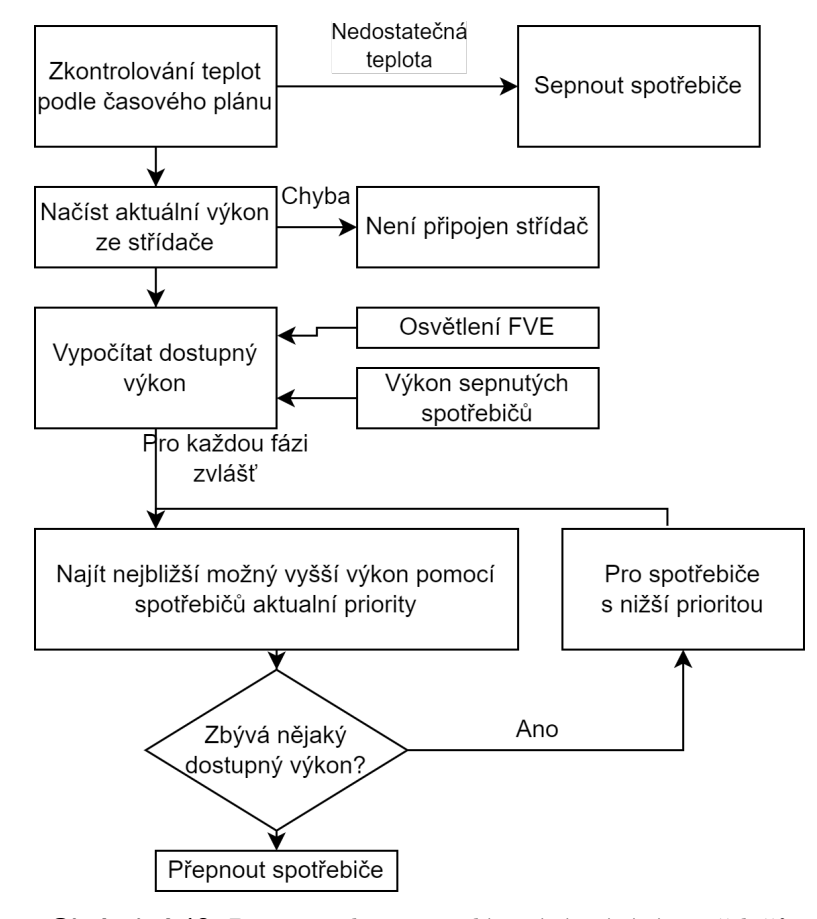

**Obrázek 4.12:** Diagram algoritmu plánování spínání spotřebičů

## **4.10 Otestování**

Vzhledem k tomu, že jsem neměl k dispozici reálnou fotovoltaickou elektrárnu se střídačem a spotřebiči, jako je například zásobník na TUV s vícero topnými spotřebiči, tak jsem výsledný algoritmus otestoval. Funkci jsem testoval softwarově, nebo kombinací softwarových úprav a změnou spotřebovávaného výkonu na fázích pomocí spínaní různých topných spirál přímotopu v kombinací s autotransformátorem, pomocí kterého jde plynule regulovat výkon. Výsledný algoritmus spolehlivě nalezne kombinaci spotřebičů, které odebírají z rozvodné sítě minimální možný výkon.

## **4.11 ZigBee**

K programování ZigBee jsem použil CC Debugger od Texas Instrument. Pro vytvoření Zigbee sítě jsem použil USB koordinátor s čipem CC2531. Jako spínanou zásuvku jsem využil TRÅDFI od společnosti IKEA.

Pro vygenerování firmwaru pro ZigBee jsem použil software PTVO firmware konfigurátor, ve kterém lze jednoduše nastavit, jak se jednotlivé piny

mají chovat. Tento program poté vygeneruje hex soubor firmwaru, který jsem pomocí CC Debugreru a programu Texas Instrument SmartRF Flash Programmer nahrál do Zigbee. Zároveň tento program vygeneruje javascriptový soubor pro začlenění zařízení do Zigbee2MQTT.

Poté jsem nainstaloval Zigbee2MQTT, což je software pro vytváření ZigBee sítí fungující na Node.js. Ten vytvoří spolu s koordinátorem ZigBee síť, ke které jsem připojil zásuvku i ZigBee modul zřízení. Zigbee2MQTT lze obsluhovat pomocí webového rozhraní pomocí lokálního webového severu.

Pomocí něj se mi podařilo spínat zásuvku i přijímat zprávy ze ZigBee modulu, ale již se mi je nepodařilo na sebe navázat. K tomu by byla potřeba další softwarová nadstavba. Například Home Assistant, který by na základě zpráv ze zařízení spínal například zásuvku a jiné spotřebiče.

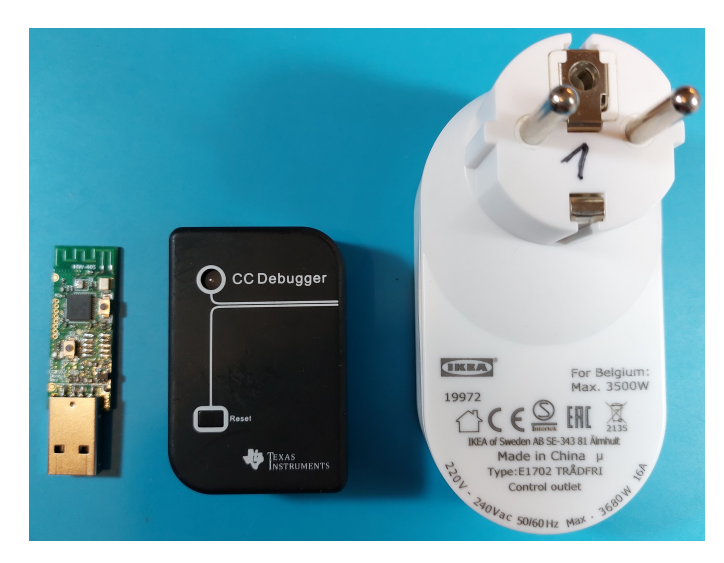

**Obrázek 4.13:** Použité příslušenství: koordinátor, programátor a ZigBee zásuvka

|                                                                                                    | Texas Instruments SmartRF® Flash Programmer<br>$\times$                                                                                                    |
|----------------------------------------------------------------------------------------------------|----------------------------------------------------------------------------------------------------|
| [2] PTVO. Firmware Configuration 1.8.0.9 (Firmware: 2023-02-07) (https://ptvo.info)<br>$ -$<br>$\propto$<br><b>File Help Language</b>                                     | What do you want to program?<br><b>W</b> TEXAS<br>INSTRUMENTS<br>Program CCxxxx SoC or MSP430<br>$\overline{\phantom{a}}$<br>System-on-Chip   MSP430  <br>EB ID   Chip type   EB type<br>EB firmware ID EB firmware rev<br>1527 002530 00 Debuoner<br><b>DDAA</b><br>nacn |
| 002530<br>Board type<br>$\sim$                                                                                                    | Interface:                                                                                                    |
| Routes<br>$\omega$<br>Device tipe                                                                                                    | Fast<br>$\vert \mathcal{A} \vert$                                                                                                    |
| Setings Expert                                                                                                    |                                                                                                    |
| <b>IPT</b> Status LED<br>PO7<br>$\vee$ $\Box$ invested<br>Periodic fevers 5 seconds)                                                                                      | Flash image: D:\vacla\FEL\DP\automaticke-rizeni-fotovoltaickeho-systemu\Zigbee\ptvo.l =                                                                                                    |
| $~\vee~$ GPID<br>v Extend pullup v   Thivessed   Remember state Role Genesic<br>P12<br>Ed Durput 1                                                                        | Location                                                                                                    |
| External pull-up ~   Throwned   Themember state Role Genesic<br>P <sub>12</sub><br>GPID<br>C Dutput 2<br>$\sim$                                                           | Read IEEE Write IEEE<br>F Primary C Secondary IEEE 0x                                                                                                    |
| Thywood T Rependentate Role Genetic<br>Duput 3<br>GF10<br>External pull-up<br><b>EYY</b>                                                                                  | $\overline{V}$ Retain IEEE address when reprogramming the chip                                                                                                    |
| Duput 4<br><b>GFIO</b><br>External pull-up<br>Inversed Benember state Role Genetic<br><b>Cluster</b> S<br>GRO<br>External pull-up<br>Invested Renember state Role Generic |                                                                                                    |
| □ Dutput 6<br>GRO<br>Invested Benember state Role Generic<br>Extend pull-up                                                                                               | View Info Page                                                                                                    |
| GPIO<br>External pull-up<br>Inversed Benember state Role Beneic<br><b>N</b> Dutzet 7                                                                                      | Actions                                                                                                    |
| Inversed Renember state Role Generic<br><b>November</b><br>GRID<br>Extend pullue                                                                                          | $C$ Frase<br>Flash lock (effective after program/append):                                                                                                    |
| Inversed Link to aut 1 Switch Lines   Double   Tripple Bird comment   Ba/Biff<br><b>Filtest</b><br>External pull-up<br><b>GRO</b>                                         | C Erase and program<br>Write protect:<br>E Erase, program and verify                                                                                                    |
| Inversed Link to out 2 Switch Long Double   Tripple End command Bru'Dill<br>GRO<br>Extend pullar ~<br>$\Box$ Input 2                                                      | C Append and verify<br>□ Block debug commands fincl. read access)                                                                                                    |
| $\vee$ Pulse<br>$\vee$ GPID<br>v: Thwest TLink to aut 3   PSwitch TLong TDouble TToggie Bind command Ba/OF<br><b>POD</b><br>Fill Input 3                                  | C Verify against hex-file<br>NB: Cannot "Append and verify" when set!                                                                                                    |
| $\vee$ Pulse<br>v: Thwest TLink bout 4 MSwitch TLoro TDouble TToode Bindconward Br/OF<br>GPIO<br><b>IPI Input 4</b><br>P01                                                | C Read flash into hex-file                                                                                                    |
| Inversed Link to out 5 Switch Long Double Tripple End conmand Br/Off<br>The 45<br>Extend pullue v<br>GPID                                                                 |                                                                                                    |
| Thresed Elaik to out 6 ElSwitch Ellong ElDouble El Tripple Birdconnerd Barthy<br>GPID.<br>Extend pulling v<br>T Irout 6                                                   | Perform actions                                                                                                    |
| Thresed Clair to out 7 Clarksh Clong Cloudle Clingde Birdconnerd BirlBir<br>Extend paling ~<br>Ti Input<br>GPID                                                           |                                                                                                    |
| Extend paling ~<br>Inversed Link to aut 8 Switch Linna Double Disple End commend Bruth<br>T You I<br>GFID                                                                 | CC2530 - ID0527: Verifying flash (bytewise check)                                                                                                    |
| <b>Buyme</b> a coffee<br>Exit<br>Save                                                                                                    | <b>THEFT</b>                                                                                                    |

**Obrázek 4.14:** Použitý program PRVO pro generování firmwaru a programovací software od Texas Instrument

|                              | Zigbee2MQTT | Zařízení | Ovládací<br>panel  |  | Mapa Nastavení Skupiny OTA Touchlink Protokoly Rozšíření |  |             |               |                   |  | $\sim$ | Zakázat připojení (Vše) |            | ø<br>$\vee$    |
|------------------------------|-------------|----------|--------------------|--|----------------------------------------------------------|--|-------------|---------------|-------------------|--|--------|-------------------------|------------|----------------|
| Zadeite vyhledávací kritéria |             |          |                    |  |                                                          |  |             |               |                   |  | ×      |                         |            |                |
| #                            | Obr.        |          | Popisný název      |  | <b>IEEE</b> adresa                                       |  |             | Výrobce ↓     | Model             |  | LQI    | Napájení                |            |                |
|                              | J.          |          | 0xb4e3f9fffeaa28de |  | 0xb4e3f9fffeaa28de<br>(0x3ACE)                           |  | <b>IKEA</b> |               | E1603/E1702/E1708 |  | 39     | v                       | 図口言        |                |
|                              |             |          | 0x00124b00281aada2 |  | 0x00124b00281aada2<br>(0xACF2)                           |  |             | <b>MAGLAB</b> | maglabWattrouter  |  | 39     | ۷                       | $\alpha$ . | $n \mathbf{u}$ |

**Obrázek 4.15:** Webové rozhraní Zigbee2MQTT s připojenou ZigBee zásuvkou a regulátorem

## **4.12 Spínání SSR, relé a LED na hlavní DPS**

#### **4.12.1 SSR**

Spínání SSR je implementováno fázové řízení pro první fázi, i když se při plánování nepoužívá a SSR se spíná na 0 nebo 100 %. Pro ostatní fáze je implementováno jen zapnutí nebo vypnutí.

K fázovému řízení jsou použity časovače 15 a 16 mikrokontroléru. Pro ně se spočítá potřebný čas zpoždění sepnutí podle požadované střídy sepnutí, který se nastaví v daném časovači. Po průchodu nulou se časovač spustí a po uplynutí času se sepne dané SSR. Pro tuto funkci je pro ostatní fáze potřeb implementovat detekci průchodu nulou pomocí ADC převodníku nebo pomocí zpoždění dalších fází vůči první.

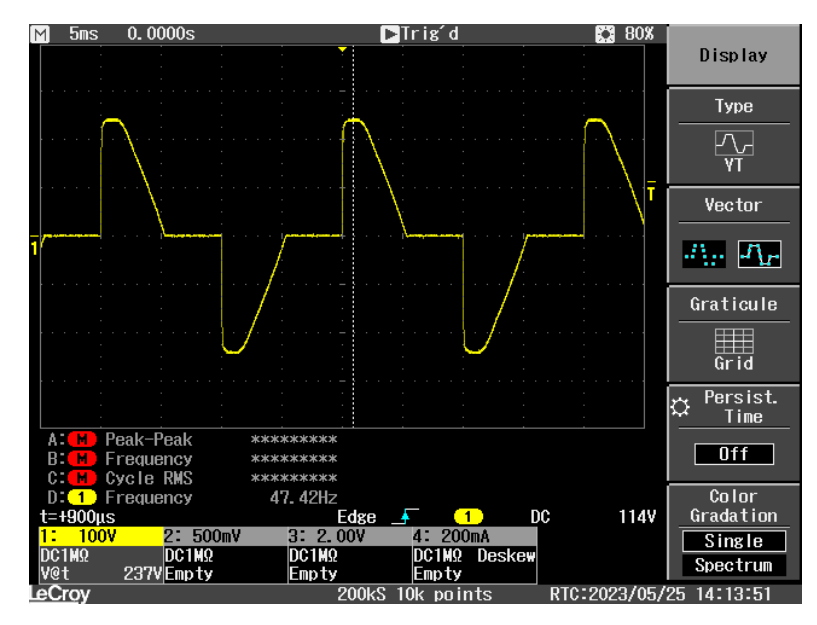

**Obrázek 4.16:** Spínání na první fázi se střídou 50 %

#### **4.12.2 Relé a LED**

Relé a LED jsou připojeny na posuvný registr. Po požadavku na zapnutí nebo vypnutí konkrétních relé nebo LED se v osmibitové pomocné proměnné nastaví jednotlivé bity, a to tak, aby výstup posuvného registru sepnul požadované LED nebo relé. Následně se počítadlo nastaví na dvojnásobek počtu bitů plus jedna, tedy na 17. A pak se spustí časovač 2. Ten je nastavený tak, aby přerušení proběhlo každých 5 *µs*. V něm se bity pomocné proměnné postupně přesouvají do registru. Tato doba je 50krát větší než nejrychlejší signál, který posuvný registr zvládne zpracovat. Zároveň má mikrokontrolér čas 240 taktů na provedení kódu v přerušení. Celkový čas přenosu bude 85 *µs*.

Přenos probíhá tak, že pro sudá čísla počítadla nastaví signál hodin registru na logickou nulu a vstup registru podle prvního bitu pomocné proměnné. Její hodnotu poté posune o jeden bit doleva. Pro lichá čísla počítadla nastaví signál hodin registru na logickou nulu, kde registr přečte logickou úroveň na svém vstupu. Poté se pomocná proměnná sníží o jedna. Tímto se do posuvného registru přesune celá pomocná proměnná. Když má počítadlo hodnotu jedna, nastaví se jen signál pro překlopení vnitřního stavu registru na jedna. Nakonec, když počítadlo dosáhne nuly, se tento signál nastaví na nula. Kvůli tomuto poslednímu pulzu musí být počítadlo o jedna větší, než je dvojnásobek počtu bitů, který je potřeba přesunout do registre. Zároveň se vypne čítač.

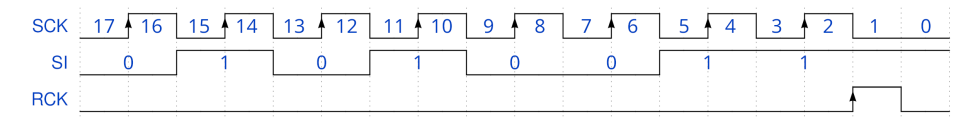

**Obrázek 4.17:** Výsledná sekvence na signálech SCK, SI, a RCK pro obsah osmibitové proměnné 01010011. Výsledkem je rozsvícená druhá a čtvrtá LED na hlavní desce a sepnuté první a druhé relé. V řádku SCK je zobrazen stav počítadla

## **Kapitola 5**

## **Možnosti rozšíření**

Tento druh zařízení může být rozšířen o velké množství funkcí. Dala by se rozšířit logika plánování spínání spotřebičů, která by umožnila komplexnější vztahy mezi nimi. Integrovaný mikrokontrolér ale není příliš výkonný a implementace složitějších algoritmů není v jazyce C příliš jednoduchá, proto se nabízí spíše propojení do chytré domácnosti přes rozhraní UART, kde by plánování probíhalo externě v některých k tomu již vyvinutých nástrojích jako je Home Assistant nebo Node-RED. V zařízení by probíhalo jen měření výkonů, teplot a osvětlení a tyto informace by se posílaly do nadřazeného systému. Zpět by přicházely jen pokyny ke spínání připojených spotřebičů. Při ztrátě spojení s nadřízeným systémem by zařízení s mnou navrženým algoritmem přešlo do nouzového řízení bez složitější logiky.

Další možností rozšíření je implementace funkcí, jako je změna parametrů pomocí příkazů posílaných přes UART a jejich ukládání do paměti flash, aby nedošlo k jejich smazání v případě výpadku napájení.

Po otestování toho, jak se střídač dokáže vypořádat s řízením výkonu pomocí vynechávání půlvln pomocí SSR, by se mohl plánovač rozšířit i o tuto funkci, čímž by se ještě mírně snížil odběr energie z rozvodové sítě.

## **Kapitola 6**

## **Závěr**

Podařilo se mi realizovat zařízení, které měří tok energie z rozvodné sítě a na základě toho spíná připojené spotřebiče tak, aby odběr z rozvodné sítě byl minimální. K tomu slouží dvě SSR a čtyři relé. Přitom bere v úvahu odhad výroby fotovoltaické elektrárny na základě měření osvětlení pomocí měřicího fotovoltaického panelu a již dodávané energie střídačem, kterou od něj získává pomocí dotazů protokolu Modbus přes RS-485. Díky tomu lze zařízení provozovat i se střídačem se zakázanými přetoky energie do rozvodné sítě. Informace o aktuálním toku energie zařízení odesílá přes rozhraní UART. Zařízení také přizpůsobuje spínání spotřebičů změřené teplotě pomocí NTC termistorů a denní době. Při návrhu hardwaru se vyskytlo několik chyb, které se mi ale podařilo vyřešit. I když se mi podařilo odesílat zprávy pomocí ZigBee, již se mi nepodařilo na to navázat další logiku. Možnosti rozšiřitelnosti zařízení jsou velmi velké a je možné naimplementovat vlastnosti podle konkrétního použití. Zařízení je instalované do krabičky na DIN lištu, jež jsou používané v elektrorozvodných skříních. Velikost krabičky je devět standardních modulů, díky čemuž by se měla vejít do většiny domácích rozvodných skříní.

## **Literatura**

- [1] Poslanecká sněmovna České republiky, *Předpis 16/2016 Sb.*, [Online] 22. 11. 2016 [Citace: 26. 05. 2023] [https://www.psp.cz/sqw/sbirka.sqw?](https://www.psp.cz/sqw/sbirka.sqw?cz=16&r=2016) [cz=16&r=2016](https://www.psp.cz/sqw/sbirka.sqw?cz=16&r=2016)
- [2] SOLAR controls s.r.o., [Online] [Citace: 26. 05. 2023] [https://](https://solarcontrols.cz/cz/) [solarcontrols.cz/cz/](https://solarcontrols.cz/cz/)
- [3] YORIX s.r.o., *Regulace přebytků typu "3PI" s postupnou komutací SSR na všechny spotřebiče*, [Online] [Citace: 26. 05. 2023] [http://www.yorix.](http://www.yorix.cz/cz/greenbono/Regulace_3PI.pdf) [cz/cz/greenbono/Regulace\\_3PI.pdf](http://www.yorix.cz/cz/greenbono/Regulace_3PI.pdf)
- [4] NAJSOLAR, [Online] [Citace: 26. 05. 2023] [https://www.najsolar.sk/](https://www.najsolar.sk/sluzby-a-produkty-eshop/284/regul%C3%A1tor-prebytku-fve) [sluzby-a-produkty-eshop/284/regul%C3%A1tor-prebytku-fve](https://www.najsolar.sk/sluzby-a-produkty-eshop/284/regul%C3%A1tor-prebytku-fve)
- [5] YORIX s.r.o., *GBO-Aku*, [Online] [Citace: 26. 05. 2023] [http://www.](http://www.yorix.cz/cz/greenbono/gbo-aku.htm) [yorix.cz/cz/greenbono/gbo-aku.htm](http://www.yorix.cz/cz/greenbono/gbo-aku.htm)
- [6] TDK, *Singing Capacitors (Piezoelectric Effect)* , [Online] 12. 2006 [Citace: 26. 05. 2023] [https://product.tdk.com/system/files/contents/faq/](https://product.tdk.com/system/files/contents/faq/capacitors-0031/singing_capacitors_piezoelectric_effect.pdf) [capacitors-0031/singing\\_capacitors\\_piezoelectric\\_effect.pdf](https://product.tdk.com/system/files/contents/faq/capacitors-0031/singing_capacitors_piezoelectric_effect.pdf)
- [7] STMicroelectronics, *Controlling a Triac with a phototriac*, [Online] 6. 2020 [Citace: 26. 05. 2023] [https://www.st.com/resource/en/application\\_](https://www.st.com/resource/en/application_note/DM00451014-.pdf) [note/DM00451014-.pdf](https://www.st.com/resource/en/application_note/DM00451014-.pdf)

# **Příloha A Seznam příloh .**1. KiCad projekty **.**<br>**1.** KiCad projekty<br>**2.** STM32Cube projekt<br>**3.** Naceněný rozpis sou

- 
- 
- 1. KiCad projekty<br>
2. STM32Cube projekt<br>
3. Naceněný rozpis součástek<br>
4. Schéma ve formě PDF 1. KiCad projekty<br>
2. STM32Cube projekt<br>
3. Naceněný rozpis součá<br>
4. Schéma ve formě PDF
	-

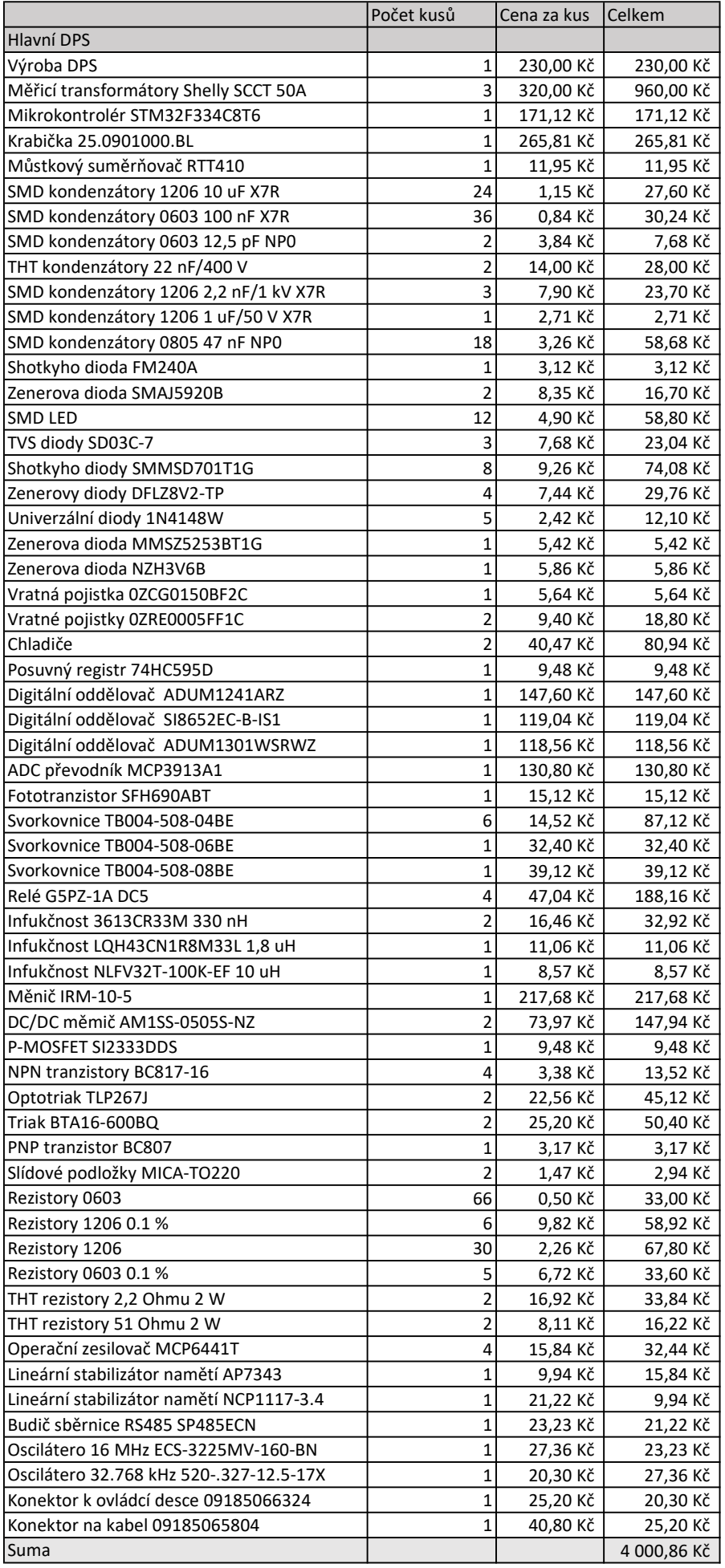

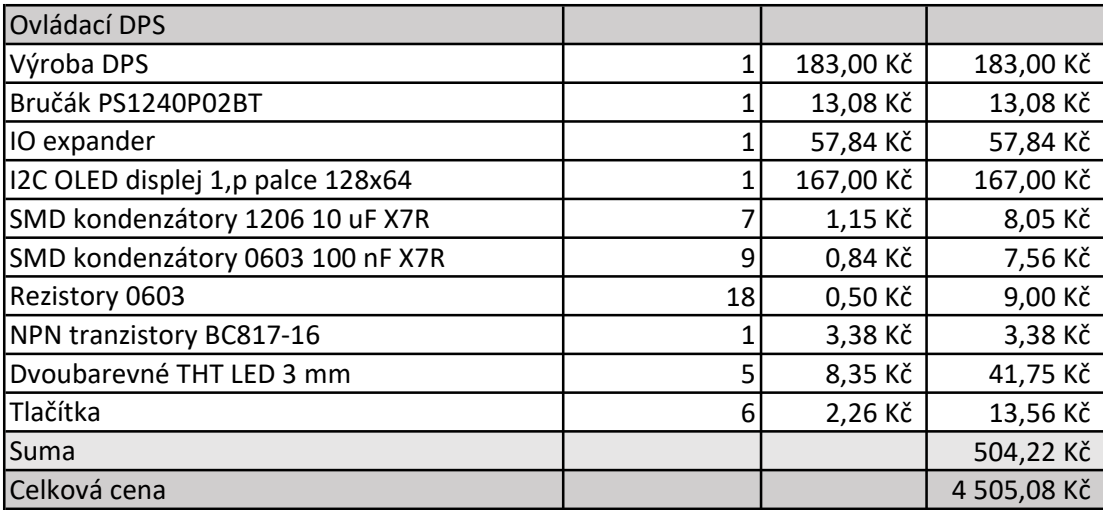

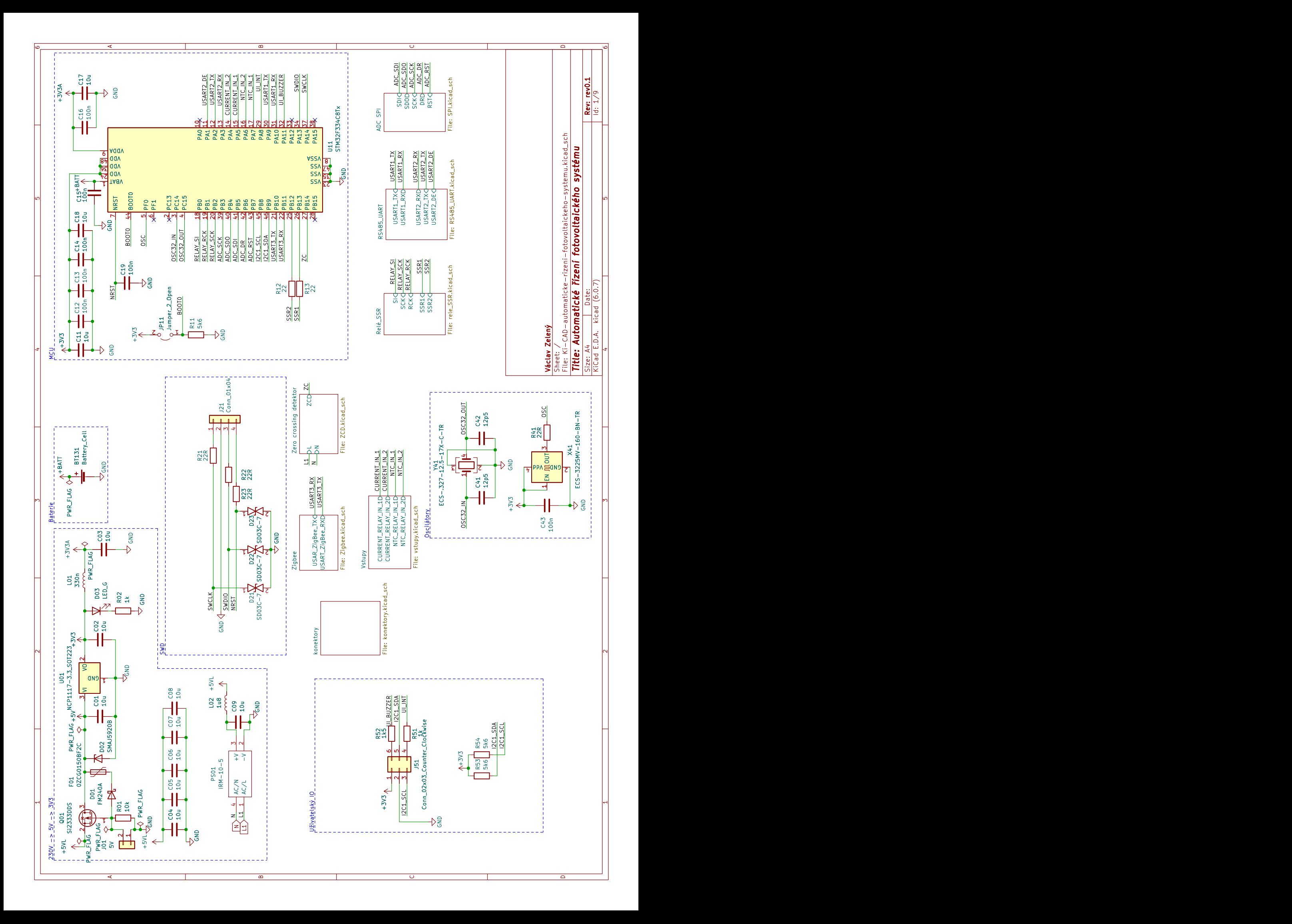

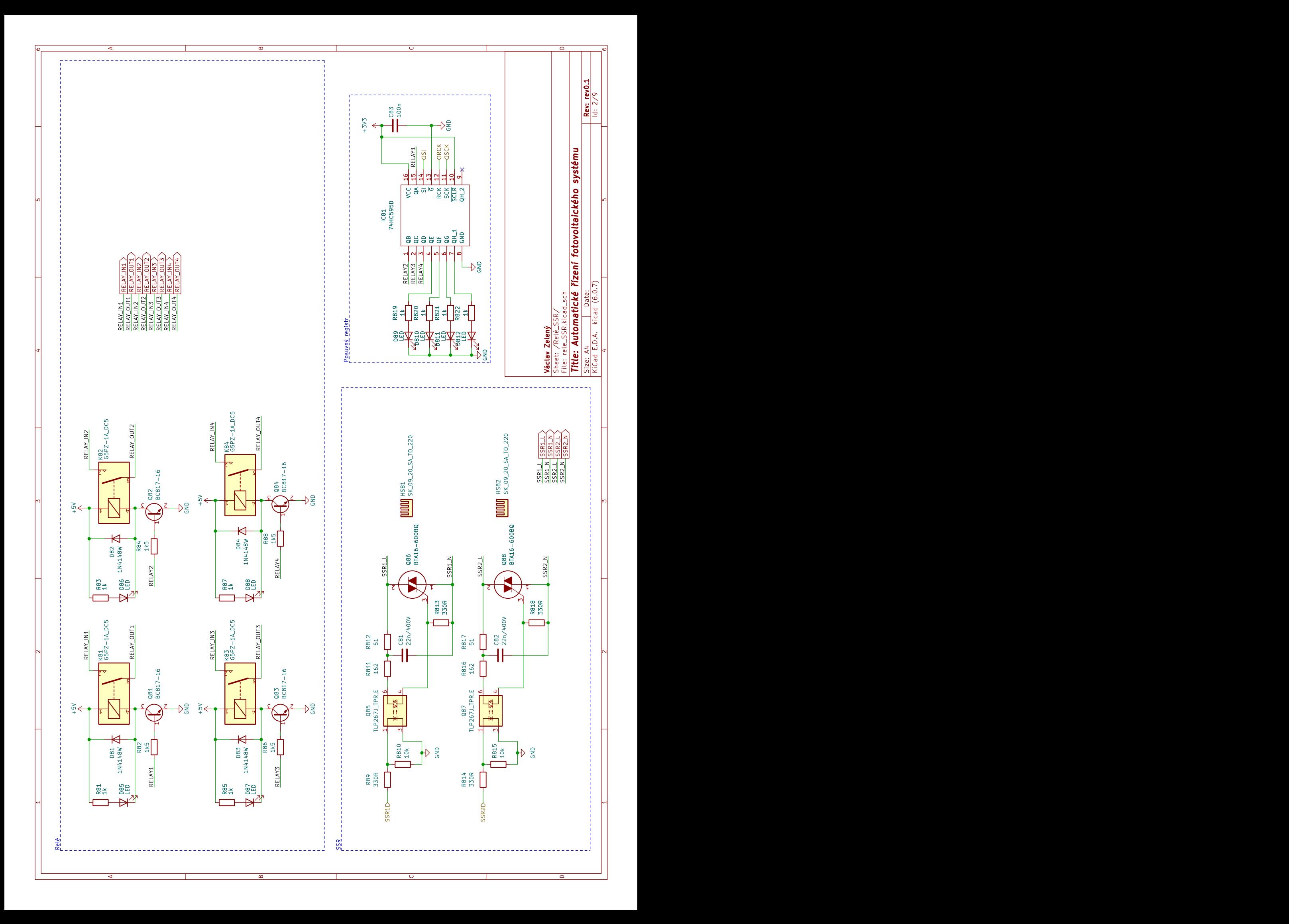

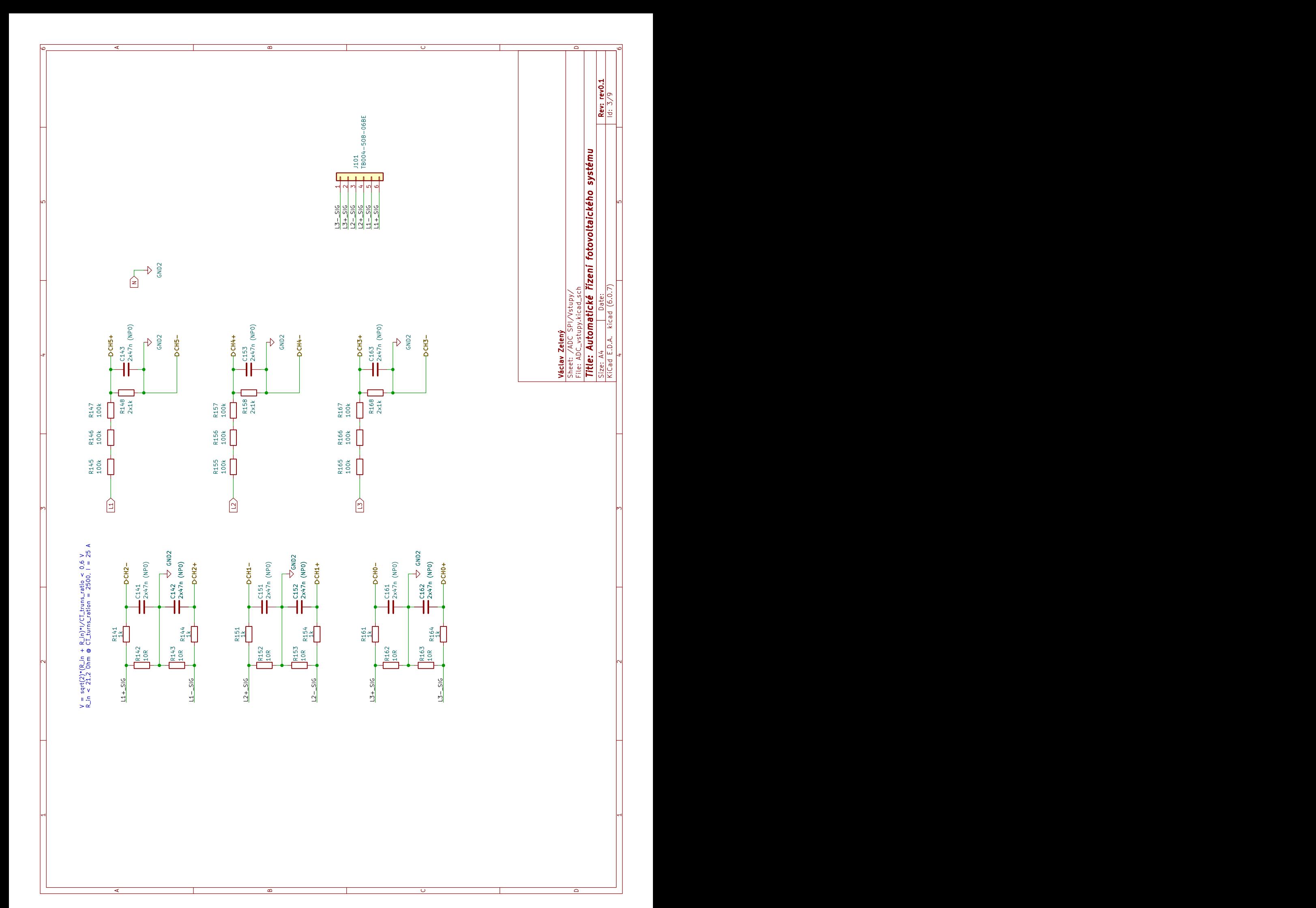
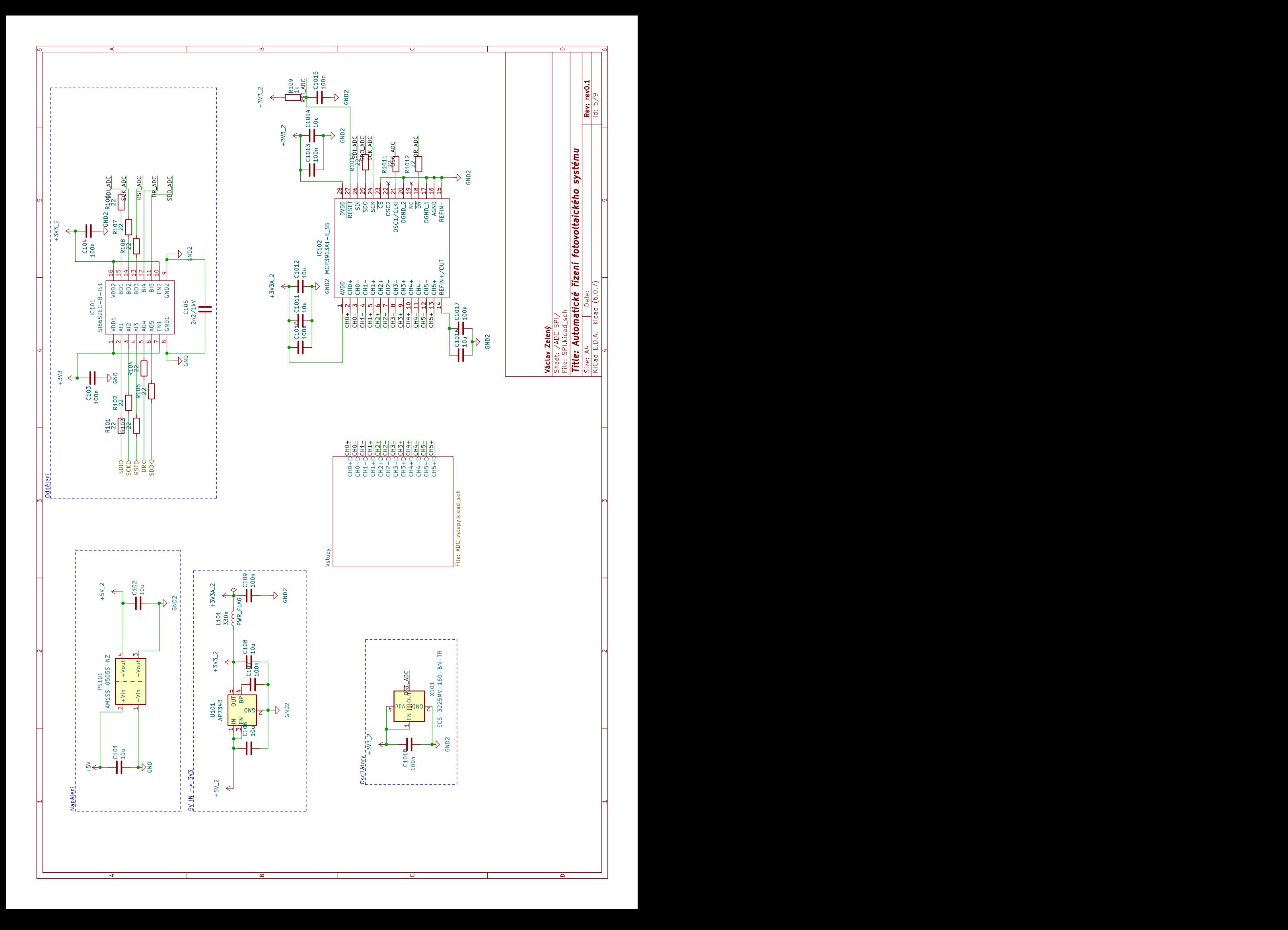

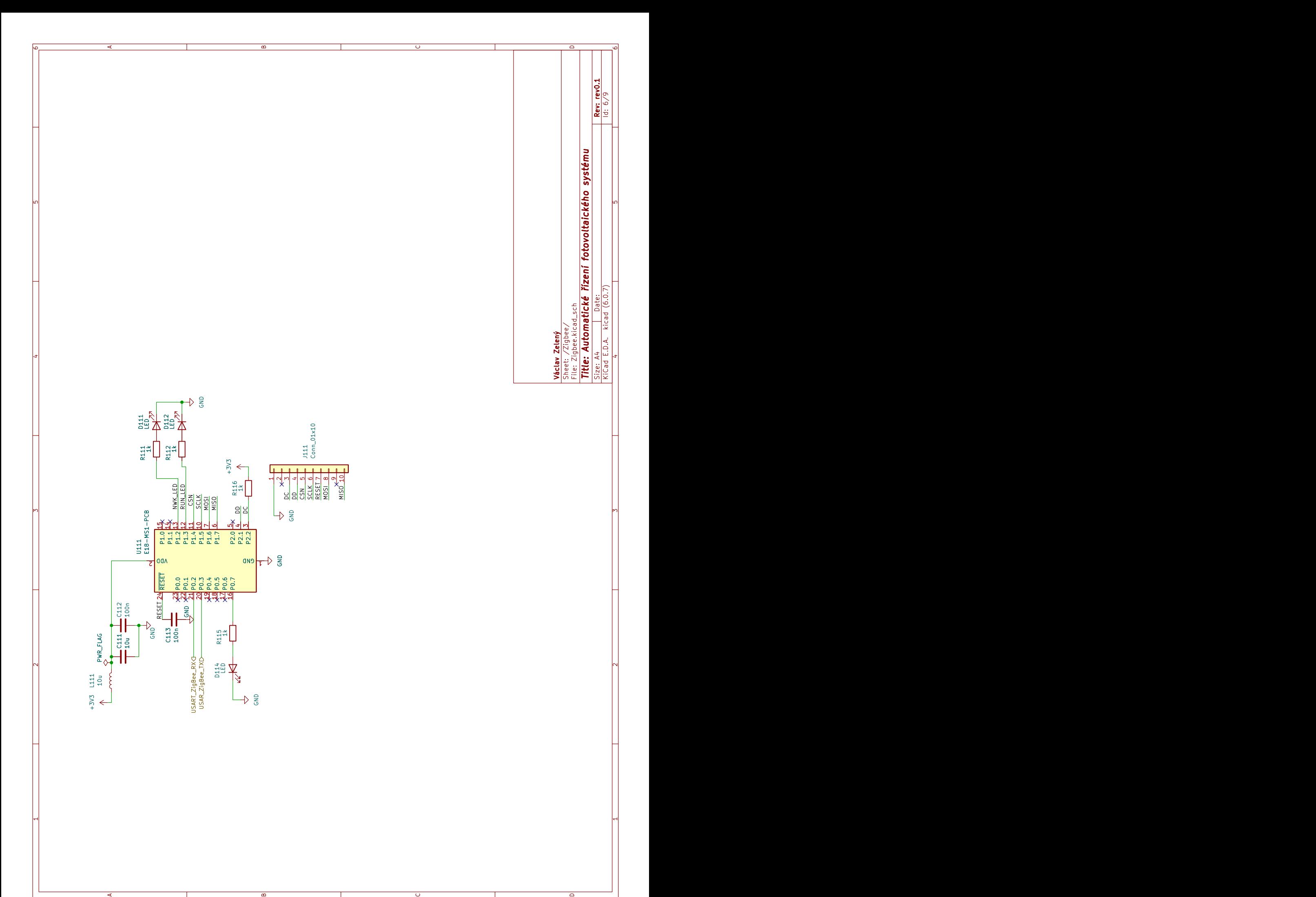

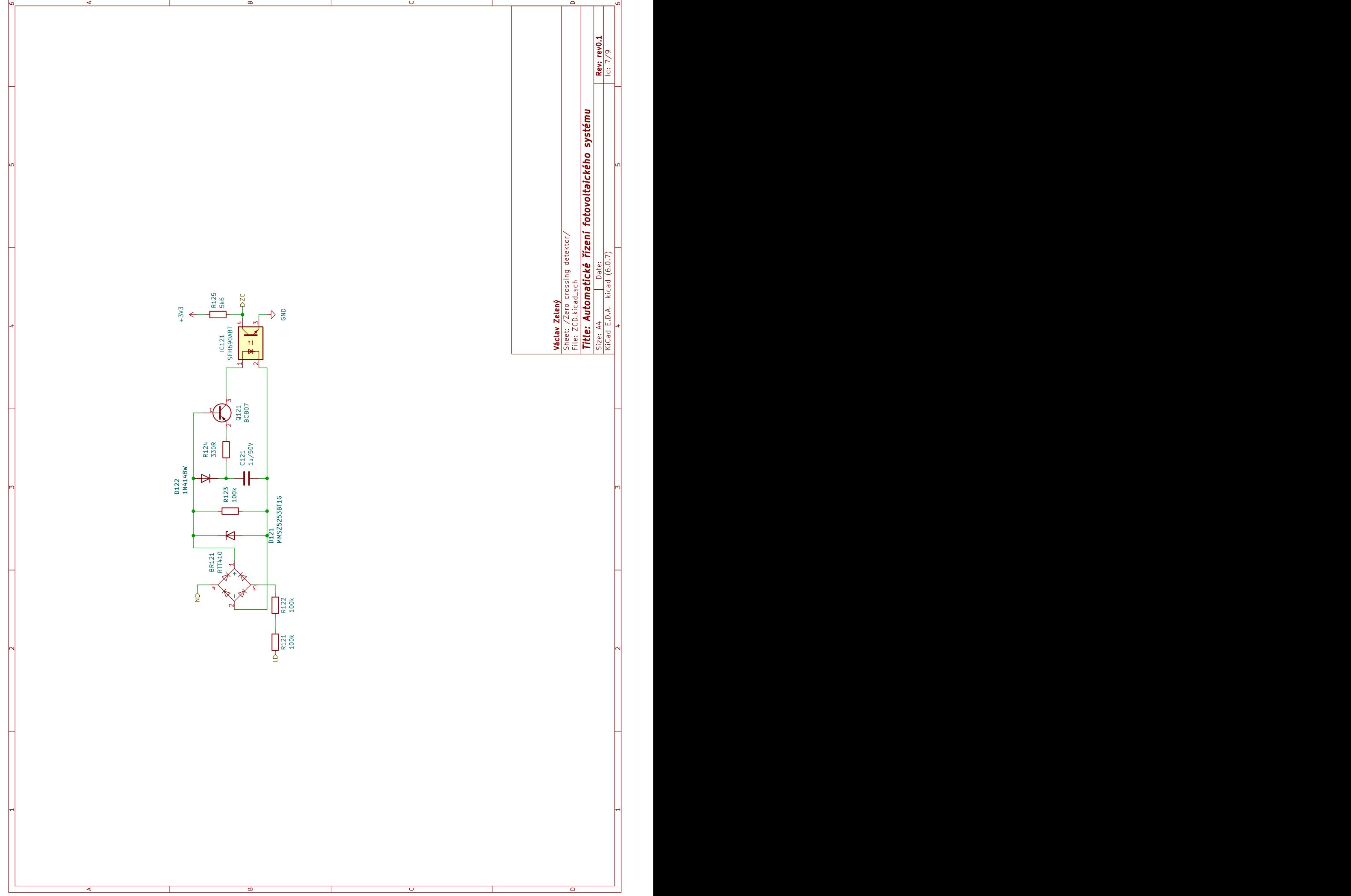

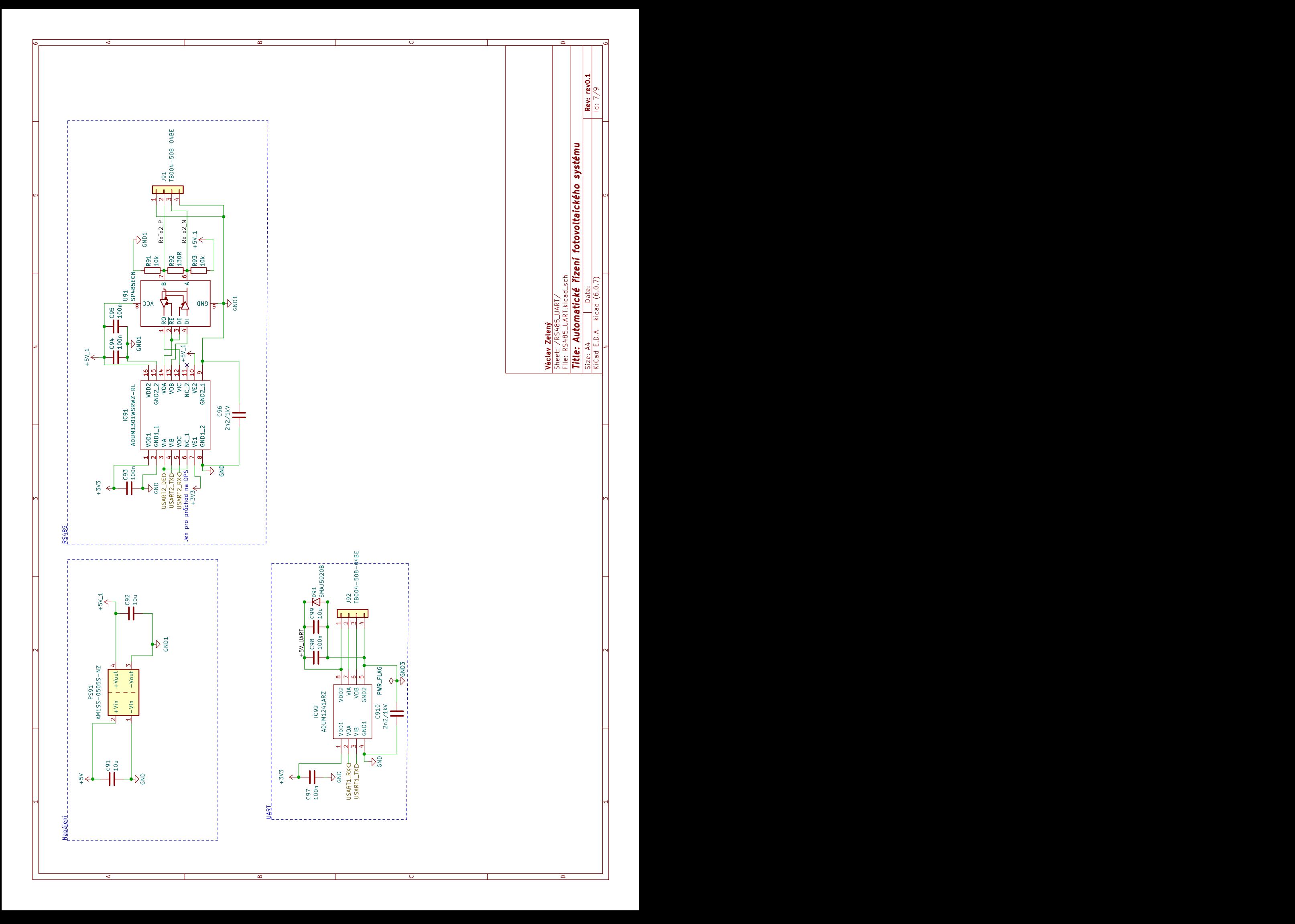

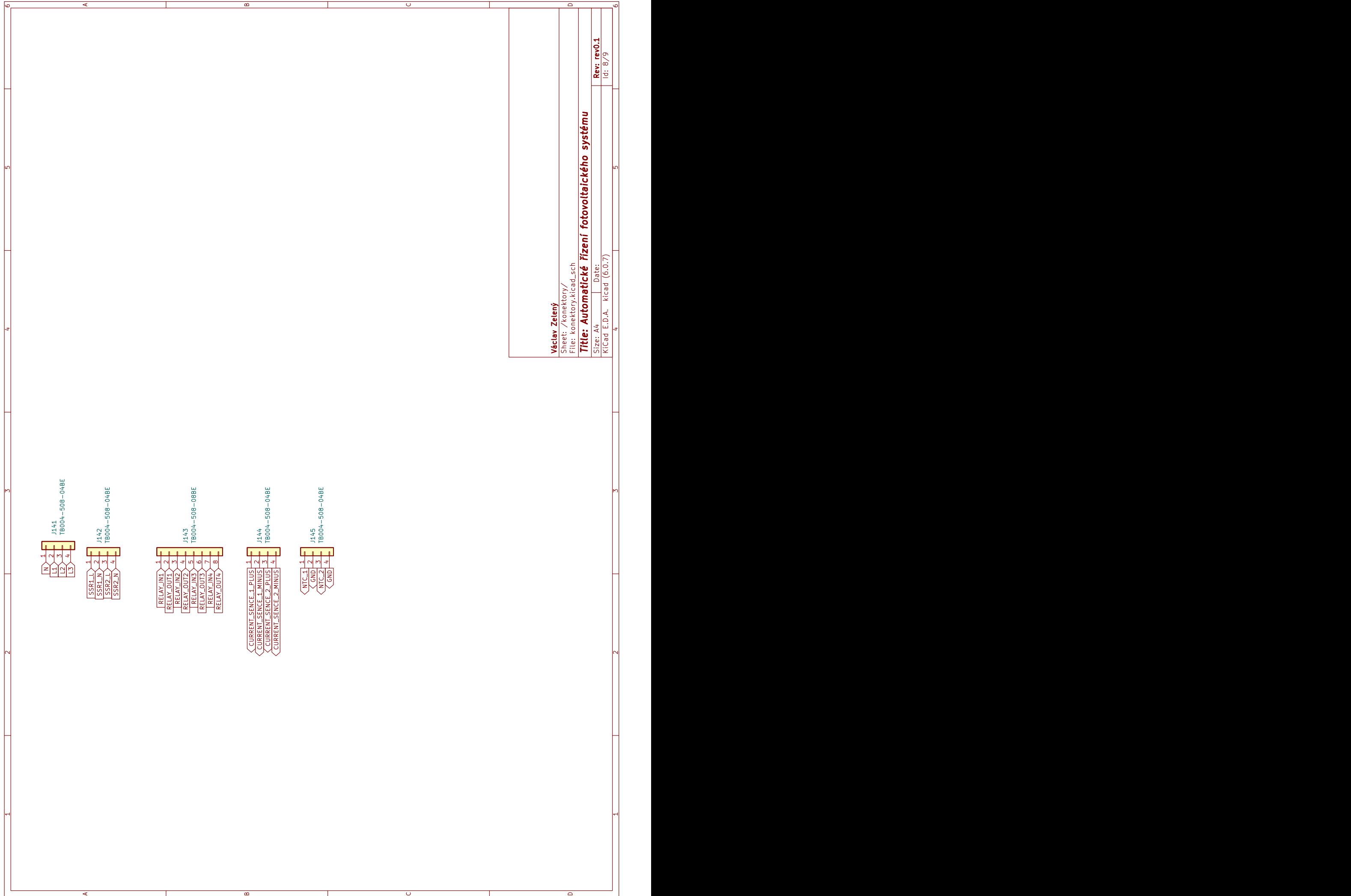

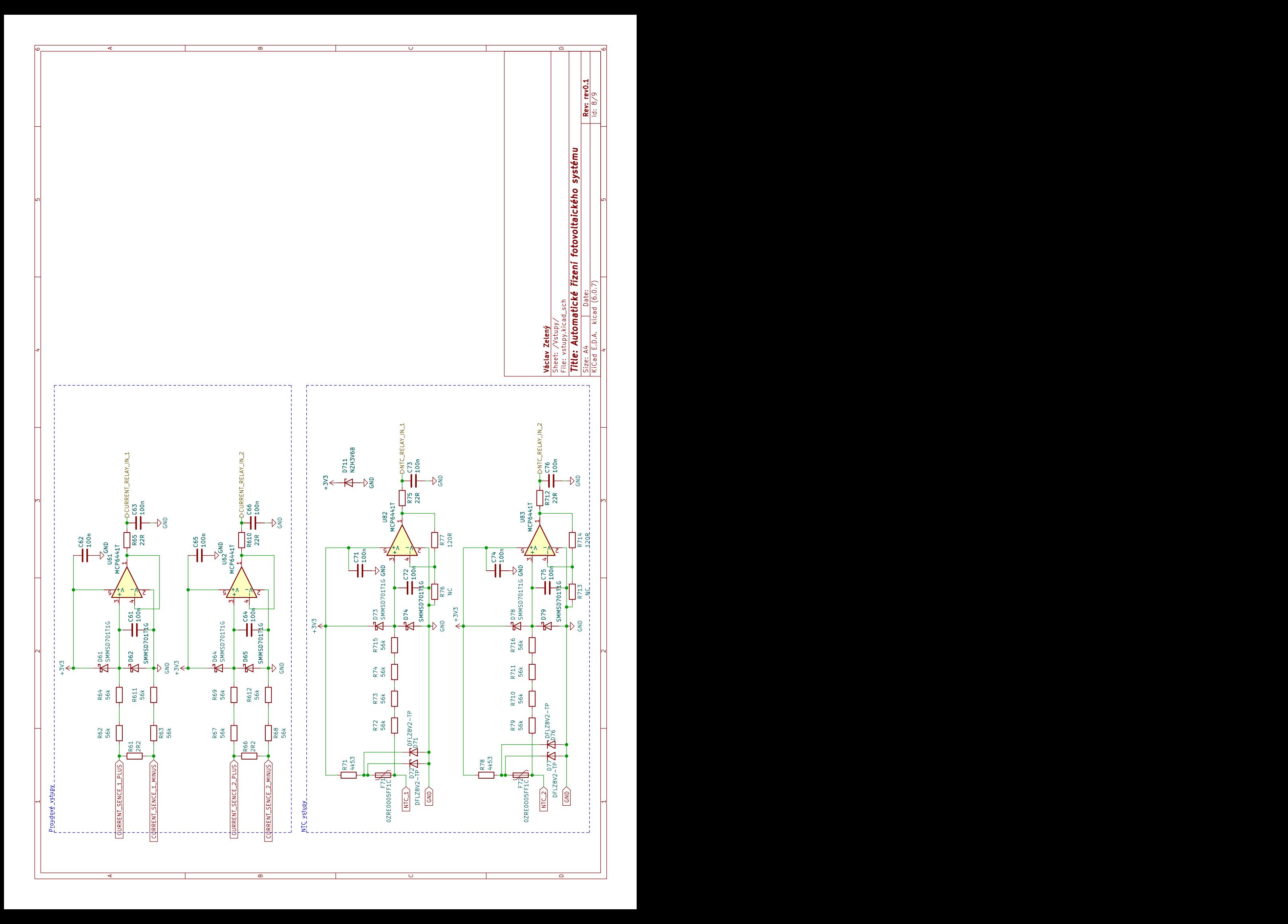

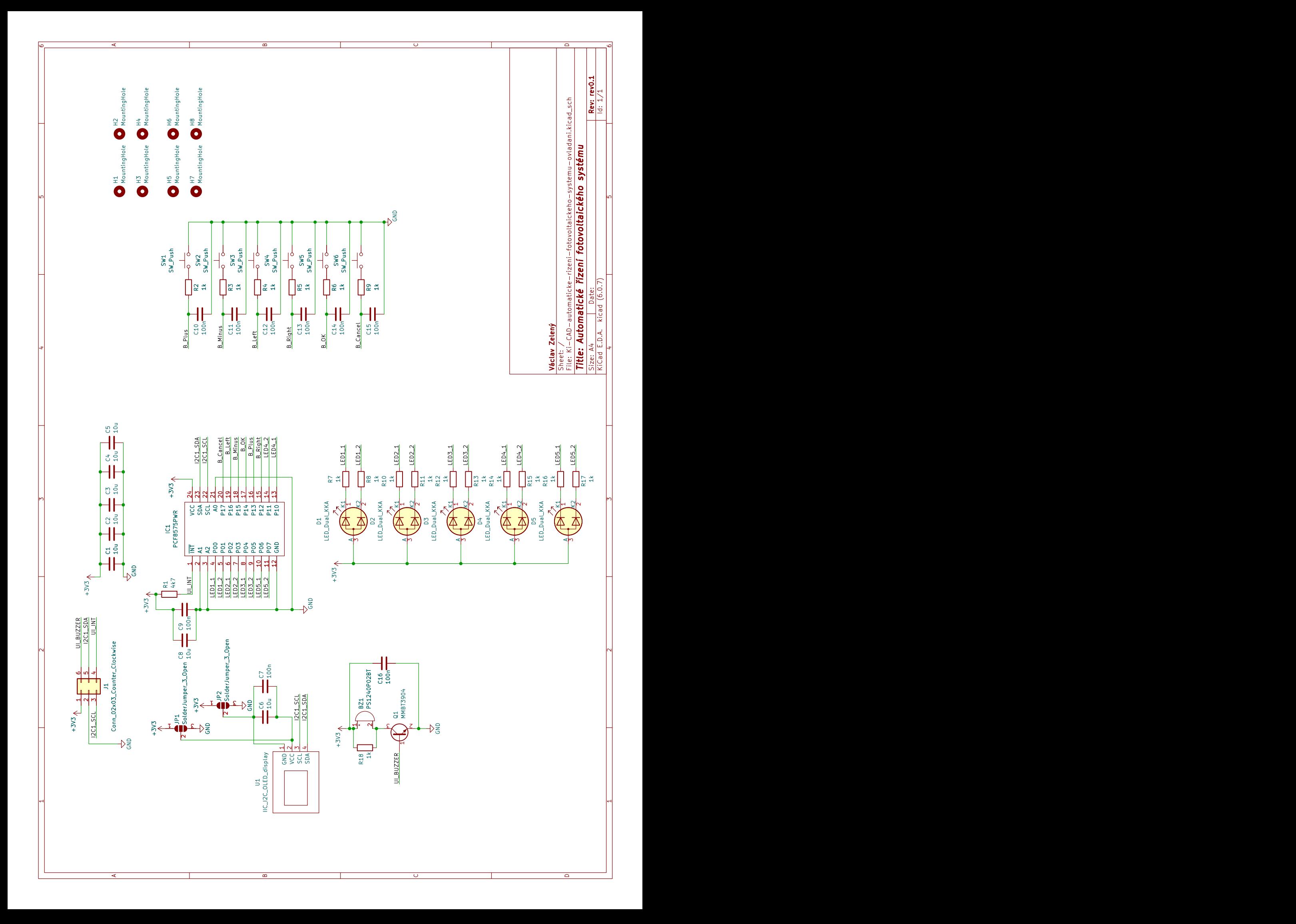